# **SISTEMA DE GESTIÓN ACADÉMICA, DOCUMENTAL Y OPERATIVA PARA EL "CENTRO EDUCATIVO PARA JÓVENES Y ADULTOS N° 208"**

**Aldo Fermín Silva Rivas**

# **TUTORA:**

# **Lidia Miguelina Quiñonez Cristaldo**

Tesis presentada al Decanato de Informática para su aprobación como requisito para la obtención del Título de Licenciatura en Análisis de Sistemas Informáticos

Asunción, 2022

# <span id="page-1-0"></span>**Constancia de aprobación del tutor**

Quien suscribe, Lidia Miguelina Quiñonez Cristaldo, con documento de Identidad Nº 3616066, tutora del trabajo de investigación titulado "Sistema de Gestión Académica, Documental y Operativa para el Centro Educativo para jóvenes y adultos N° 208", elaborado por el alumno, Aldo Fermín Silva Rivas, para obtener el título de Licenciatura en Análisis de Sistemas Informáticos, se hace constar que dicho trabajo reúne los requisitos exigidos por Decanato de Informática de la UTIC y puede ser sometido a evaluación y presentarse ante los docentes que fueren designados para integrar la Mesa Examinadora.

En la ciudad de Asunción, a los 21 días del mes de diciembre de 2022.

- - - - - - - - - - - - - - - - - - - - - - - --

(Firma del tutor)

# **Dedicatoria**

<span id="page-2-0"></span>A mis padres por haberme forjado como la persona que soy en la actualidad; muchos de mis logros se los debo a ellos entre los que se incluye este.

# **Agradecimientos**

<span id="page-3-0"></span>A Dios, que me ha guiado y me ha dado la fortaleza para seguir adelante. A mi familia por su comprensión y estímulo constante, además de su apoyo incondicional a lo largo de mis estudios. A los tutores Lidia Quiñonez y Antonio Portillo por brindarme su apoyo y tiempo para la elaboración de este trabajo de investigación.

# **Tabla de contenido**

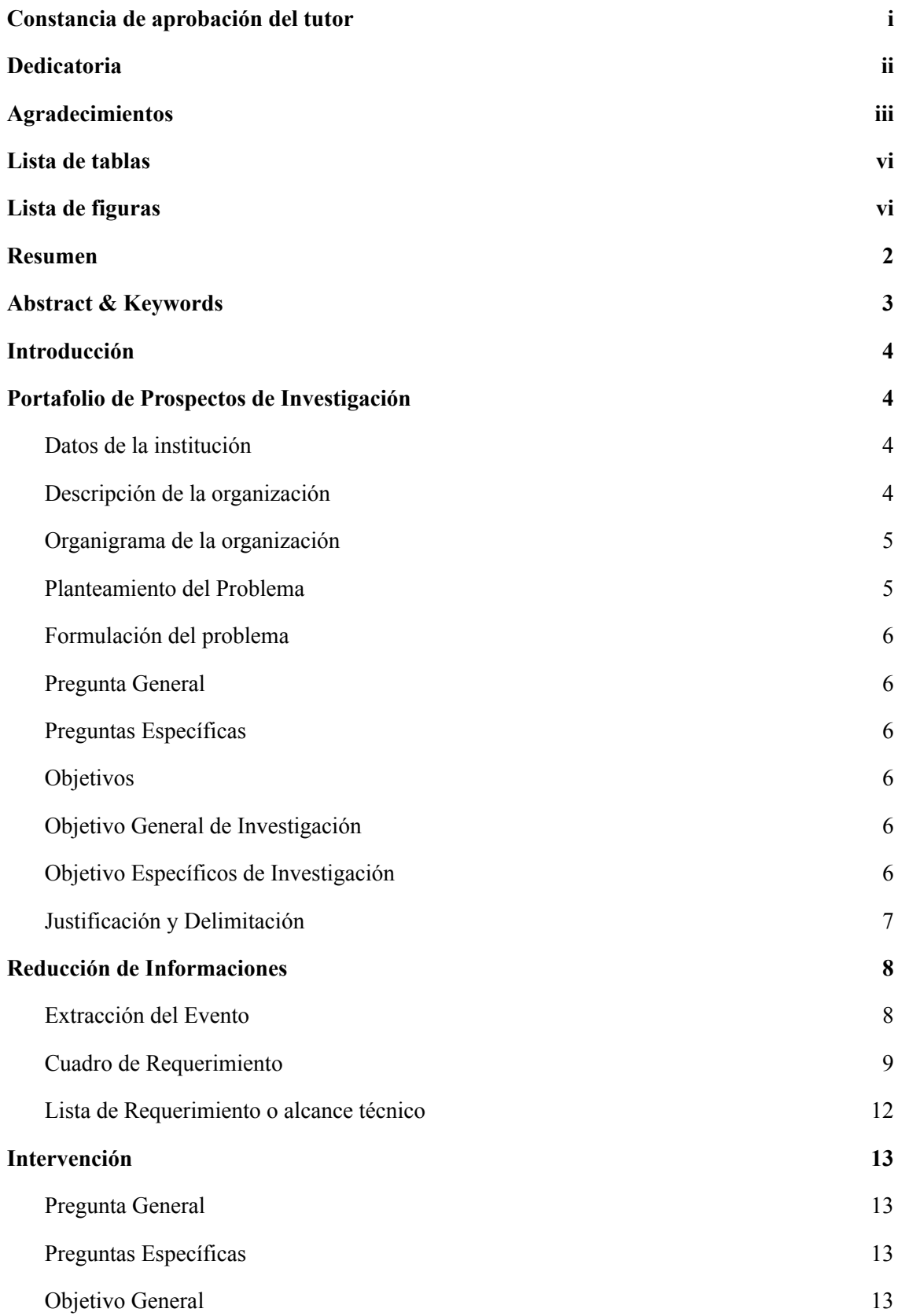

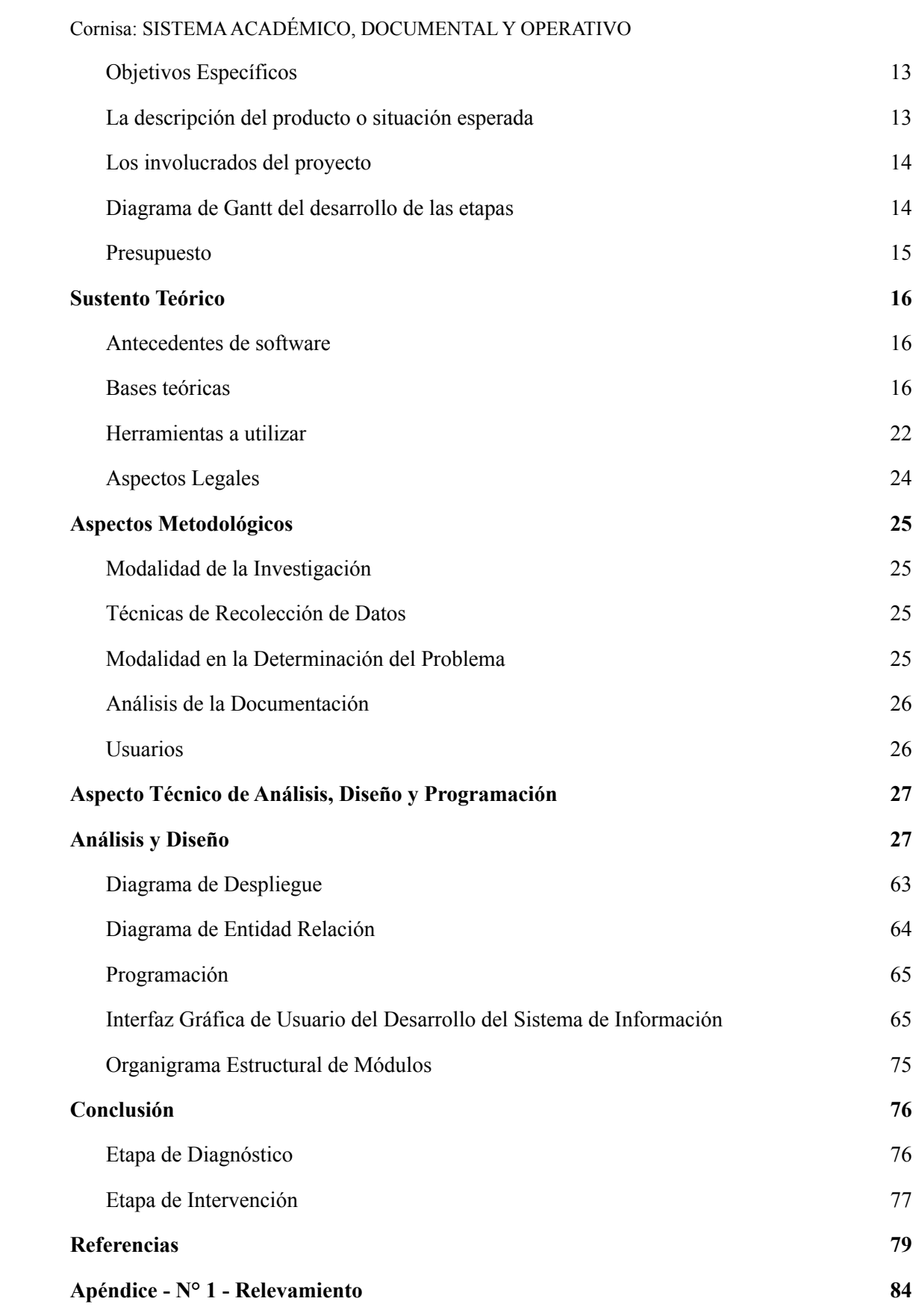

**v**

**vi**

<span id="page-6-1"></span><span id="page-6-0"></span>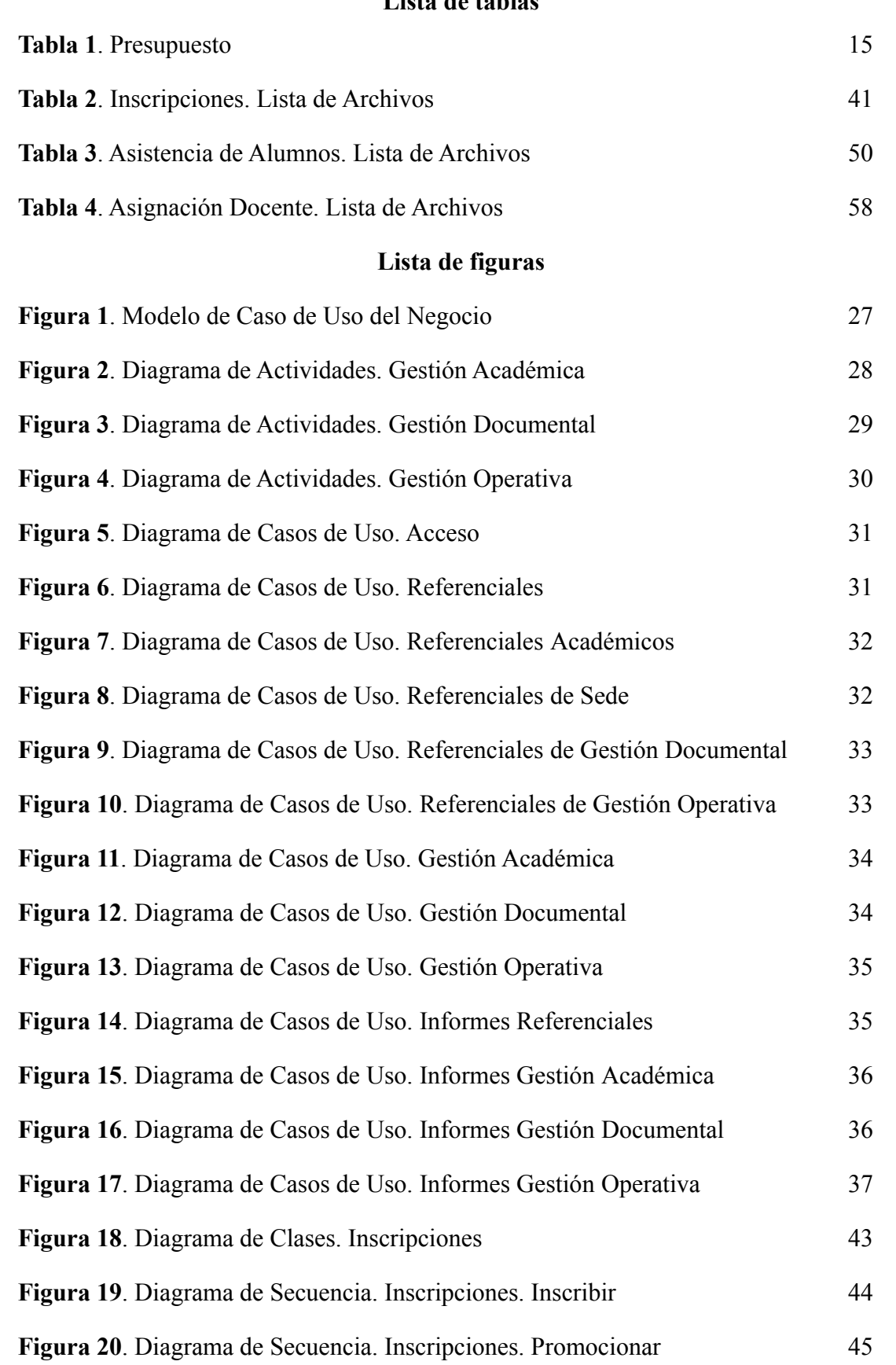

# **Lista de tablas**

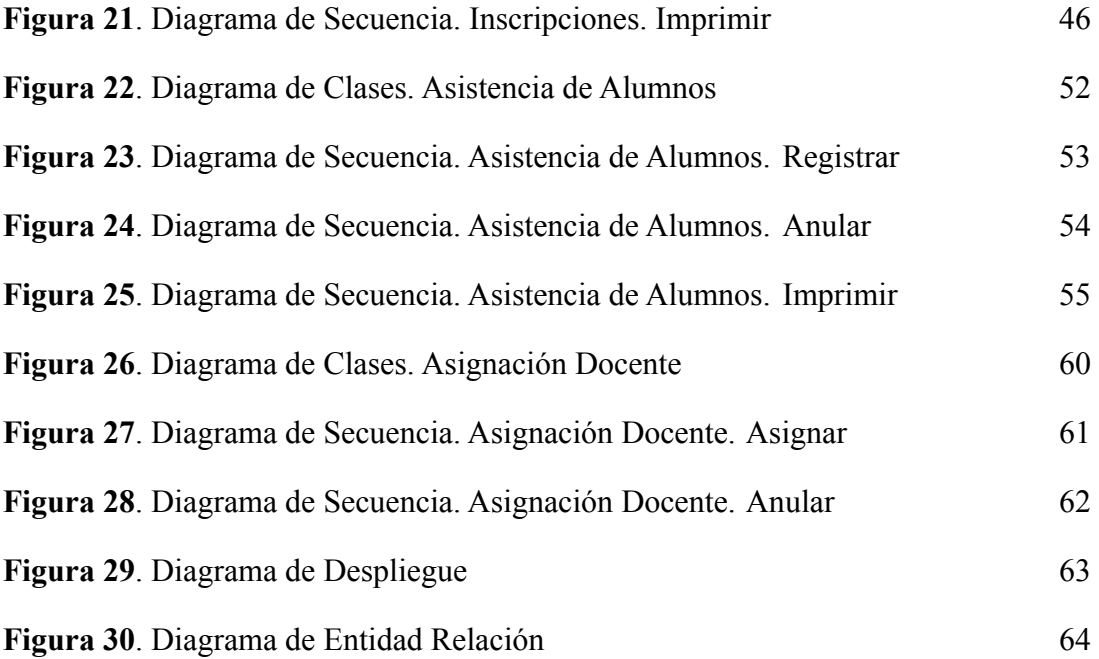

# **Sistema de Gestión Académica, Documental y Operativa para el "Centro Educativo para jóvenes y adultos N° 208"**

Aldo Fermín Silva Rivas

Universidad Tecnológica Intercontinental Asunción, Paraguay

Carrera de Licenciatura en Análisis de Sistemas Informáticos, Sede de San Lorenzo

aldofer016@gmail.com

#### **Resumen**

<span id="page-9-0"></span>Los sistemas informáticos son instrumentos que ayudan en la gestión y administración de los datos e información que integran una empresa para el mejoramiento de procesos y operaciones internas. En este sentido esta investigación es con enfoque en el paradigma tecnológico de cual se toma dos etapas: la diagnóstica o investigación y la intervención. Para la primera etapa se fija un objetivo general que es describir el procesamiento de las informaciones en los módulos de gestión académica, documental y operativa del Centro Educativo para jóvenes y adultos N.º 208. En la segunda etapa se pretende desarrollar un sistema informático que permita procesar las informaciones en los módulos de gestión académica, documental y operativa. En la etapa de diagnóstico se entrevistó a una directora, un secretario y una coordinadora académica. Para la reducción de la información se identificó los eventos, se construyó el cuadro de requerimiento y se elaboró la lista de requerimientos. El resultado permitió desarrollar un sistema informático web responsive, que permite procesar las informaciones de manera automática a través de herramientas de análisis, diseño y programación orientada a objetos. Se demuestra el producto final como un sistema integrado de los tres módulos mencionados anteriormente, con un material audiovisual.

*Palabras clave:* sistemas informáticos, paradigma tecnológico, análisis, web.

#### **Abstract & Keywords**

<span id="page-10-0"></span>Computer systems are instruments that help in the management and administration of data and information that integrate a company for the improvement of internal processes and operations. In this sense, this research is focused on the technological paradigm from which two stages are taken: the diagnostic or research and the intervention. For the first stage, the general objective is to describe the processing of information in the academic, documentary and operational management modules of the Educational Center for Youth and Adults No. 208. In the second stage, the aim is to develop a computer system to process information in the academic, documentary and operational management modules. In the diagnostic stage, a director, a secretary and an academic coordinator were interviewed. In order to reduce the information, the events were identified, the requirements table was built and a list of requirements was drawn up. The result allowed the development of a responsive web-based information system, which allows the processing of the information automatically through analysis, design and object-oriented programming tools. The final product is demonstrated as an integrated system of the three modules mentioned above, with an audiovisual material.

*Keywords*: computer systems, technological paradigm, analysis, web.

### **Introducción**

#### **Portafolio de Prospectos de Investigación**

#### <span id="page-11-2"></span><span id="page-11-1"></span><span id="page-11-0"></span>**Datos de la institución**

Nombre de la Institución: Centro Educativo para Jóvenes y Adultos N° 208 Sistema Educativo: Público Modalidad: Educación Media Permanente Dirección: Km. 22, Ruta 2, Barrio Caacupemí, Capiatá Directora: Prof. Lic. María Verónica López de Rodríguez Horario: 18:00 hs - 21:00 hs Teléfono: 02286 630722

#### <span id="page-11-3"></span>**Descripción de la organización**

El Centro Educativo para Jóvenes y Adultos N° 208 es un establecimiento educativo, de gestión oficial, que ofrece programas formales de Educación Media y Educación Profesional destinado a quienes no han culminado la educación secundaria. Ubicada en el departamento Central, en el distrito de Capiatá Km. 22 Ruta 2, bajo el liderazgo de la Lic. María Verónica López de Rodríguez, dentro del horario correspondiente al turno noche.

La institución se encuentra habilitada por Resolución N° 75/2017 de la Dirección General de Educación Permanente, contando con el Bachillerato Científico con énfasis en Ciencias Sociales. Desde el 2019, el centro cuenta con 120 estudiantes desde el primer hasta el cuarto nivel; siendo 12 personas las que conforman el plantel directivo, docente y administrativo.

El Centro Educativo N° 208 tiene por objetivo el mejorar el nivel educativo de ciudadanos paraguayos de 18 años de edad en adelante que no han iniciado o concluido su Educación Media, facilitando las herramientas básicas para su desenvolvimiento y la certificación correspondiente para continuar con sus estudios en el nivel superior o universitario.

#### <span id="page-12-0"></span>**Organigrama de la organización**

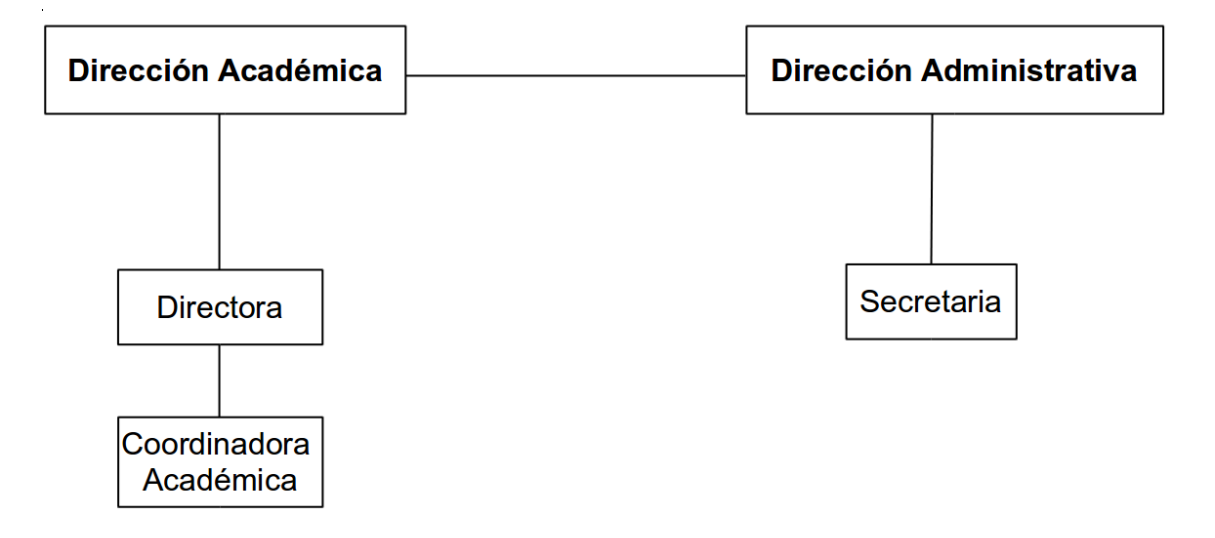

#### <span id="page-12-1"></span>**Planteamiento del Problema**

Actualmente la institución realiza gran parte de las gestiones académicas y administrativas de forma manual, también con la ayuda del procesador de texto Microsoft Word y hojas de cálculo Microsoft Excel , lo que genera una excesiva documentación y desorganización que dificultan el proceso de registro y gestión de los mismos.

En consecuencia se evidencian ciertos inconvenientes como la pérdida o mezcla de documentación importante, inseguridad al momento de elaborar los informes y demora en la entrega de los mismos. Estas dificultades afectan directamente a las áreas: académica (planificación de cursos, planificación académica, registro de malla curricular, de inscripciones, de requisitos de inscripciones, gestionar exámenes), documental (registro de asistencias de estudiantes, deserciones, justificativos, elaboración de sanciones, calificaciones) y operativa (registro de asignación docente, postulantes, asistencia docente, justificativos, reemplazos, permisos). Estos problemas causan una gran inestabilidad en las funciones de la institución.

#### <span id="page-13-0"></span>**Formulación del problema**

#### <span id="page-13-1"></span>**Pregunta General**

¿Cómo se procesan las informaciones en los módulos de gestión académica, documental y operativa para el Centro Educativo N° 208?

#### <span id="page-13-2"></span>**Preguntas Específicas**

¿Cuáles son los eventos en los módulos de gestión académica, documental y operativa?

¿Cuál es el cuadro de requerimiento que permita obtener los eventos, requerimientos, estímulo y respuesta?

¿Cuál es la lista de requerimiento que permita definir el alcance del sistema en sus módulos de gestión académica, documental y operativa?

#### <span id="page-13-3"></span>**Objetivos**

#### <span id="page-13-4"></span>**Objetivo General de Investigación**

Describir el procesamiento de las informaciones en los módulos de gestión académica, documental y operativa para el Centro Educativo N° 208

#### <span id="page-13-5"></span>**Objetivo Específicos de Investigación**

Identificar los eventos en los módulos de gestión académica, documental y operativa

Construir el cuadro de requerimiento que permita obtener los eventos, requerimientos, estímulo y respuesta

Elaborar la lista de requerimiento que permita definir el alcance del sistema en sus módulos de gestión académica, documental y operativa

#### <span id="page-14-0"></span>**Justificación y Delimitación**

Mediante la presente investigación se pretende el desarrollo de un sistema informático que realice el procesamiento automatizado de los datos y la protección de los mismos en relación a los trámites realizados.

Los beneficios que brindará el sistema para el área de gestión académica sería un mejor acceso e ingreso a los datos, debido a la simpleza y rapidez que podrán ser realizados en las tareas como la planificación de cursos, la planificación académica, agilidad en el registro de la malla curricular, de las inscripciones de estudiantes y sus respectivos requisitos, como también la planificación de exámenes.

Para el área de gestión documental ofrecería una mejor organización de los documentos, agilización de tareas como el registro de asistencia de estudiantes, justificativos, sanciones, deserciones, así también como las calificaciones de proceso y finales.

En cuánto al área de gestión operativa significaría una mejora en la administración de la asignación docente, el control de la asistencia docente, el registro de postulantes, reemplazantes, justificativos de ausencia y la elaboración de permisos docentes.

El sistema informático contempla la integración entre sus respectivos procesos para una correcta optimización de recursos. Con el desarrollo del sistema informático se buscará la manera de agilizar el flujo de movimientos y brindar una mayor satisfacción al momento de solicitar una respuesta.

El presente proyecto abarca las etapas de diagnóstico e intervención de la investigación tecnológica, excluyendo las etapas de implementación y evaluación correspondiente.

#### **Reducción de Informaciones**

#### <span id="page-15-1"></span><span id="page-15-0"></span>**Extracción del Evento**

#### *Módulo de Gestión Académica*

- 1. La coordinadora Elabora la Planificación de Cursos y Horario de Clases
- 2. La coordinadora Registra la Malla Curricular
- 3. La coordinadora Elabora la Planificación Académica y Cronograma Académico
- 4. La coordinadora Registra Requisitos de Inscripción
- 5. La coordinadora Registra la Inscripción de Alumnos y Genera Constancia Académica
- 6. La coordinadora Elabora la Planificación de Exámenes
- 7. La coordinadora Elabora Informes

### *Módulo de Gestión Documental*

- 1. La secretaria Registra la Asistencia de Alumnos
- 2. La secretaria Registra los Justificativos de Ausencia de Alumnos
- 3. La secretaria Registra la Sanción de Alumnos
- 4. La secretaria Registra la Deserción de Alumnos
- 5. La secretaria Registra la Calificación de Proceso y Trabajos Finales
- 6. La secretaria Elabora el Boletín de Calificaciones
- 7. La secretaria Elabora Informes

#### *Módulo de Gestión Operativa*

- 1. La directora Registra a los Postulantes al Cargo Docente
- 2. La directora Registra la Asignación Docente
- 3. La directora Registra la Asistencia Docente
- 4. La directora Registra los Justificativos de Ausencia Docente
- 5. La directora Registra el Permiso Docente
- 6. La directora Registra Reemplazantes por Área
- 7. La directora Elabora Informes

# <span id="page-16-0"></span>**Cuadro de Requerimiento**

# *Módulo de Gestión Académica*

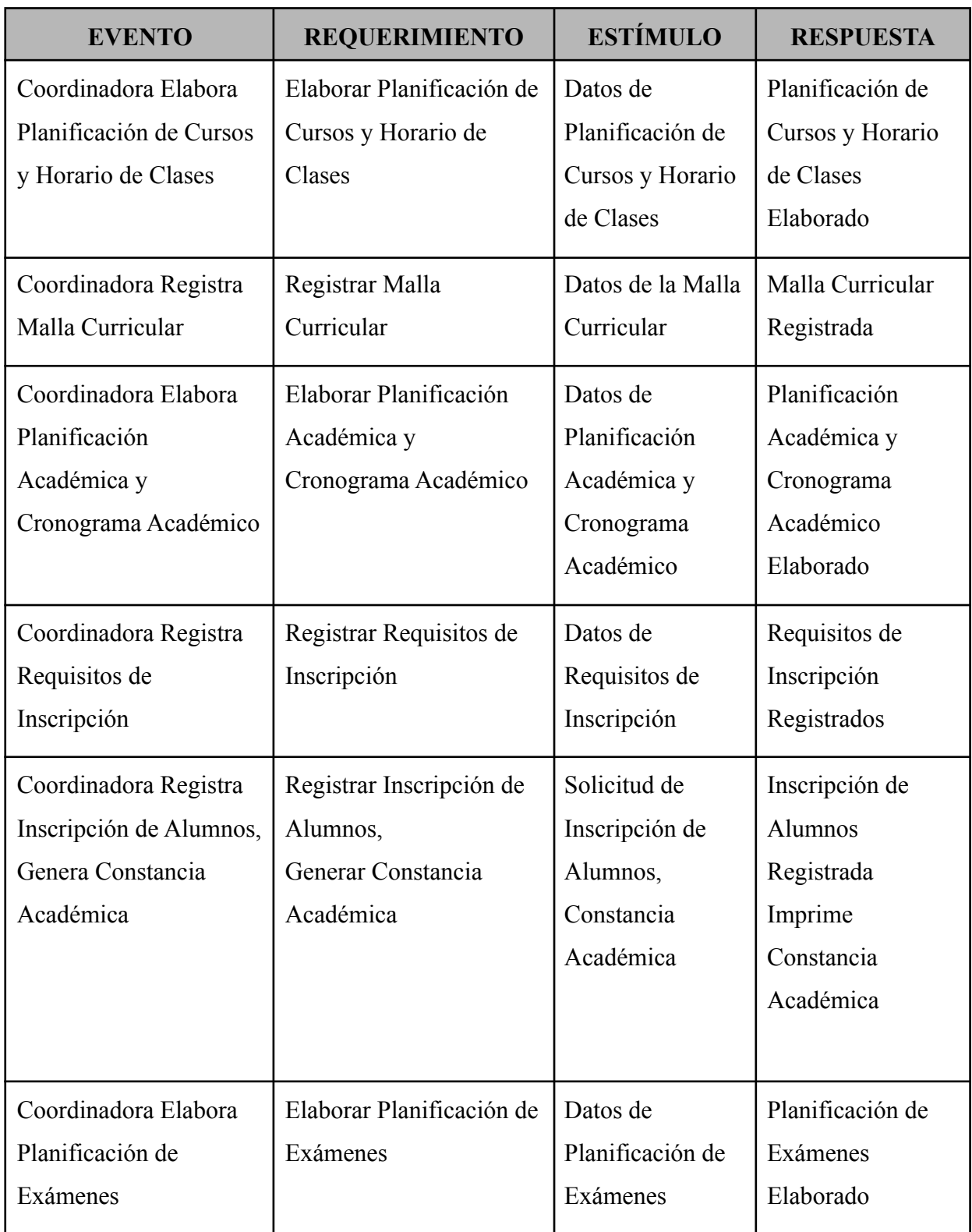

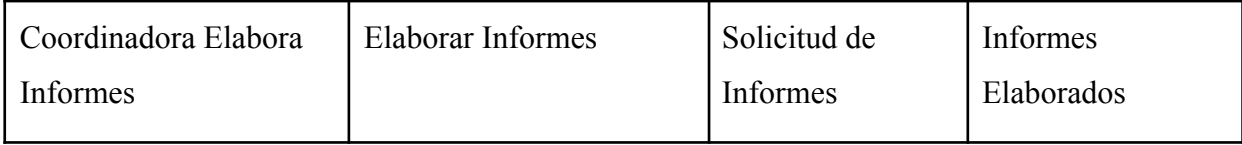

# *Módulo de Gestión Documental*

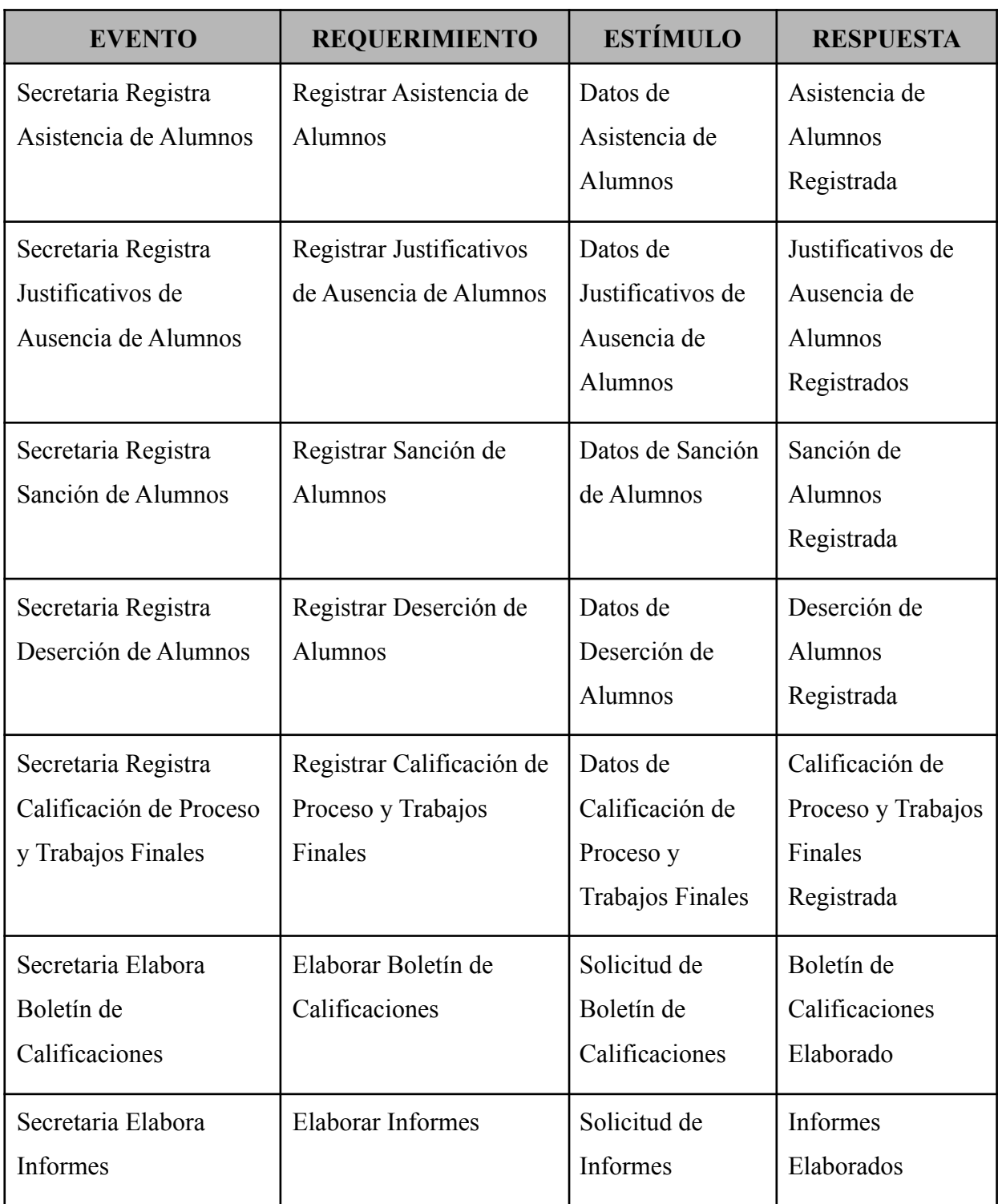

# *Módulo de Gestión Operativa*

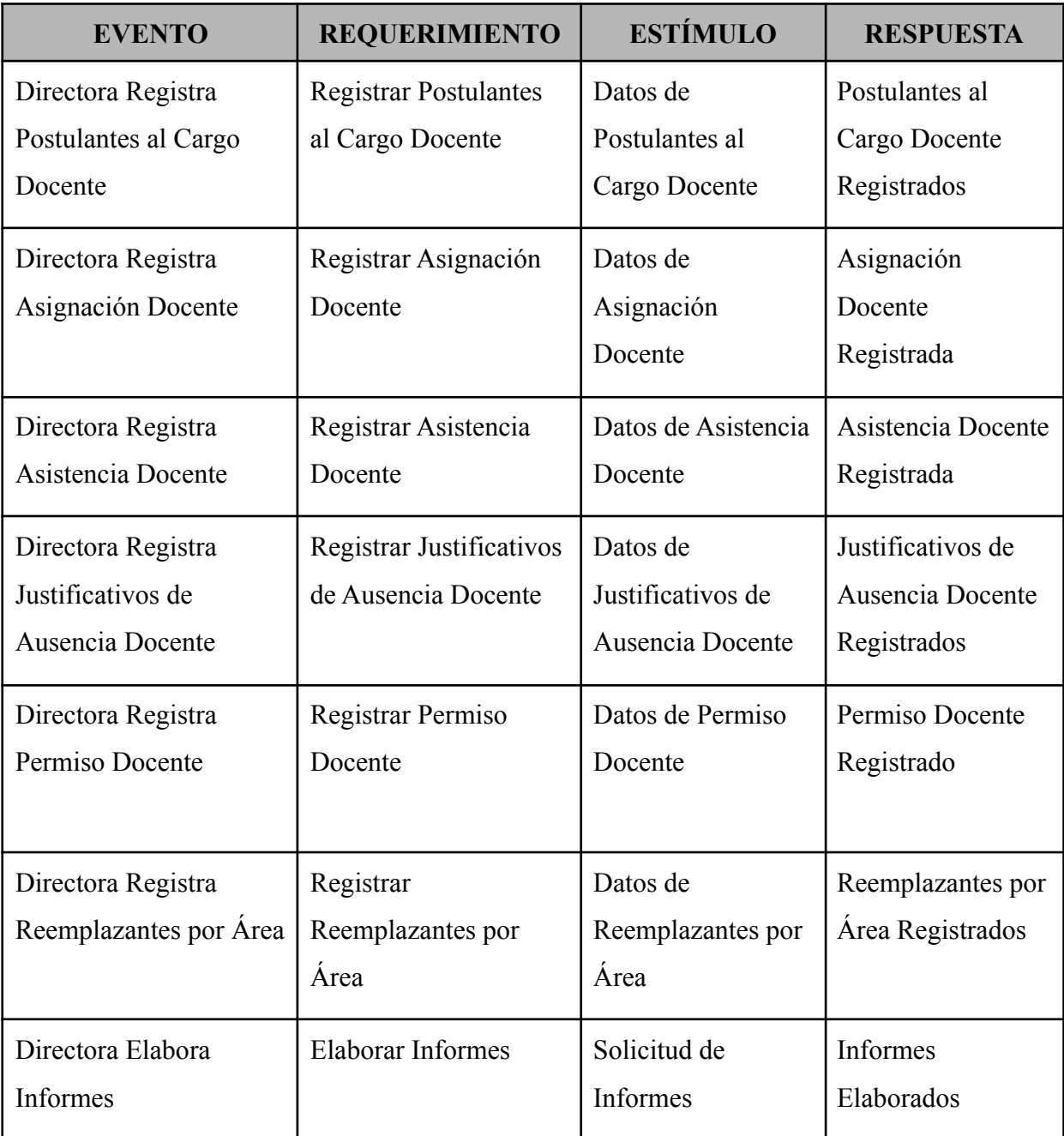

### <span id="page-19-0"></span>**Lista de Requerimiento o alcance técnico**

# *1. Administrar Gestión Académica*

- 1.1. Elaborar Planificación de Cursos y Horario de Clases
- 1.2. Registrar Malla Curricular
- 1.3. Elaborar Planificación Académica y Cronograma Académico
- 1.4. Registrar Requisitos de Inscripción
- 1.5. Registrar Inscripción de Alumnos y Generar Constancia Académica
- 1.6. Elaborar Planificación de Exámenes
- 1.7. Elaborar Informes

# *2. Administrar Gestión Documental*

- 2.1. Registrar Asistencia de Alumnos
- 2.2. Registrar Justificativos de Ausencia de Alumnos
- 2.3. Registrar Sanción de Alumnos
- 2.4. Registrar Deserción de Alumnos
- 2.5. Registrar Calificación de Proceso y Trabajos Finales
- 2.6. Elaborar Boletín de Calificaciones
- 2.7. Elaborar Informes

# *3. Administrar Gestión Operativa*

- 3.1. Registrar Postulantes al Cargo Docente
- 3.2. Elaborar Asignación Docente
- 3.3. Registrar Asistencia Docente
- 3.4. Registrar Justificativos de Ausencia Docente
- 3.5. Registrar Permiso Docente
- 3.6. Registrar Reemplazantes por Área
- 3.7. Elaborar Informes

#### **Intervención**

#### <span id="page-20-1"></span><span id="page-20-0"></span>**Pregunta General**

¿Cuál es el sistema informático que permite procesar las informaciones en los módulos de gestión académica, documental y operativa del Centro Educativo N° 208?

#### <span id="page-20-2"></span>**Preguntas Específicas**

¿Cuál es el análisis y diseño orientado a objeto para los módulos de gestión académica, documental y operativa?

¿Cuáles son las interfaces gráficas de usuarios desarrolladas para los módulos de gestión académica, documental y operativa?

¿Cuál es el resultado del desarrollo del sistema informático?

#### <span id="page-20-3"></span>**Objetivo General**

Desarrollar sistema informático que permita procesar las informaciones en los módulos de gestión académica, documental y operativa del Centro Educativo N° 208.

#### <span id="page-20-4"></span>**Objetivos Específicos**

Elaborar el análisis y diseño orientado a objeto para los módulos de gestión académica, documental y operativa

Programar las interfaces gráficas de usuarios para los módulos de gestión académica, documental y operativa

Demostrar el resultado del desarrollo del sistema informático

#### <span id="page-20-5"></span>**La descripción del producto o situación esperada**

Está previsto que el sistema informático de entorno web brinde una mejora en la administración y documentación de los respectivos procesos de gestión académica, documental y operativa que se llevan a cabo en la institución. Además de ofrecer un conjunto de medidas que garanticen el tratamiento adecuado de los datos en materia de seguridad informática como la confidencialidad, la integridad y la disponibilidad de la información para la respectiva toma de decisiones.

Se excluirán las etapas de implementación y evaluación del sistema informático, debido al corto tiempo disponible.

#### <span id="page-21-0"></span>**Los involucrados del proyecto**

#### *Directora*

Registra Postulantes al Cargo Docente, Elabora Asignación Docente, Registra Asistencia de Docentes, Registra Justificativos de Ausencia Docente, Registra Permiso Docente, Registra Reemplazantes por Área

### *Coordinadora*

Elabora Planificación de Cursos y Horario de Clases, Elabora la Planificación Académica y Cronograma Académico, Registra Malla Curricular, Registra Requisitos de Inscripción, Registra Inscripción de Alumnos y Genera Constancia Académica *Secretario*

# Registra Asistencia de Alumnos, Registra Justificativos de Ausencia de Alumnos, Registra Sanción de Alumnos, Registra Deserción de Alumnos, Registra la Calificación de Proceso y Trabajos Finales, Elabora Boletín de Calificaciones

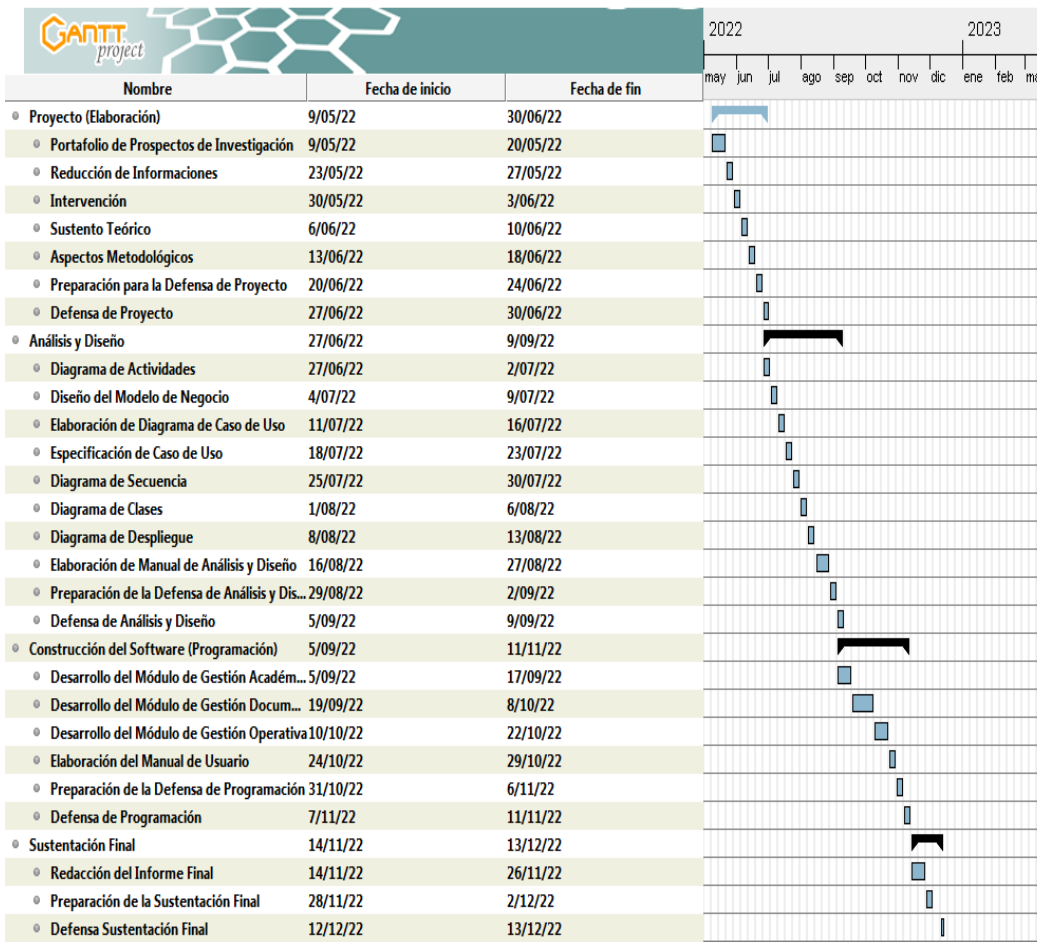

#### <span id="page-21-1"></span>**Diagrama de Gantt del desarrollo de las etapas**

# <span id="page-22-0"></span>**Presupuesto**

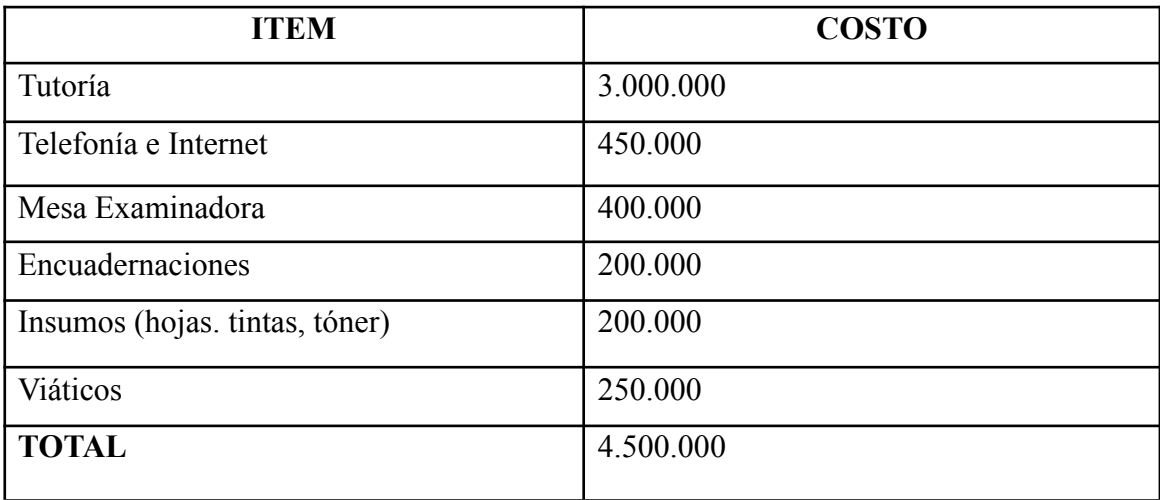

#### **Sustento Teórico**

#### <span id="page-23-1"></span><span id="page-23-0"></span>**Antecedentes de software**

#### *Q10 Académico*

Q10 Académico (2019) es un software innovador con tecnología de punta que funciona 100% en internet, diseñado para ayudarle a optimizar recursos, conseguir más estudiantes, fidelizar clientes, facilitar el registro de notas, planear clases y horarios, recaudar cartera, implementar entornos de educación virtual, generar informes estratégicos y mucho más (párr. 1).

#### *Doqsoft*

Según Doqsoft (2022) es un software de gestión escolar orientado a la eficiencia en los procesos y respuesta a los alumnos y staff. Entre sus funciones se puede destacar la captura digital de documentos, el acceso a documentos digitalizados, y el seguimiento de expedientes (párr. 1).

#### *Alexia*

Según Alexia (2022) es un software totalmente online que personaliza la estructura de cursos y materias del centro, así como el sistema de evaluación que se utilizará en cada materia (competencias, rúbricas, proyectos, etc.), el sistema de incidencias y los boletines de calificaciones (párr. 1).

#### <span id="page-23-2"></span>**Bases teóricas**

#### **Procesamiento de información**

# *Módulo de Gestión Académica*

#### *Planificación de Curso*

Información detallada del curso. Describe elementos como normas del curso, horarios de consulta o recomendaciones prácticas para el estudiantado, incluyendo una calendarización de actividades, evaluaciones y recursos que se implementarán durante todo el semestre (Pontificia Universidad Católica, 2020, p. 2).

#### *Malla Curricular*

Conjunto de materias o asignaturas gradualmente organizadas del bachiller, donde se establece la carga horaria de las mismas incluyendo también aquellas que no sean fundamentales (González Canale, 2009, párr. 3).

#### *Planificación Académica*

Es una toma de decisiones donde se establecen los objetivos a lograr mediante un método o plan seleccionando las alternativas de acciones más viables para lograr las metas propuestas. Esta consiste en la elaboración de un plan donde se contemplen elementos y actividades de los agentes educativos (el alumnado, el personal docente y los grupos representantes y demás miembros de la comunidad en general), de tal manera que prevean las situaciones en las que habrá de llevarse a cabo el proceso educativo (Ojeda & Ferrer, 2010, p. 1).

#### *Cronograma Académico*

Según la RAE (2022) el cronograma "es un programa de actividades organizada cronológicamente", mientras que la palabra académico es "perteneciente o relativo a centros oficiales de enseñanza, especialmente a los superiores", por lo que un cronograma académico se definiría como el programa de actividades de un centro de enseñanza.

#### *Requisitos de Inscripción*

Son requisitos para la matriculación: antecedentes académicos visados por la supervisión administrativa o legalizados en el caso de estudios en el extranjero; fotocopia de documento de identidad; certificado de nacimiento. Los alumnos podrán ser inscritos en forma condicional sin la presentación de antecedentes académicos teniendo tiempo de un mes para la presentación de los mismos (Resolución DGEP N° 88, 2011, p. 4).

#### *Inscripciones*

"Son aquellas personas que han aprobado la Educación Básica pudiendo ser del nivel regular o de la modalidad de personas jóvenes y adultas o su equivalente, avalados por certificados de antecedentes académicos" (Resolución DGEP N° 88, 2011, p. 3).

#### *Constancia Académica*

De acuerdo a la RAE (2022) una constancia es un "escrito en que se ha hecho constar algún acto o hecho, a veces de manera fehaciente", por lo que una constancia académica podría definirse como un documento extendido por una institución académica para confirmar si una persona realmente se encuentra actualmente cursando en sus aulas.

#### *Planificación de Exámenes*

"Proceso en el que se asignan las fechas de realización de exámenes dentro de un periodo más o menos reducido" (Díaz & Allende, 2017, p. 4).

#### *Módulo de Gestión Documental*

#### *Asistencia de Alumnos*

"Indicador que mide la cantidad de días que un estudiante asiste a clases, en relación al total de jornadas escolares de un año" (Mercado, 2019, p. 18).

#### *Ausencia Justificada*

Ausencia que se produce por motivos médicos, legales o familiares, justificada documentalmente o en su defecto mediante justificante firmado por el padre, madre o tutor/a legal. Habitualmente, se dan plazos para aportar dicha justificación, por ejemplo una semana tras la falta de asistencia (de Castilla, 2007, p. 2).

#### *Sanción Disciplinaria*

Medidas correctivas relacionadas con una falta cometida, tanto por el grado de gravedad como por su idoneidad (deben facilitar la adquisición de la virtud a la que se ha faltado).Las medidas correctivas nunca serán de tipo físico ni de carácter humillante. Nunca se obligará a copiar una frase repetidamente. Puede ser útil la realización de un ejercicio relativo a una asignatura o de un trabajo escrito que sirva para reflexionar sobre una falta cometida y que permita que el estudiante haga propósito de enmienda (Clemencia, 2014, p. 25-26).

#### *Deserción Escolar*

En uno de los estudios realizados sobre la deserción en nuestro país, el autor Rodolfo Elías, define la deserción escolar como el "proceso de alejamiento paulatino de la escuela que culmina con el abandono por parte del niño/a o adolescente", desde el punto de vista metodológico la medición de la deserción presenta varios problemas, primero, el abandono escolar no puede establecerse de una manera absoluta, pues un estudiante puede abandonar en un determinado curso lectivo y reincorporarse después. A la vez, un estudiante puede terminar el curso pero no inscribirse al siguiente año lectivo (Ministerio de Educación y Cultura, 2010, p. 11).

#### *Evaluación de procesos y trabajos*

Cuando se habla de evaluación en educación generalmente se hace referencia a herramientas de corte cuantitativo como las pruebas objetivas, o de corte cualitativo como los portafolios, los ensayos, los informes descriptivos, etc (Martínez, 2008, p. 1). *Calificaciones*

El objetivo de la evaluación, expresado en forma breve, es emitir un juicio acerca de los aprendizajes alcanzados por los alumnos, para tomar decisiones, corrigiendo lo que está desmejorado o avanzando hacia la consecución de nuevos objetivos. Para que este juicio sea lo más objetivo posible, se debe apoyar en mediciones y en la confrontación con los objetivos y estándares propuestos. El juicio que resulta del proceso evaluativo necesita ser comunicado. La calificación asume ese rol comunicativo, a través de símbolos numéricos, escalas, conceptos o descripciones (Córdoba, 2009, p. 7).

#### *Módulo de Gestión Operativa*

#### *Función Docente*

Es aquella de carácter profesional que implica la realización directa de los procesos sistemáticos de enseñanza - aprendizaje, lo cual incluye el diagnóstico, la planificación, la ejecución y la evaluación de los mismos procesos y sus resultados, y de otras actividades educativas dentro del marco del proyecto educativo institucional de los establecimientos educativos. La función docente, además de la asignación académica, comprende también las actividades curriculares no lectivas, el servicio de orientación estudiantil, la atención a la comunidad, las actividades de actualización y perfeccionamiento pedagógico; las actividades de planeación y evaluación institucional; otras actividades formativas, culturales y deportivas, contempladas en el proyecto educativo institucional; y las actividades de dirección, planeación, coordinación, evaluación, administración y programación relacionadas directamente con el proceso educativo (Jiménez, 2008, p. 3).

#### *Dependencia*

"Se refiere a la dependencia del MEC donde cumple funciones el personal. Una dependencia puede corresponder a la Administración Central, o instituciones educativas" (Ministerio de Educación y Ciencias, 2022, párr. 10).

#### *Cargo*

*"*Se refiere a la función que desempeña el personal" (Ministerio de Educación y Ciencias, 2022, párr. 11).

#### *Rubro*

"Se refiere a la categoría del rubro correspondiente al anexo del personal, por el cual se le paga al personal" (Ministerio de Educación y Ciencias, 2022, párr. 12).

#### *Asignación*

*"*Se refiere a la asignación total por objeto de gasto que percibe el personal" (Ministerio de Educación y Ciencias, 2022, párr. 15).

#### *Asistencia Docente*

"La presencia del docente en el aula es primordial en la modalidad del proceso enseñanza aprendizaje, cuyos objetivos docentes y asistenciales están íntimamente relacionados con el fin de que el estudiante desarrolle las habilidades correspondientes" (Castañeda, González, Amigo Castañeda, Rodriguez Díaz, & Noda Pulido, 2016, p. 2). *Justificativo de Ausencia Docente*

"Consiste en la notificación del trabajador docente de las circunstancias que justifican inasistencias con/sin goce de haberes por causas previstas en la normativa vigente" (Hernández-Mosqueda, Tobón-Tobón & Vázquez, 2014, p. 5).

# *Permiso Docente*

"Es la autorización concedida al docente para ausentarse durante un determinado período de tiempo del centro laboral; esta se formaliza mediante la papeleta de permiso o con resolución administrativa" (Murillo, Ramírez, & Velásquez, 2019, p. 45).

#### *Reemplazo Docente*

*"*Es aquel en virtud del cual un docente presta servicios en un establecimiento para suplir transitoriamente a otro con contrato vigente que no puede desempeñar su función, cualquiera que sea la causa" (Olvera, 2010, p. 2).

#### *Fundamentos de la Informática*

#### *Hardware*

Según Villazán Olivarez (2009) "Es el conjunto de piezas físicas que integran una computadora" (p. 10).

#### *Software*

Según Villazán Olivarez (2009) "Contiene las instrucciones que le permiten al equipo físico realizar una tarea específica. Están integrados por varios archivos que realizan diversas funciones" (p. 13).

#### *Sistemas Operativos*

Según Silberschatz et al. (2005) "Un sistema operativo es un programa que administra el hardware de una computadora. También proporciona las bases para los programas de aplicación y actúa como un intermediario entre el usuario y el hardware de la computadora" (p. 23).

### *Informática*

Según Villazán Olivarez (2009) define informática de la siguiente manera: "Es la ciencia de la información. El término se forma de la combinación de las palabras información y automática. Por tanto, es el conjunto de conocimientos que permiten el tratamiento automático de la información y se utiliza para abarcar todo lo relacionado con el manejo de datos mediante equipos de procesamiento automático como las computadoras". (p. 8).

#### *Base de Datos*

Según Deitel y Deitel (2016), una base de datos es "una colección de datos organizados para facilitar su acceso y manipulación. El modelo más popular es la base de datos relacional, en la que los datos se almacenan en simples tablas. Una tabla incluye registros y campos" (p. 9).

#### *Entorno de desarrollo*

De acuerdo a RedHat (párr.1-4) expresa que: Entorno de desarrollo integrado (IDE) es un sistema de software para el diseño de aplicaciones que combina herramientas del desarrollador comunes en una sola interfaz gráfica de usuario (GUI).

#### *Lenguaje de programación*

Según Rock Content (2019), "el lenguaje de programación es un sistema estructurado de comunicación, el cual está conformado por conjuntos de símbolos, palabras claves, reglas semánticas y sintácticas que permiten el entendimiento entre un programador y una máquina" (párr. 10).

#### <span id="page-29-0"></span>**Herramientas a utilizar**

### *GanttProject*

*"*Es una iniciativa de código abierto, cuyo propósito es lograr una aplicación capaz de realizar representaciones esquemáticas de la distribución de las tareas de un proyecto a corto, medio o largo plazo" (Bazán, Romero & Rivero, 2021, p. 4).

#### *StarUml*

"Es una herramienta para el modelamiento de software basado en los estándares UML (Unified Modeling Language) y MDA (Model Driven Arquitecture), que en un principio era un producto comercial y actualmente es uno de licencia abierta GNU/GPL" (Zamenfeld, 2011, párr. 1).

#### *Lenguaje UML*

Son las siglas de "Unified Modeling Language" o "Lenguaje Unificado de Modelado". Se trata de un estándar que se ha adoptado a nivel internacional por numerosos organismos y empresas para crear esquemas, diagramas y documentación relativa a los desarrollos de software (Krall, 2014, párr. 1).

#### *MySQL Workbench*

"Es una herramienta visual de diseño de bases de datos que integra desarrollo de software, administración de bases de datos, diseño de bases de datos, gestión y mantenimiento para el sistema de base de datos MySQL" (Mysql, 2015, párr. 1).

### *LibreOffice Writer*

"Es el componente procesador de texto de código abierto del paquete de software LibreOffice" (LibreOffice, 2016, párr. 1).

# *Visual Studio Code*

"Es un editor de código fuente desarrollado por Microsoft para Windows, Linux y macOS" (VisualStudio, 2022, párr. 1).

### *Paradigma MVC*

MVC (Modelo-Vista-Controlador) es un patrón en el diseño de software comúnmente utilizado para implementar interfaces de usuario, datos y lógica de control. Enfatiza una separación entre la lógica de negocios y su visualización. Esta "separación de preocupaciones" proporciona una mejor división del trabajo y una mejora de mantenimiento (MDN Web Docs, 2020, párr. 1)

#### *PHP*

"Es un lenguaje de programación de uso general que se adapta especialmente al desarrollo web" (PHP, 2020, párr. 1).

#### *JavaScript*

"Es el lenguaje de programación encargado de dotar de mayor interactividad y dinamismo a las páginas web" (JavaScript, 2000, párr. 1).

#### *Bootstrap*

Es un framework CSS y Javascript diseñado para la creación de interfaces limpias y con un diseño responsive. Además, ofrece un amplio abanico de herramientas y funciones, de manera que los usuarios pueden crear prácticamente cualquier tipo de sitio web haciendo uso de los mismos (Bootstrap, 2022, párr. 1).

#### *Apache*

"Es un servidor web HTTP de código abierto, para plataformas Unix, Microsoft Windows, Macintosh y otras, que implementa el protocolo HTTP/1.1 y la noción de sitio virtual según la normativa RFC 2616" (Apache, 2016, párr. 1).

#### *Firefox*

"Es un navegador web libre y de código abierto desarrollado para distintas plataformas" (Firefox, 2022, párr. 1).

#### *Linux Ubuntu*

"Es un sistema operativo de software libre y código abierto. Es una distribución de Linux basada en Debian. Puede utilizarse en ordenadores y servidores" (Ubuntu, 2017, párr. 1).

# *RecordMyDesktop*

"Es un programa que captura los datos de audio y vídeo de una sesión de escritorio de Linux, produciendo un archivo .ogg encapsulado" (RecordMyDesktop, 2021, párr. 1).

# <span id="page-31-0"></span>**Aspectos Legales**

# **Ley 1264/98 - Ley General de Educación**

- DERECHOS, OBLIGACIONES Y GARANTÍAS (Art. 1 al 6)
- PRINCIPIOS GENERALES (Art. 7)
- CONCEPTOS, FINES Y PRINCIPIOS (Art. 10 al 18)
- DE LA POLÍTICA EDUCATIVA (Art. 19)
- DE LA CALIDAD DE LA EDUCACIÓN Y SU EVALUACIÓN (Art. 20 al 22)
- EDUCACIÓN DE RÉGIMEN GENERAL (Art. 26 al 28)
- EDUCACIÓN MEDIA (Art. 37 al 42)
- EDUCACIÓN PÚBLICA Y PRIVADA (Art. 61 al 67)
- LOS CURRÍCULOS, PLANES Y PROGRAMAS (Art. 117)
- EL EJERCICIO DE LA PROFESIÓN DE EDUCADOR (Art. 133 al 134)

# **Resolución Dirección General de Educación Permanente N° 88**

POR LA CUAL LAS INSTITUCIONES DE GESTIÓN OFICIAL, PRIVADA Y PRIVADA SUBVENCIONADA QUE YA CUENTAN CON RESOLUCIÓN DE APERTURA COMO SEDES TUTORIALES Y CENTROS O COLEGIOS DE EDUCACIÓN MEDIA ALTERNATIVA PARA JÓVENES Y ADULTOS, SERÁN RECONVERTIDOS A CENTROS EDUCATIVOS DE EDUCACIÓN MEDIA PARA PERSONAS JÓVENES Y ADULTAS (14 DE SETIEMBRE DE 2011)

- A. DE LA RESPONSABILIDAD
- B. DE LAS INSTANCIAS
- C. DE LOS BENEFICIARIOS Y LA MATRICULACIÓN
- D. DE LA DURACIÓN
- E. DE LA COBERTURA DE LA PROPUESTA
- F. DE LA UBICACIÓN GEOGRÁFICA DE LOS CENTROS EDUCATIVOS DE EDUCACIÓN MEDIA
- G. DE LA INFRAESTRUCTURA FÍSICA Y EL EQUIPAMIENTO
- H. DE LA ORGANIZACIÓN DEL CENTRO EDUCATIVO
- I. DE LA RECONVERSIÓN
- J. DE LA MODALIDAD DE IMPLEMENTACIÓN
- K. DE LA TITULACIÓN

#### **Aspectos Metodológicos**

#### <span id="page-32-1"></span><span id="page-32-0"></span>**Modalidad de la Investigación**

La modalidad es la **Investigación Tecnológica** que según Córdoba (2007) expresa que:

El conocimiento tecnológico se conforma de información de carácter operativo o ejecutable la cual posee una sólida fundamentación científica y refiere de manera precisa y detallada las acciones, los recursos y los requerimientos que promueven el tránsito de un estado actual a un estado deseable (p. 2).

#### <span id="page-32-2"></span>**Técnicas de Recolección de Datos**

Esta investigación utiliza la **observación**, como técnica de recolección de datos, según Córdoba (2007) es la observación, punto de partida inevitable de cualquier proceso que tenga como preocupación la realidad. Si decimos observación, no se refiere exclusivamente a la percepción visual de objetos en estudio, comprende tocar, escuchar, probar, preguntar, leer y efectuar todas las actividades que provean de datos relativos a lo que se encuentra en estudio (p. 99).

Y cómo método de recolección de datos, la **encuesta**, según García-Córdoba (2007) la encuesta es un proceso consciente y planeado para recopilar y registrar datos generales, opiniones o sugerencias de una muestra o grupo selecto, que se logran al formular preguntas a las personas. En ellos, las modalidades de interacción más empleadas en orden de mayor a menor son: entrevistas personales, sondeos telefónicos, cuestionario por correo y discusiones en secciones de grupo (pp. 351-353).

#### <span id="page-32-3"></span>**Modalidad en la Determinación del Problema**

La modalidad en la determinación del problema en esta investigación es la **modalidad descriptiva**, según Córdoba (2007) "es descriptiva cuando se señala que es lo que ocurre o está presente, resulta relevante y requiere de atención inmediata" (p.100).

#### <span id="page-33-0"></span>**Análisis de la Documentación**

Esta investigación emplea la **reflexión**, según Córdoba (2007) sugiere que "Con base a los datos que fueron recabados durante la documentación, ocurre la revisión, comprensión y análisis del problema y los datos. Con el dominio del conocimiento es altamente probable que se generen algunas posibles respuestas al problema" (p.102).

### <span id="page-33-1"></span>**Usuarios**

#### *Directora*

Registra Postulantes al Cargo Docente, Elabora Asignación Docente, Registra Asistencia de Docentes, Registra Justificativos de Ausencia Docente, Registra Permiso Docente, Registra Reemplazantes por Área

### *Coordinadora*

Elabora Planificación de Cursos y Horario de Clases, Elabora la Planificación Académica y Cronograma Académico, Registra Malla Curricular, Registra Requisitos de Inscripción, Registra Inscripción de Alumnos y Genera Constancia Académica *Secretaria*

Registra Asistencia de Alumnos, Registra Justificativos de Ausencia de Alumnos, Registra Sanción de Alumnos, Registra Deserción de Alumnos, Registra la Calificación de Proceso y Trabajos Finales, Elabora Boletín de Calificaciones *Administrador de Sistemas*

Referenciales. Seguridad del Sistema

# **Aspecto Técnico de Análisis, Diseño y Programación**

# <span id="page-34-1"></span><span id="page-34-0"></span>**Análisis y Diseño**

# **Modelo de Caso de Uso del Negocio**

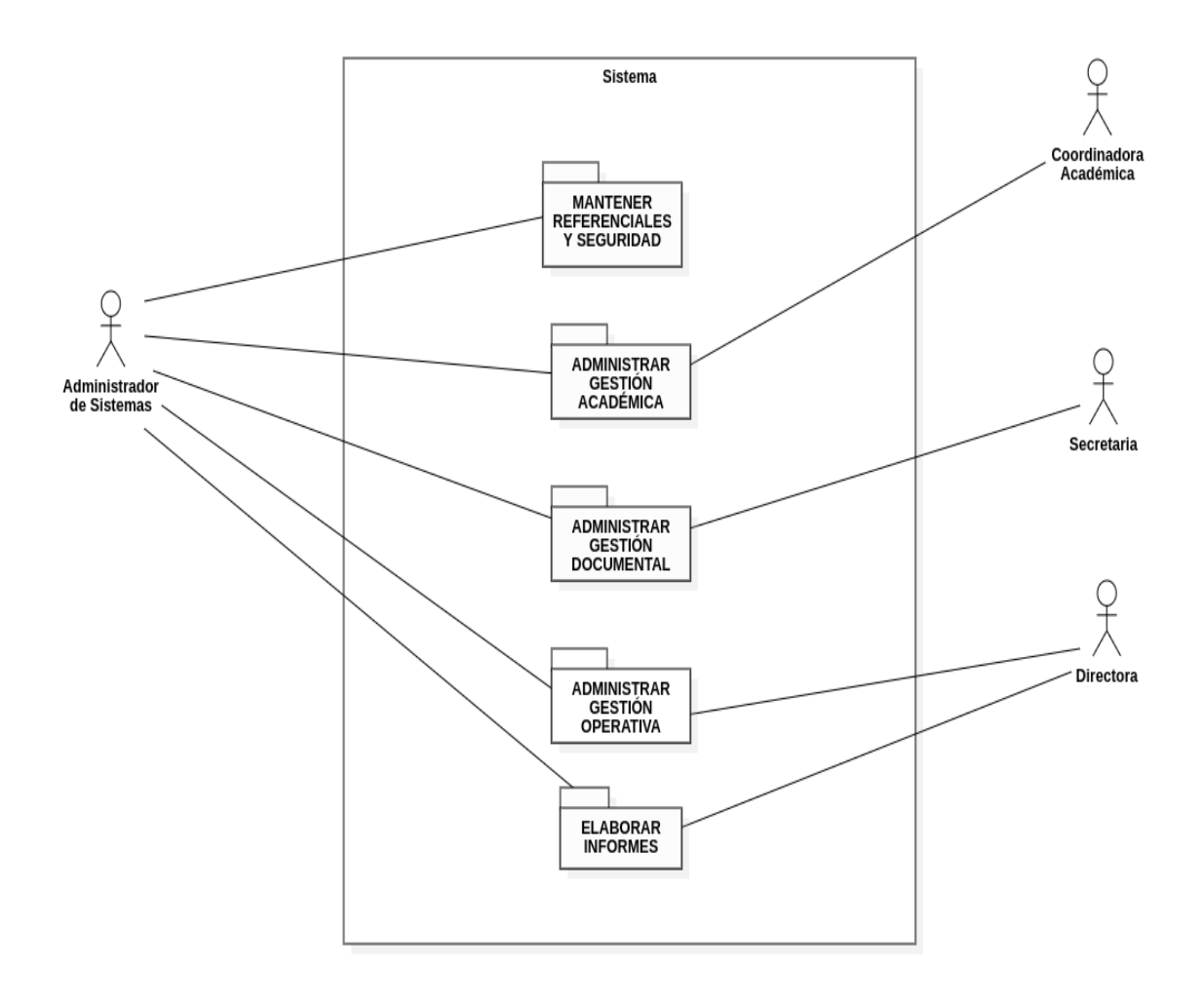

#### **Diagramas de Actividades**

#### *Gestión Académica*

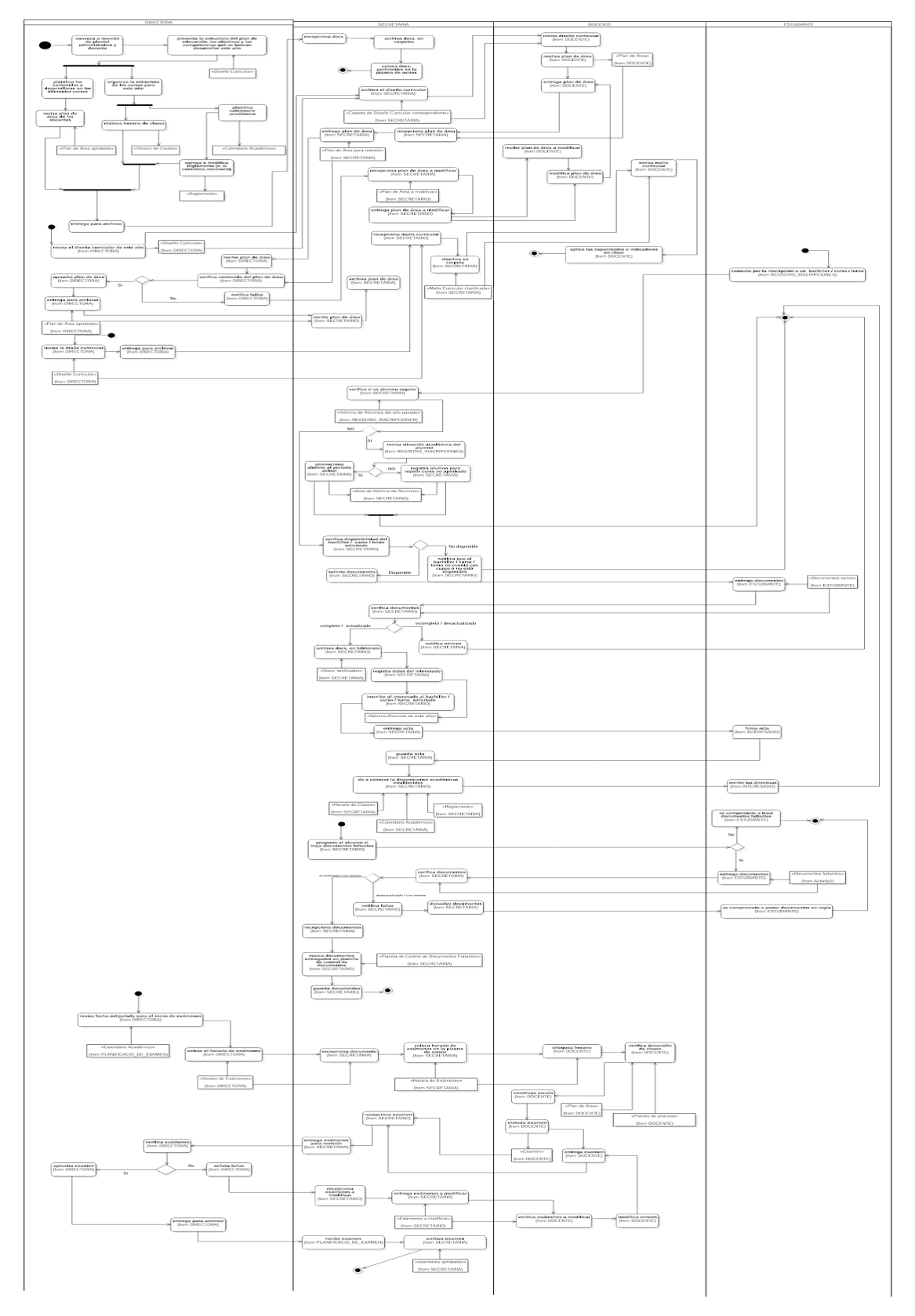
## *Gestión Documental*

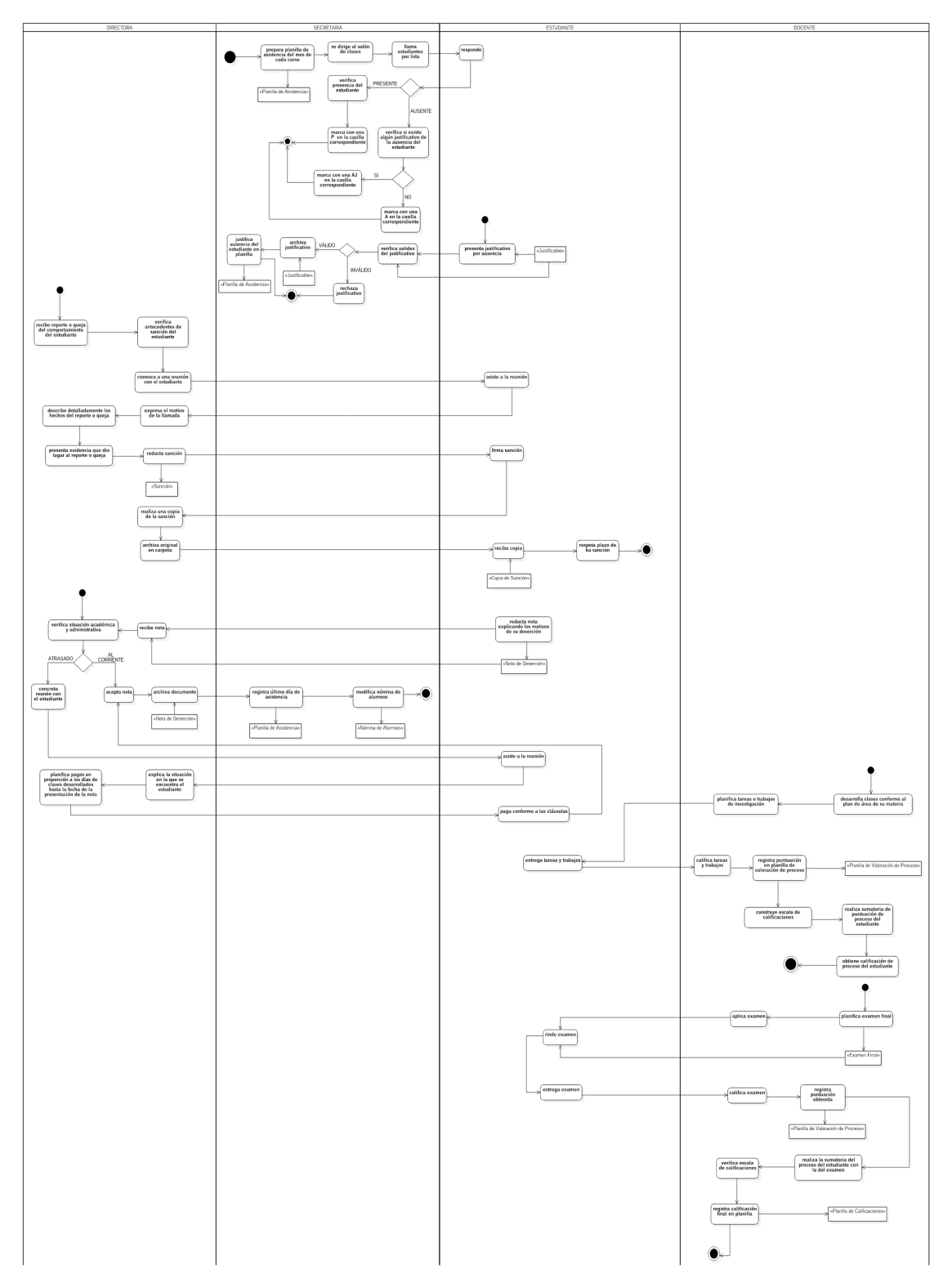

## *Gestión Operativa*

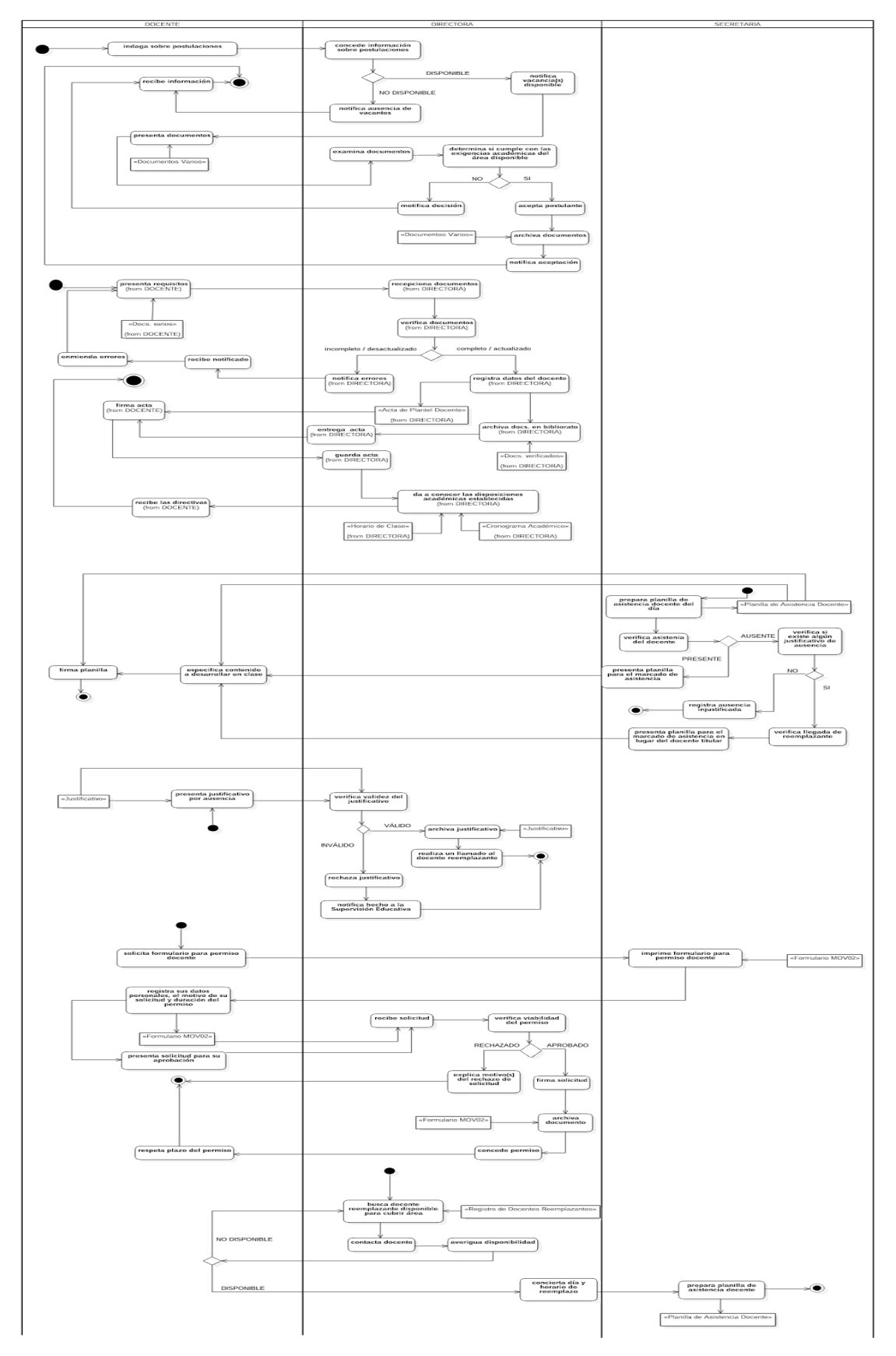

## **Diagramas de Caso de Uso**

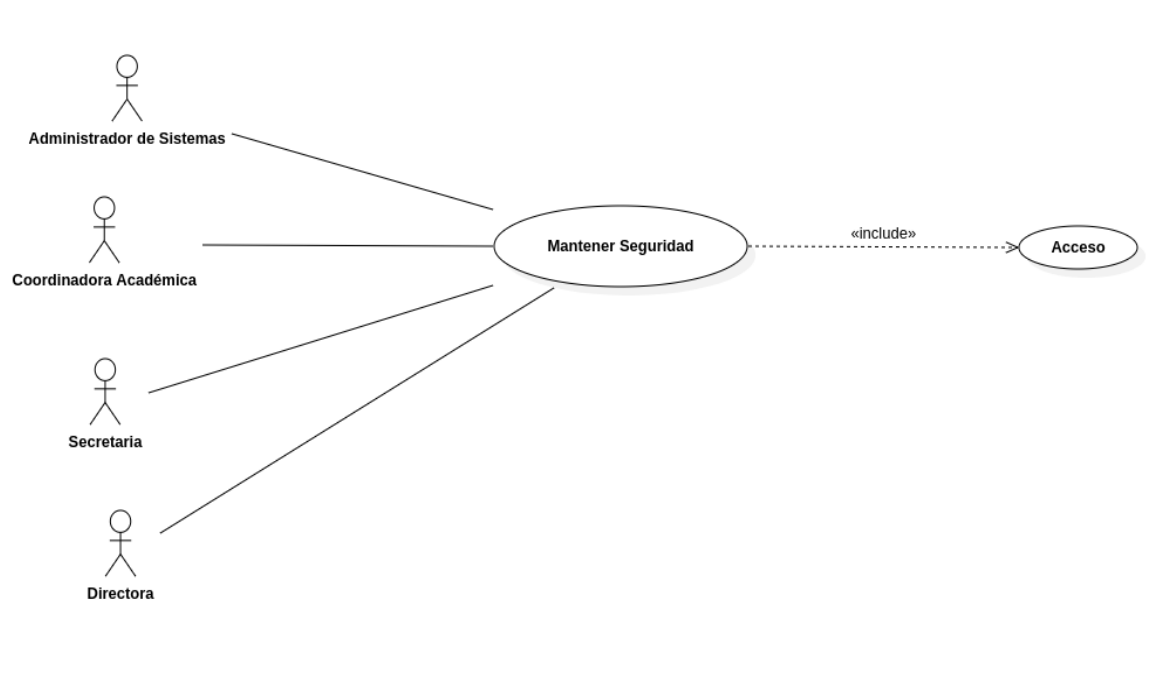

#### *Acceso al Sistema*

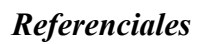

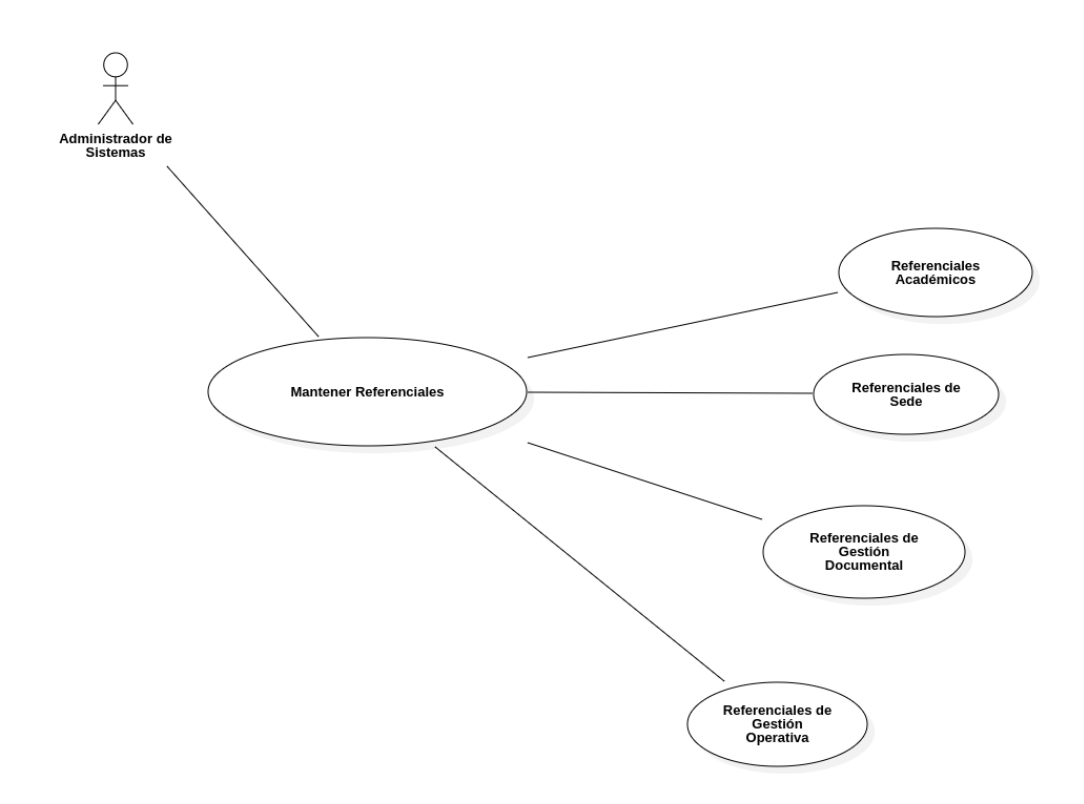

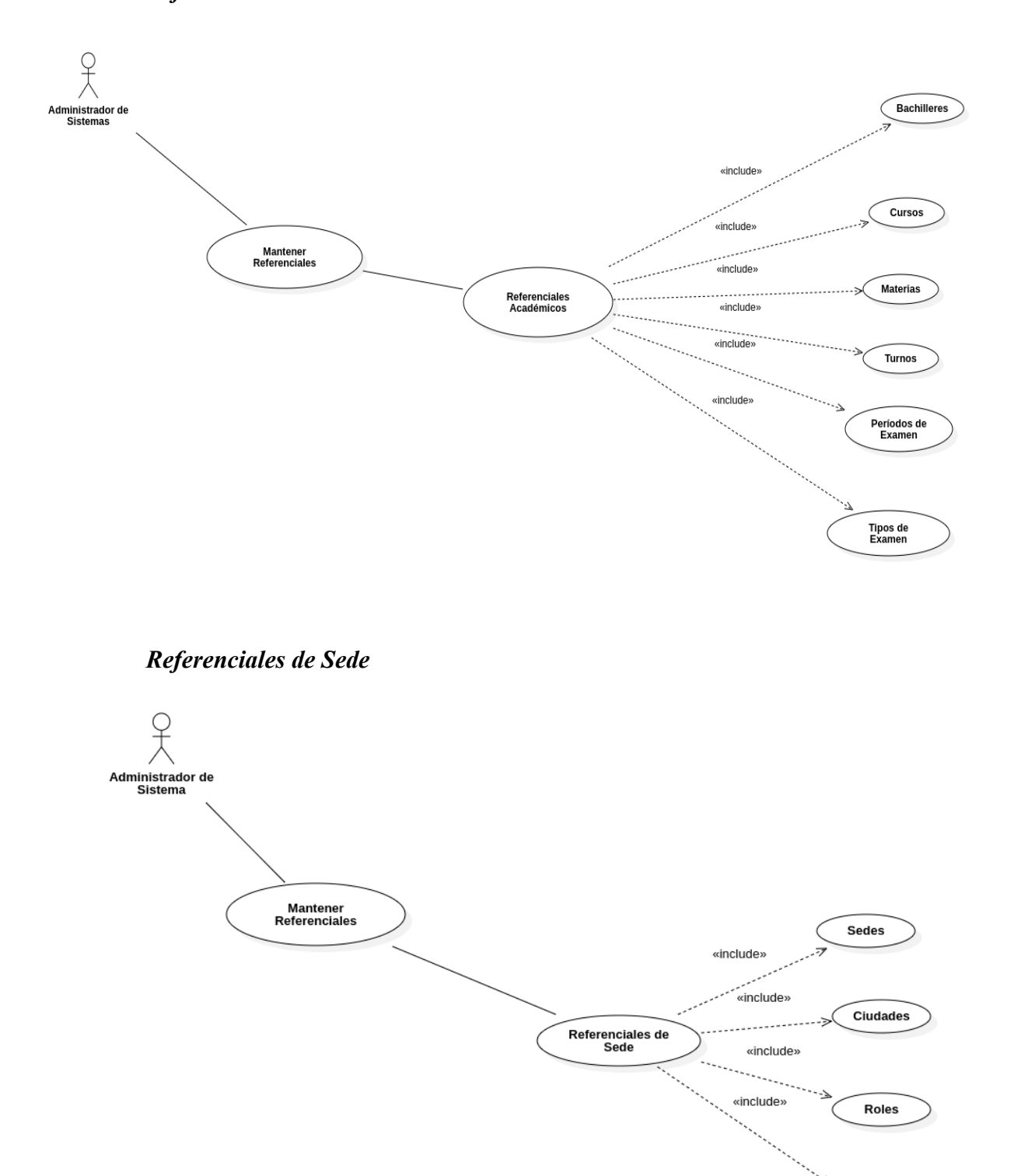

## *Referenciales Académicos*

**Usuarios** 

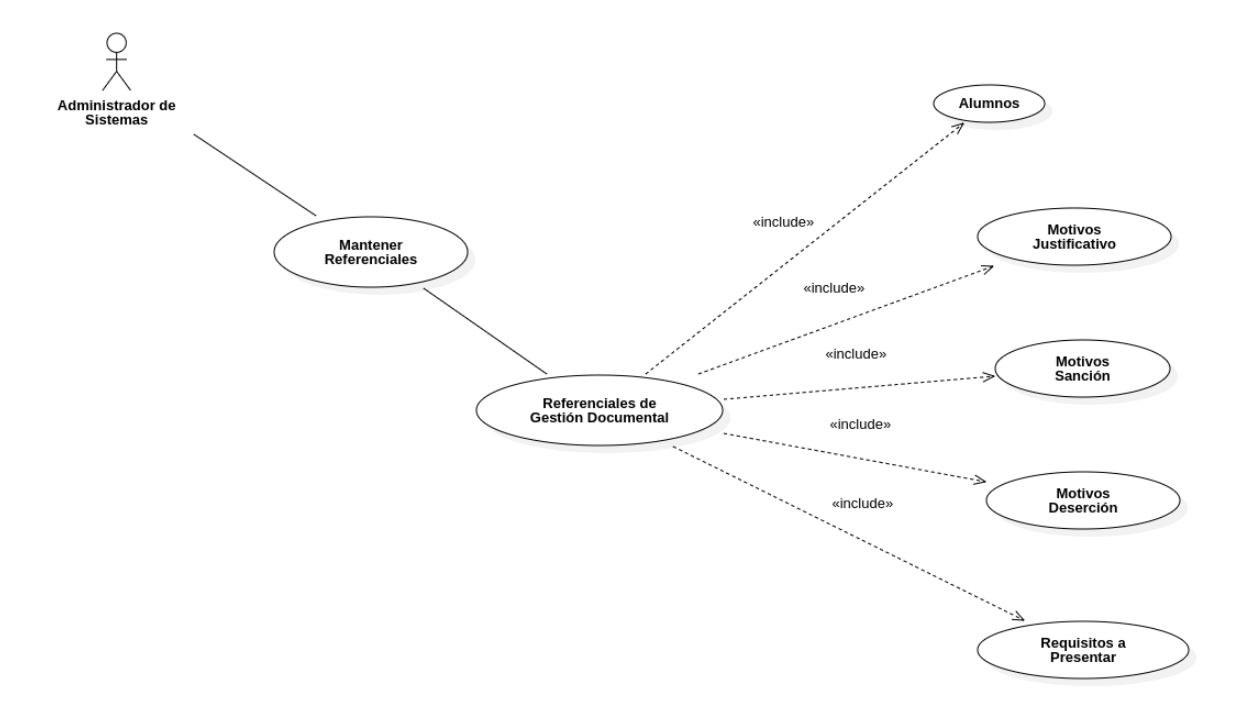

## *Referenciales de Gestión Documental*

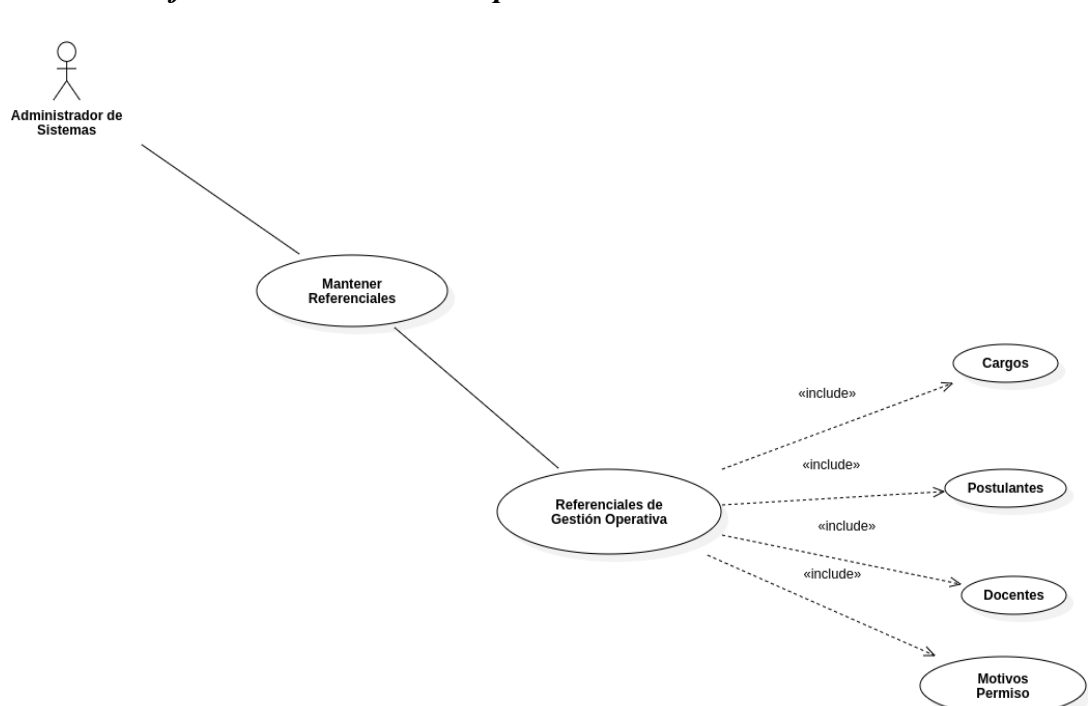

*Referenciales de Gestión Operativa*

#### *Gestión Académica*

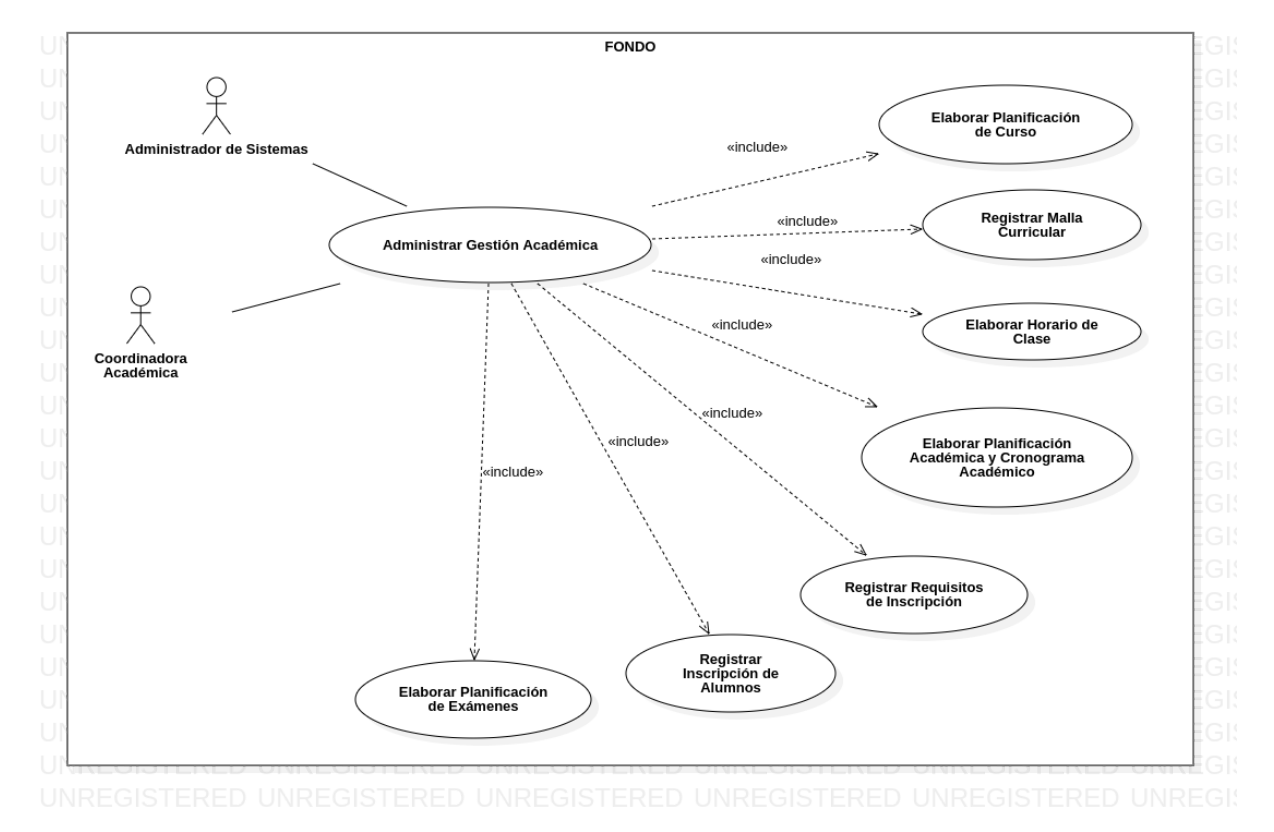

#### *Gestión Documental*

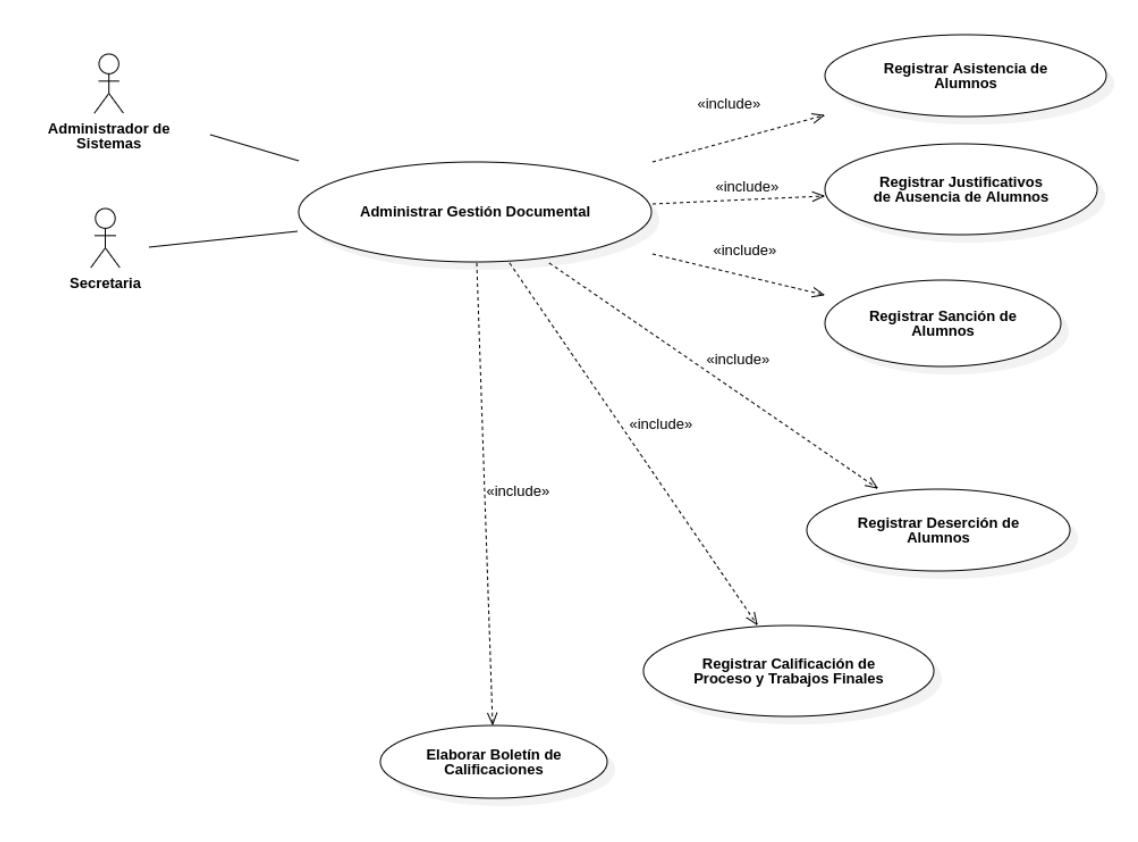

## *Gestión Operativa*

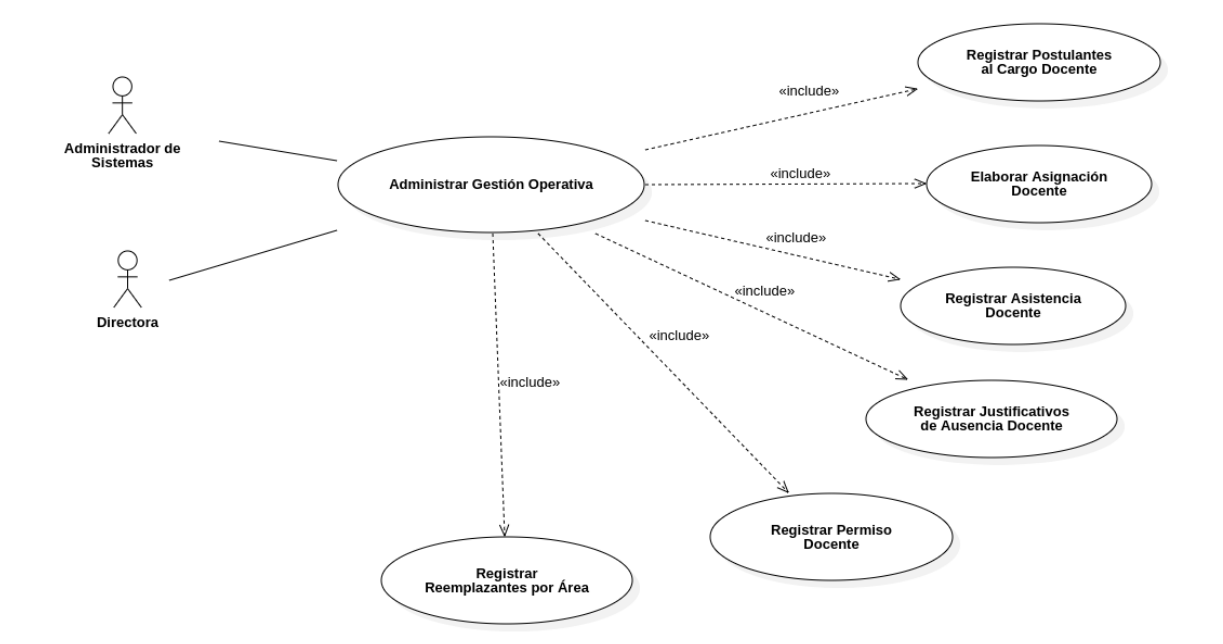

*Informes Referenciales*

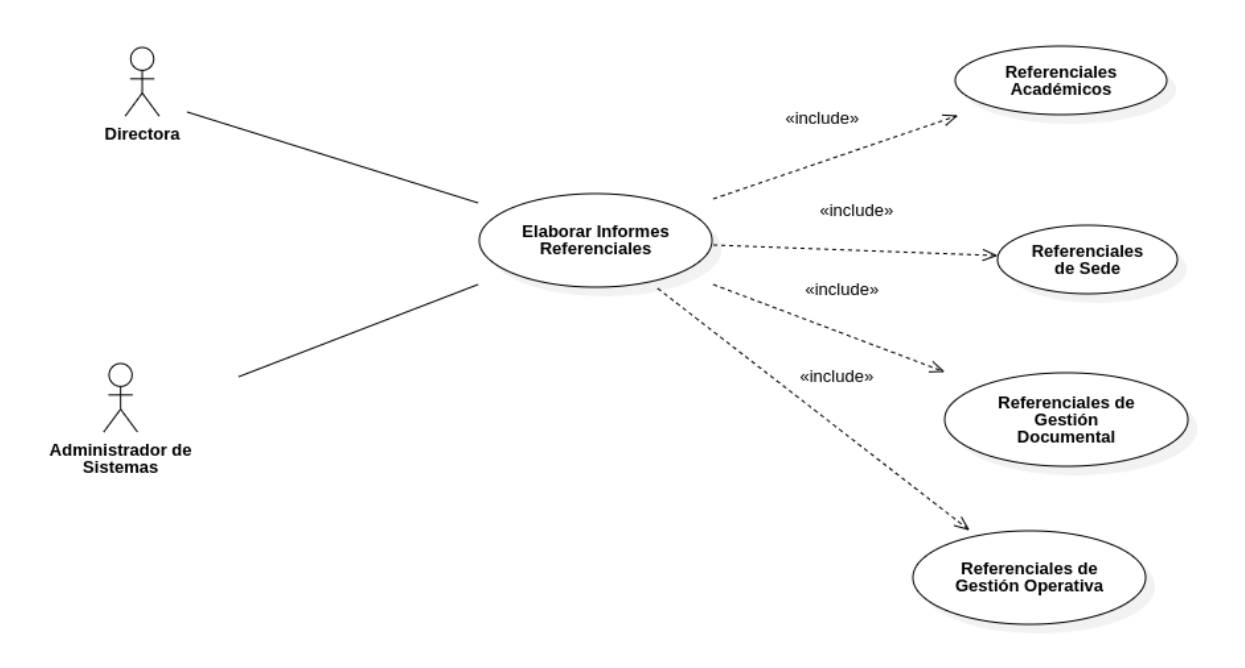

#### *Informes de Gestión Académica*

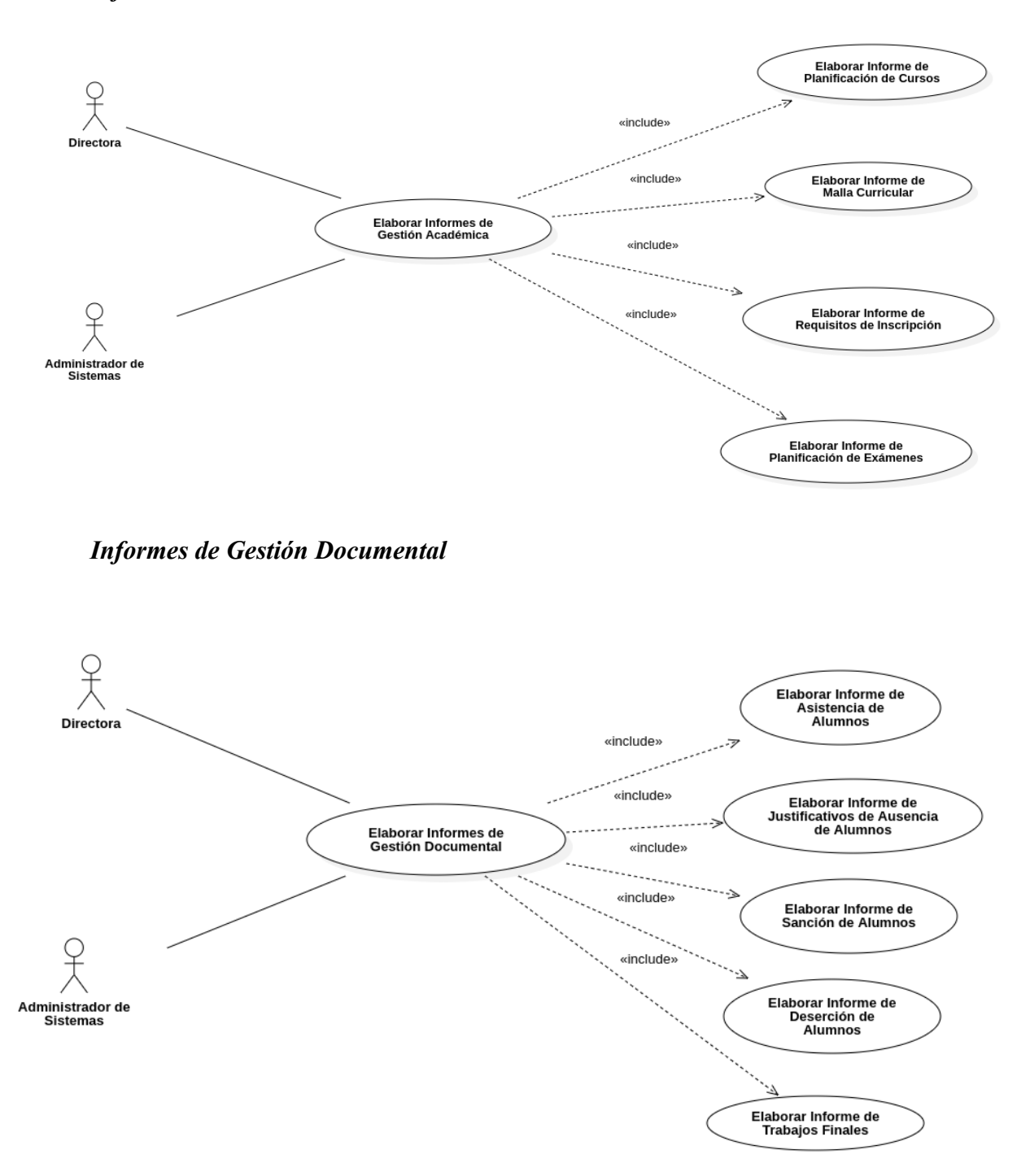

## *Informes de Gestión Operativa*

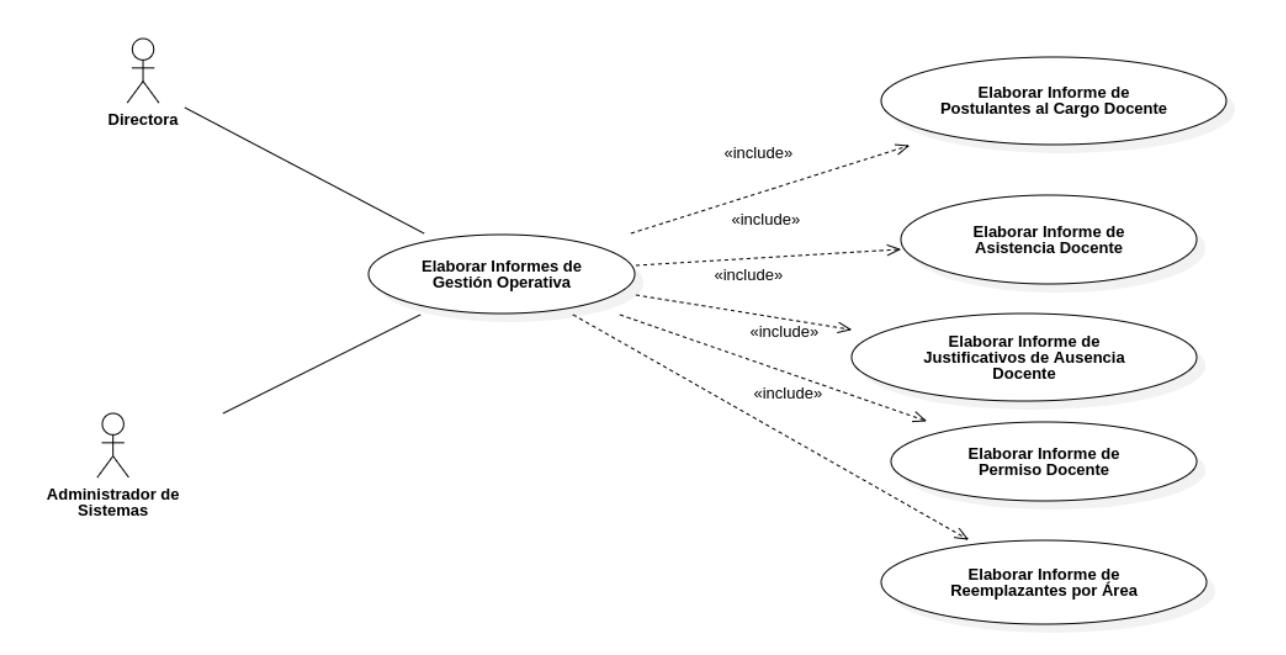

#### **Especificación de Caso de Uso**

#### **Gestión Académica**

#### **1 Registrar Inscripción de Alumnos**

#### **1.1 Descripción Básica:**

Casos de uso orientado a los escenarios Inscribir, Promocionar e Imprimir del formulario de Inscripción de Alumnos

#### **1.2 Actores Relacionados:**

- Administrador de Sistemas
- Coordinadora Académica

### **1.3 Pre Condición:**

- Conexión a la base de datos
- Contar con usuario registrado en la base de datos para iniciar sesión en el sistema
- Contar con plan de curso

#### **1.4. Flujo de Eventos:**

### **1.4.1 Flujo Básico:**

- El usuario selecciona el formulario de Inscripción de Alumnos
- El usuario selecciona la acción correspondiente
- El usuario presiona uno de los botones: Inscribir, Promocionar o Imprimir

### **a. Inscribir:**

- 1. El sistema llama a la conexión
- 2. El sistema realiza una consulta a la base de datos en la tablas plan\_cursos
- 3. El sistema carga la grilla con los planes de curso activos
- 4. El usuario presiona el botón Inscribir Estudiante
- 5. El sistema abre modal de registro de nuevo estudiante
- 6. El usuario procede a ingresar nombre y apellido del nuevo estudiante
- 7. El sistema verifica validación de caracteres admitidos (excluyendo números y caracteres especiales)
- 8. El usuario ingresa fecha de nacimiento del nuevo estudiante
- 9. El sistema verifica validación de formato de fecha (DD-MM-YYY)
- 10. El usuario ingresa el número de cédula de identidad del nuevo estudiante
- 11. El sistema verifica validación de caracteres admitidos (solamente números)

- 12. El usuario ingresa dirección del nuevo estudiante
- 13. El usuario ingresa número de teléfono del nuevo estudiante
- 14. El sistema verifica validación de caracteres admitidos en el campo número de teléfono (solamente números)
- 15. El usuario selecciona sexo del nuevo estudiante en la lista desplegable
- 16. El usuario ingresa observaciones del nuevo estudiante
- 17. El usuario presiona el botón Inscribir
- 18. El sistema verifica validación de campos vacíos
- 19. El sistema verifica validación de edad del nuevo estudiante (mayor a 18 años)
- 20. El sistema verifica validación de cupos disponibles realizando una consulta a la base de datos en la tabla plan\_cursos
- 21. El sistema verifica validación de registro duplicado realizando una consulta a la base de datos en las tablas personas, alumnos, inscripciones y detalle\_inscripciones
- 22. El sistema inserta los registros en las tablas personas, alumnos, inscripciones y detalle\_inscripciones de la base de datos
- 23. El sistema emite mensaje de éxito en la operación
- 24. El usuario presiona el botón OK
- 25. El sistema limpia los campos de texto
- 26. El sistema cierra modal de registro de nuevo estudiante
- 27. El sistema cierra el llamado a la conexión

#### **b. Promocionar:**

- 1. El sistema llama a la conexión
- 2. El sistema realiza una consulta a la base de datos en la tabla plan\_cursos
- 3. El sistema carga la grilla con los planes de curso activos
- 4. El usuario presiona el botón Promocionar Estudiante
- 5. El sistema abre modal de promoción de estudiante
- 6. El sistema realiza una consulta a la base de datos en las tablas personas y alumnos
- 7. El sistema carga la lista desplegable de números de cédula de identidad con los datos consultados
- 8. El usuario selecciona o escribe el número de cédula de identidad del alumno que desea promocionar al curso
- 9. El sistema carga los campos nombre y apellido del estudiante seleccionado en la lista desplegable
- 10. El usuario ingresa observaciones
- 11. El usuario presiona el botón Promocionar
- 12. El sistema verifica validación de campos vacíos
- 13. El sistema verifica validación en caso de intentar promocionar alumno al curso en el que se encuentra inscripto
- 14. El sistema verifica validación de cupos disponibles realizando una consulta a la base de datos en la tabla plan\_cursos
- 15. El sistema verifica validación de registro duplicado realizando una consulta a la base de datos en la tabla inscripciones y detalle\_inscripciones
- 16. El sistema inserta los registros en la tabla detalle\_inscripciones de la base de datos
- 17. El sistema emite mensaje de éxito en la operación
- 18. El usuario presiona el botón OK
- 19. El sistema limpia los campos de texto
- 20. El sistema cierra modal de promoción de estudiante
- 21. El sistema cierra el llamado a la conexión

#### **c. Imprimir**

- 1. El sistema llama a la conexión
- 2. El sistema realiza una consulta a la base de datos en la tabla plan\_cursos
- 3. El sistema carga la grilla con los planes de curso activos
- 4. El usuario presiona el botón Lista de Estudiantes de un determinado plan de curso
- 5. El sistema realiza una consulta a la base de datos en la tablas inscripciones, detalle\_inscripciones, alumnos y personas
- 6. El sistema abre modal de lista de alumnos inscriptos al plan de curso
- 7. El sistema carga la grilla de alumnos inscriptos con los datos consultados (nombre y apellido del alumno, número de cédula de identidad, fecha de registro)

- 8. El usuario presiona el botón Imprimir Constancia Académica de un determinado alumno
- 9. El sistema realiza una consulta a la base de datos en la tablas personas y plan\_cursos
- 10. El sistema genera impresión de la constancia académica del alumno
- 11. El sistema cierra el llamado a la conexión

### **1.4.2 Flujo Alternativo:**

- El usuario puede cerrar el modal
- El usuario puede ignorar la operación presionando la opción Cancelar
- El usuario puede cerrar la pestaña del navegador

### **1.5 Post Condición:**

- El sistema emitirá un mensaje de alerta en caso de dejar campos vacíos
- El sistema emitirá un mensaje de alerta en caso de que el estudiante sea menor de 18 años
- El sistema emitirá un mensaje de alerta en caso de que no existan cupos disponibles en el curso en el que se desea inscribir al alumno
- El sistema emitirá un mensaje de alerta en caso de que el alumno ingresado ya se encuentre registrado en la base de datos
- El sistema emitirá un mensaje de alerta en caso de que el alumno ingresado ya se encuentre registrado en el curso al que se desea inscribir o promocionar

#### **1.6 Lista de Archivos:**

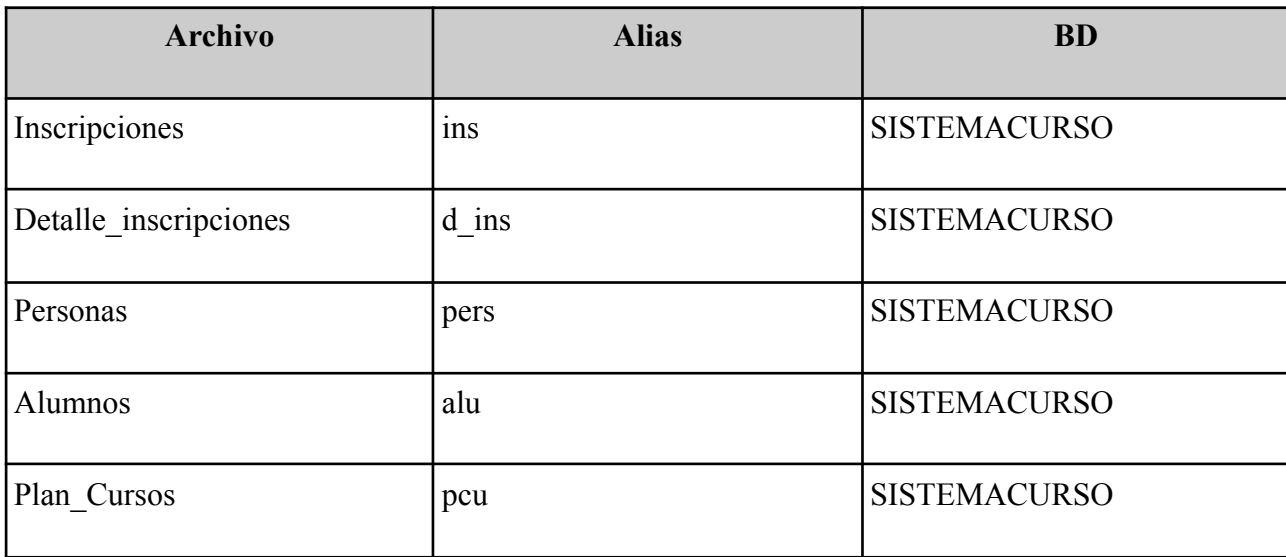

## **1.7 Interfaz Gráfica de Usuario**

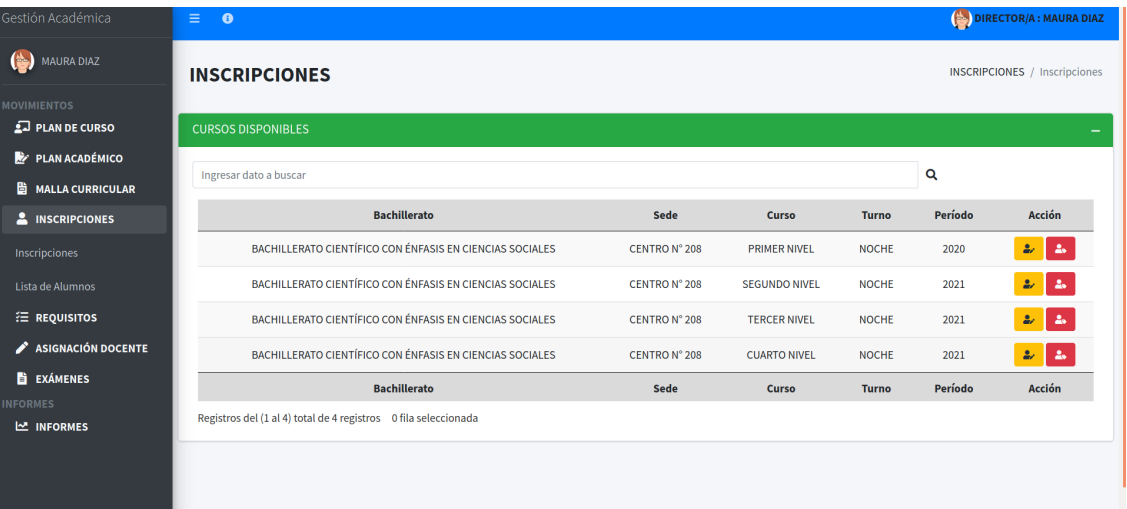

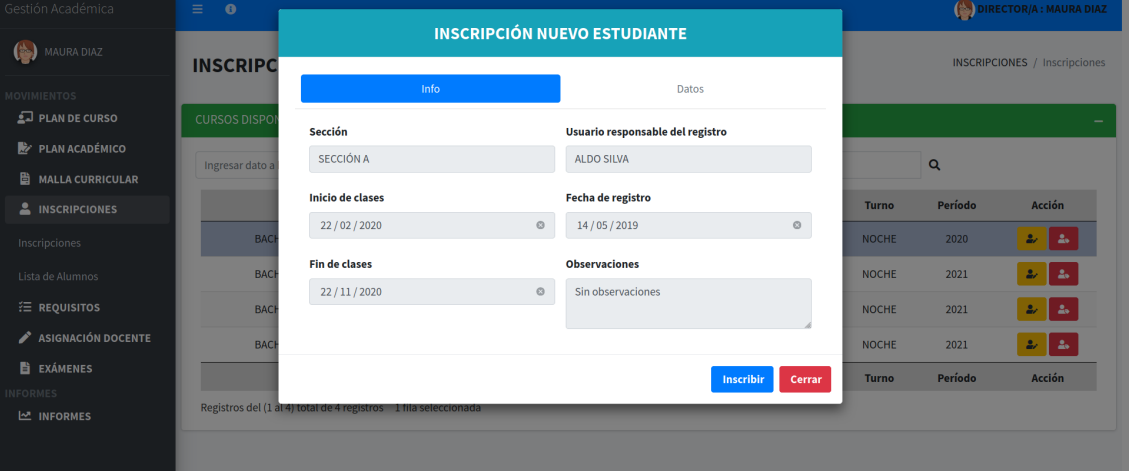

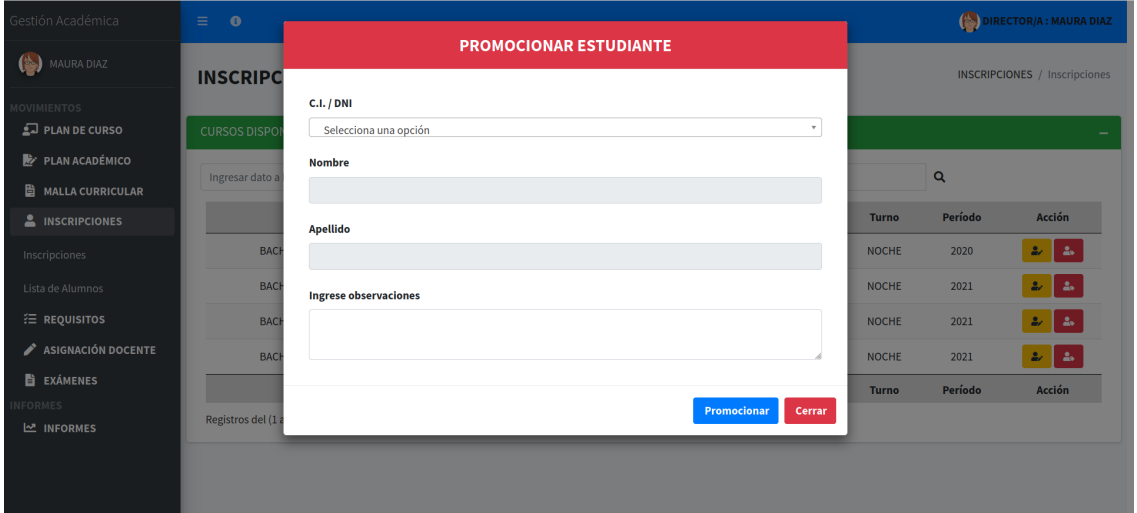

# Diagrama de Clase

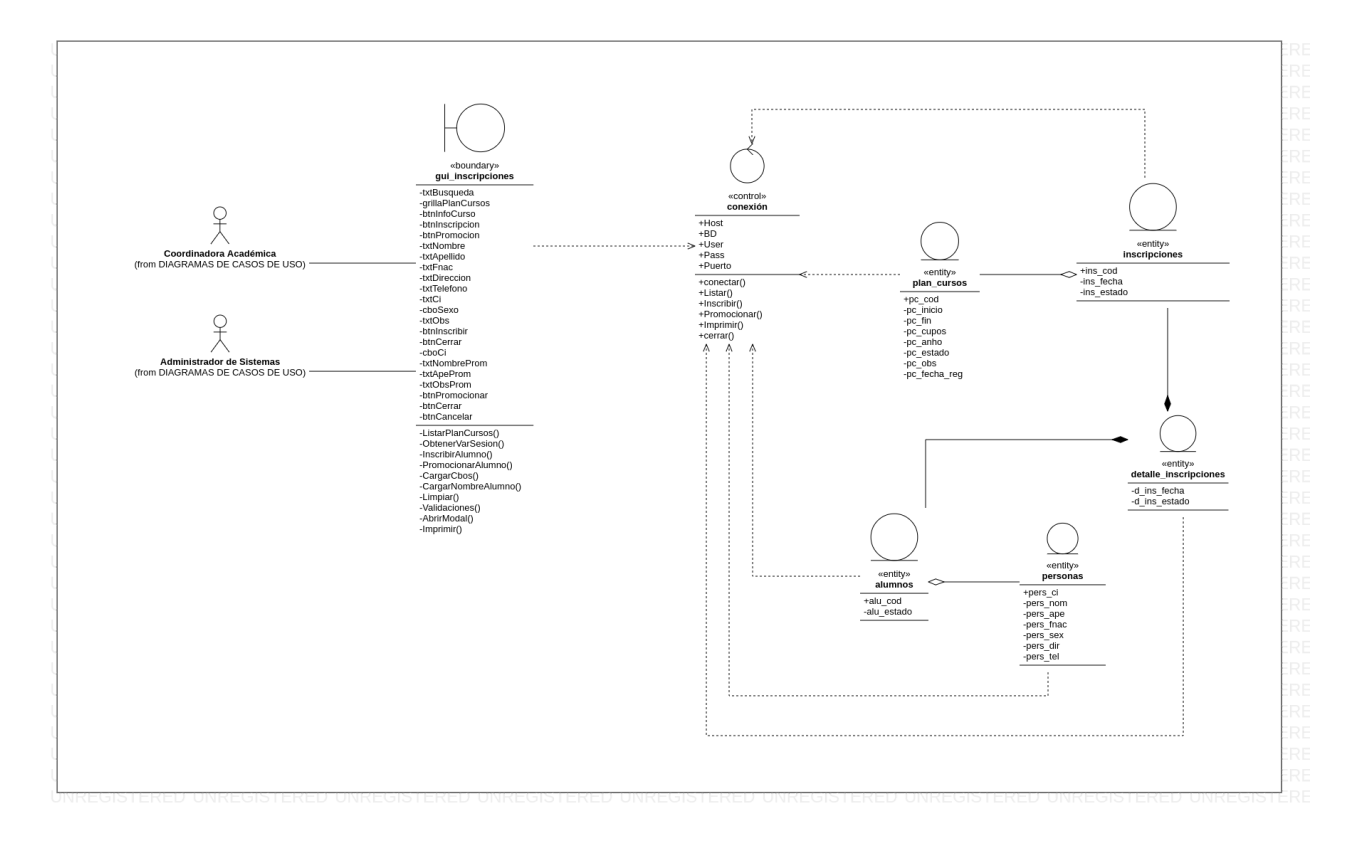

## Diagrama de Secuencia

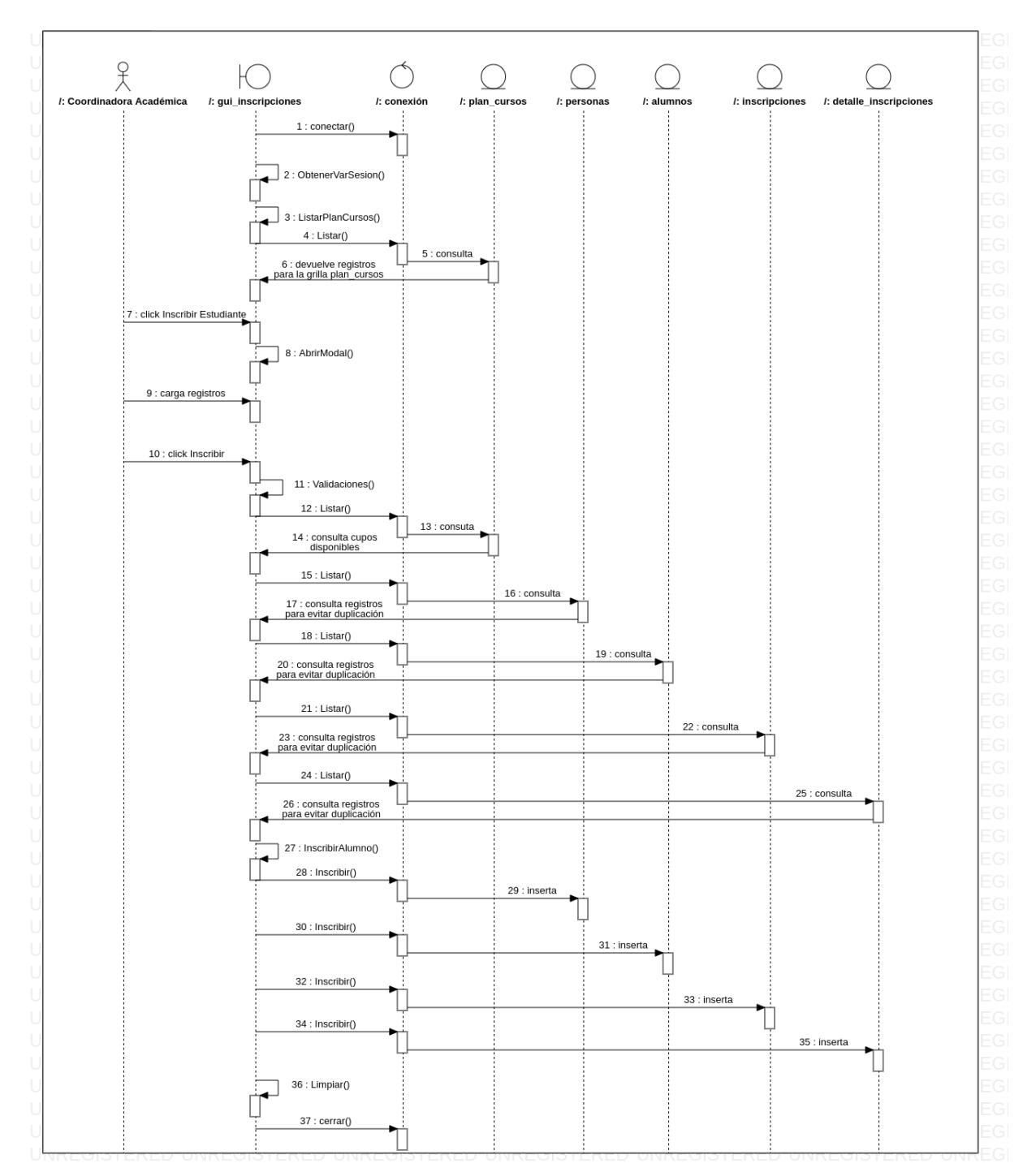

a. Inscribir

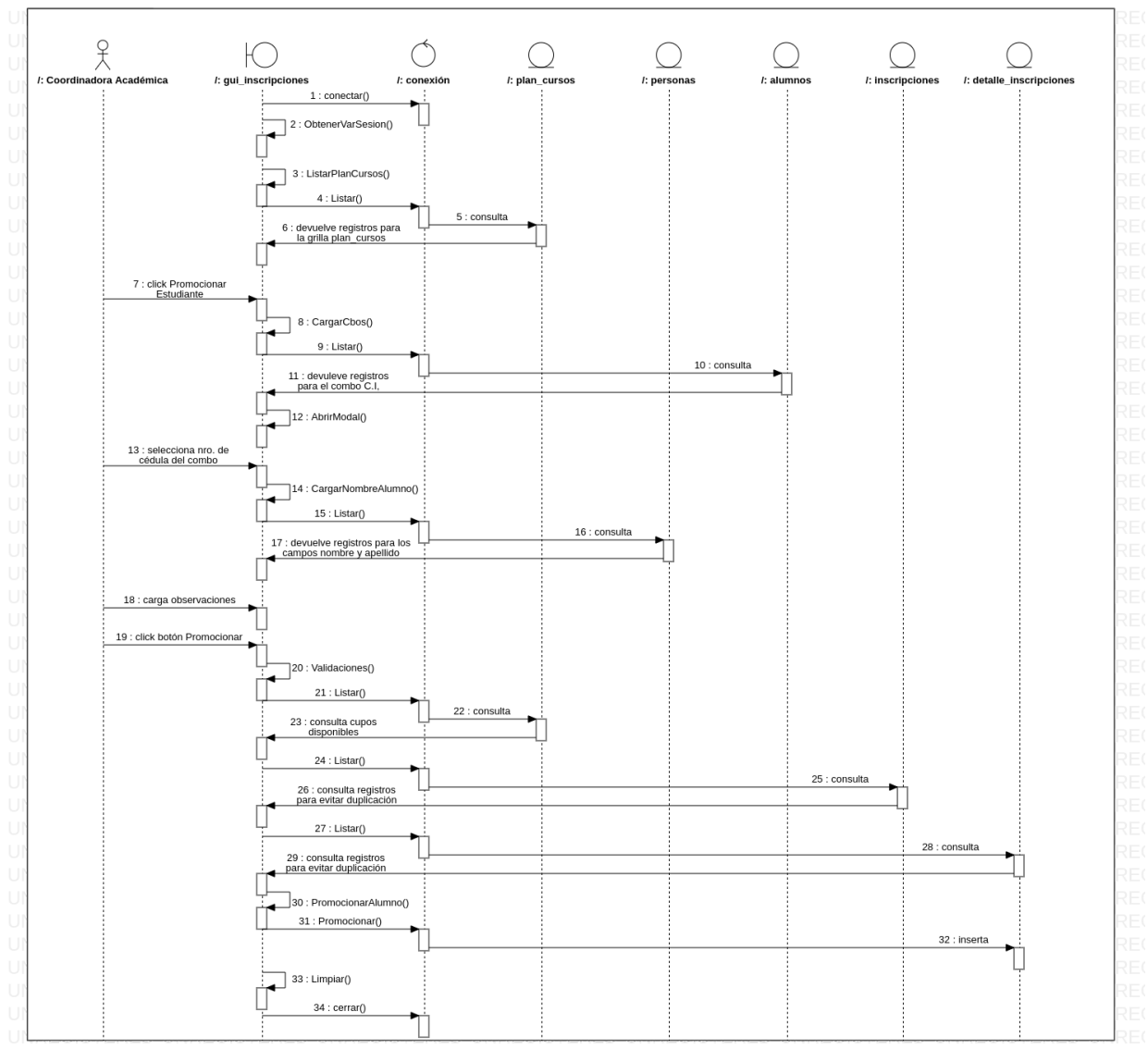

## b. Promocionar

## c. Imprimir

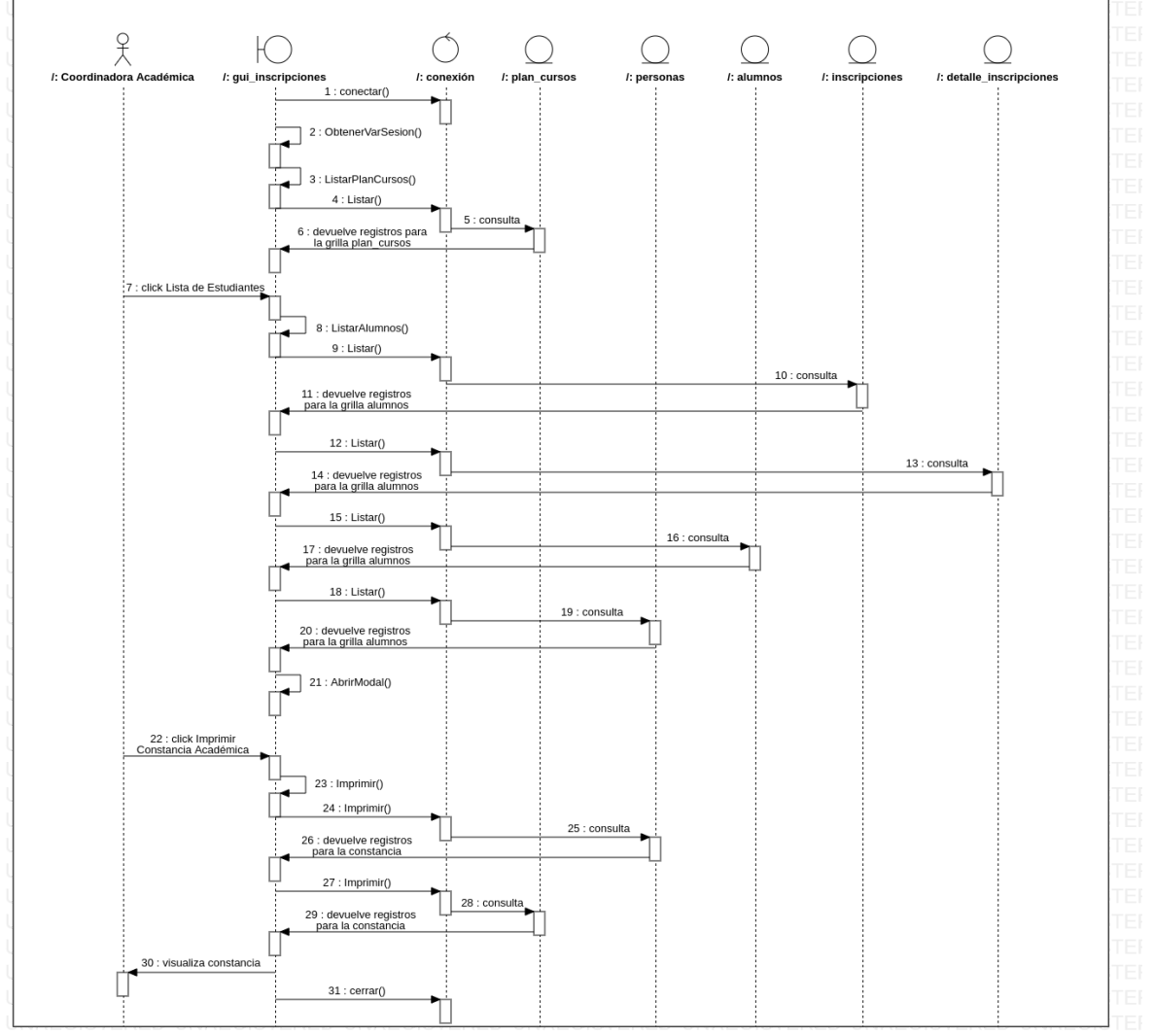

### **Gestión Documental**

### **1 Registrar Asistencia de Alumnos**

### **1.1 Descripción Básica:**

Casos de uso orientado a los escenarios Registrar, Anular e Imprimir del formulario de

Asistencia de Alumnos

#### **1.2 Actores Relacionados:**

- Administrador de Sistemas
- Secretaria

### **1.3 Pre Condición:**

- Conexión a la base de datos
- Contar con usuario registrado en la base de datos para iniciar sesión en el sistema
- Contar con inscripciones

## **1.4. Flujo de Eventos:**

### **1.4.1 Flujo Básico:**

- El usuario selecciona el formulario de Asistencia de Alumnos
- El usuario selecciona la acción correspondiente
- El usuario presiona uno de los botones: Registrar, Anular o Imprimir

### **a. Registrar:**

- 1. El sistema llama a la conexión
- 2. El sistema realiza una consulta a la base de datos en la tabla plan\_cursos
- 3. El sistema carga la grilla con los planes de curso activos
- 4. El usuario presiona el botón Registrar Asistencia de un determinado curso
- 5. El sistema desliza el panel de registro de asistencia de alumnos
- 6. El usuario procede a ingresar la fecha de llamado de asistencia
- 7. El sistema verifica formato de fecha (DD-MM-YYY)
- 8. El usuario presiona el botón de Lista de Estudiantes
- 9. El sistema realiza una consulta a la base de datos en la tabla alumnos
- 10. El sistema abre modal de lista de estudiantes del curso
- 11. El sistema carga la grilla de alumnos inscriptos con los datos consultados (nombre y apellido del alumno y número de cédula de identidad)
- 12. El sistema muestra estado de asistencia 'Presente' por defecto para cada alumno
- 13. El usuario presiona el botón Ausente si así lo requiere
- 14. El usuario presiona el botón Seleccionar del alumno al que ha marcado asistencia
- 15. El sistema carga el nombre y apellido del alumno en la grilla de asistencia
- 16. El sistema verifica validación para evitar seleccionar más de una vez al mismo alumno
- 17. El usuario cierra el modal de lista de estudiantes
- 18. El usuario presionar el botón Registrar Asistencia
- 19. El sistema verifica validación de campo vacío
- 20. El sistema verifica validación de asistencia registrada realizando una consulta a la base de datos en la tabla asis\_alumnos
- 21. El sistema inserta los registros en las tablas asis\_alumnos y detalle\_asis\_alumnos de la base de datos
- 22. El sistema emite mensaje de éxito en la operación
- 23. El usuario presiona el botón OK
- 24. El sistema limpia el campo de texto
- 25. El sistema cierra el llamado a la conexión

#### **b. Anular**

- 1. El sistema llama a la conexión
- 2. El sistema realiza una consulta a la base de datos en la tabla plan\_cursos
- 3. El sistema carga la grilla con los planes de curso activos
- 4. El usuario presiona el botón Planillas de Asistencia de un determinado curso en la grilla
- 5. El sistema realiza una consulta a la base de datos en la tabla asis\_alumnos
- 6. El sistema abre modal de planillas de registros de asistencias diarias
- 7. El sistema carga la grilla de registros de asistencia con los datos consultados (fecha de registro, estado de la planilla)
- 8. El usuario presiona el botón Anular Planilla de Asistencia de una determinada fecha
- 9. El sistema emite un mensaje de alerta para confirmar la anulación de la planilla
- 10. El usuario presiona el botón Anular del mensaje de alerta
- 11. El sistema modifica el estado de la planilla en la tabla asis\_alumnos de la base de datos
- 12. El sistema emite mensaje de éxito en la operación
- 13. El usuario presiona el botón OK
- 14. El sistema vuelve a realizar una consulta a la tabla asis\_alumnos
- 15. El sistema carga la grilla de registros de asistencia con los datos actualizados (fecha de registro, estado de la planilla)
- 16. El sistema cierra el llamado a la conexión

#### **c. Imprimir:**

- 1. El sistema llama a la conexión
- 2. El sistema realiza una consulta a la base de datos en la tabla plan\_cursos
- 3. El sistema carga la grilla con los planes de curso activos
- 4. El usuario presiona el botón Planillas de Asistencia de un determinado curso en la grilla
- 5. El sistema realiza una consulta a la base de datos en la tabla asis\_alumnos
- 6. El sistema abre modal de lista de registros de asistencias diarias
- 7. El sistema carga la grilla de registros de asistencia con los datos consultados (fecha de registro, estado de la planilla)
- 8. El usuario presiona el botón Imprimir Planilla de Asistencia de una determinada fecha
- 9. El sistema realiza una consulta a la base de datos en las tabla asis\_alumnos, detalle\_asis\_alumnos y alumnos
- 10. El sistema genera impresión de la planilla de asistencia de los estudiantes
- 11. El sistema cierra el llamado a la conexión

#### **1.4.2 Flujo Alternativo:**

- El usuario puede ignorar la operación presionando la opción Cancelar
- El usuario puede presionar el botón Eliminar de la grilla de asistencia si ha seleccionado a un alumno con un estado de asistencia erróneo
- El usuario puede cerrar la pestaña del navegador

### **1.5 Post Condición:**

- El sistema emitirá un mensaje de alerta en caso de dejar el campo vacío
- El sistema emitirá un mensaje de alerta en caso de que la fecha de registro asistencia del curso ya ha sido registrada en la base de datos

## **1.6 Lista de Archivos:**

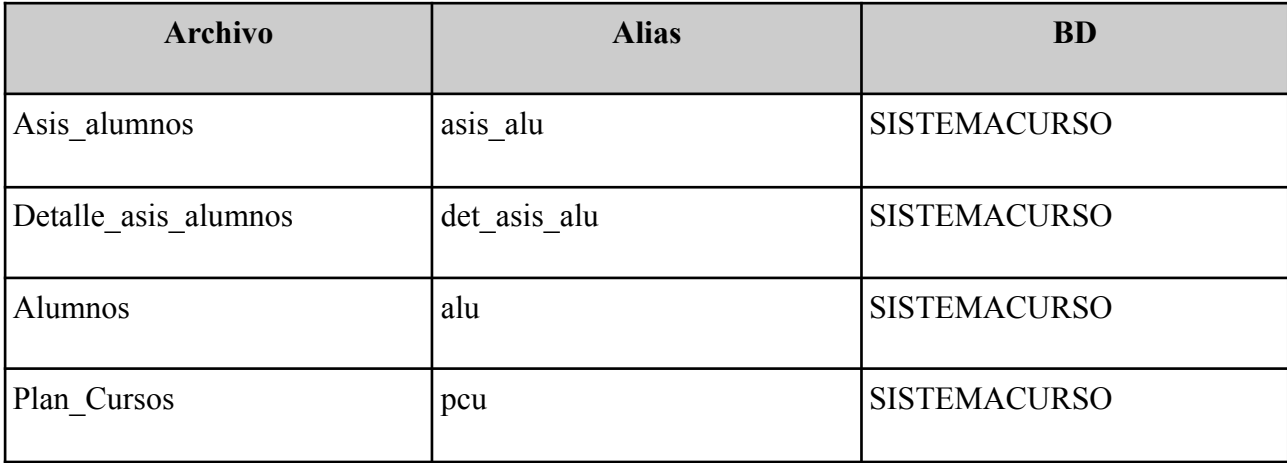

## **1.7 Interfaz Gráfica de Usuario**

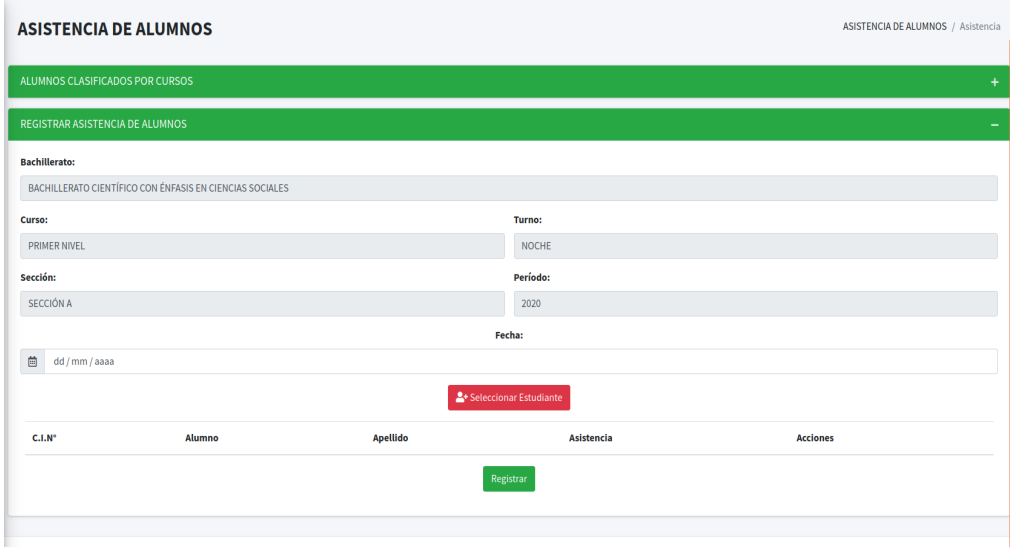

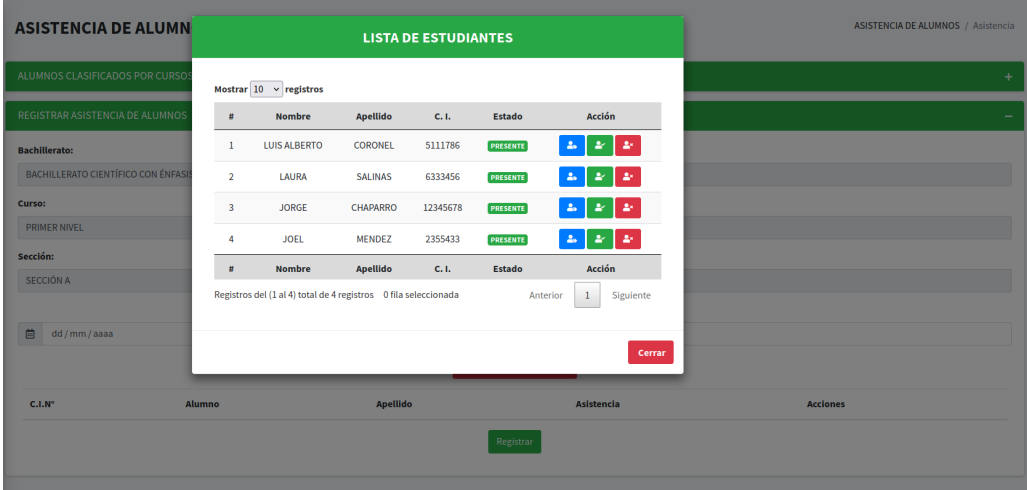

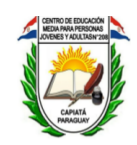

#### PLANILLA DE ASISTENCIA

Sistema de Gestión Documental

Bachillerato: BACHILLERATO CIENTÍFICO CON ÉNFASIS EN CIENCIAS SOCIALES

Sección: SECCIÓN A

Turno: NOCHE Director/a: MAURA DIAZ

**Curso: PRIMER NIVEL** 

Período: 2020

Sede: CENTRO N° 208

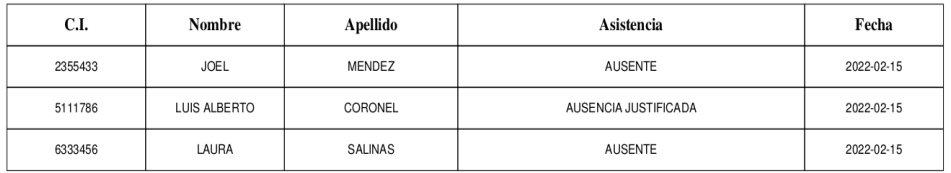

# Diagrama de Clase

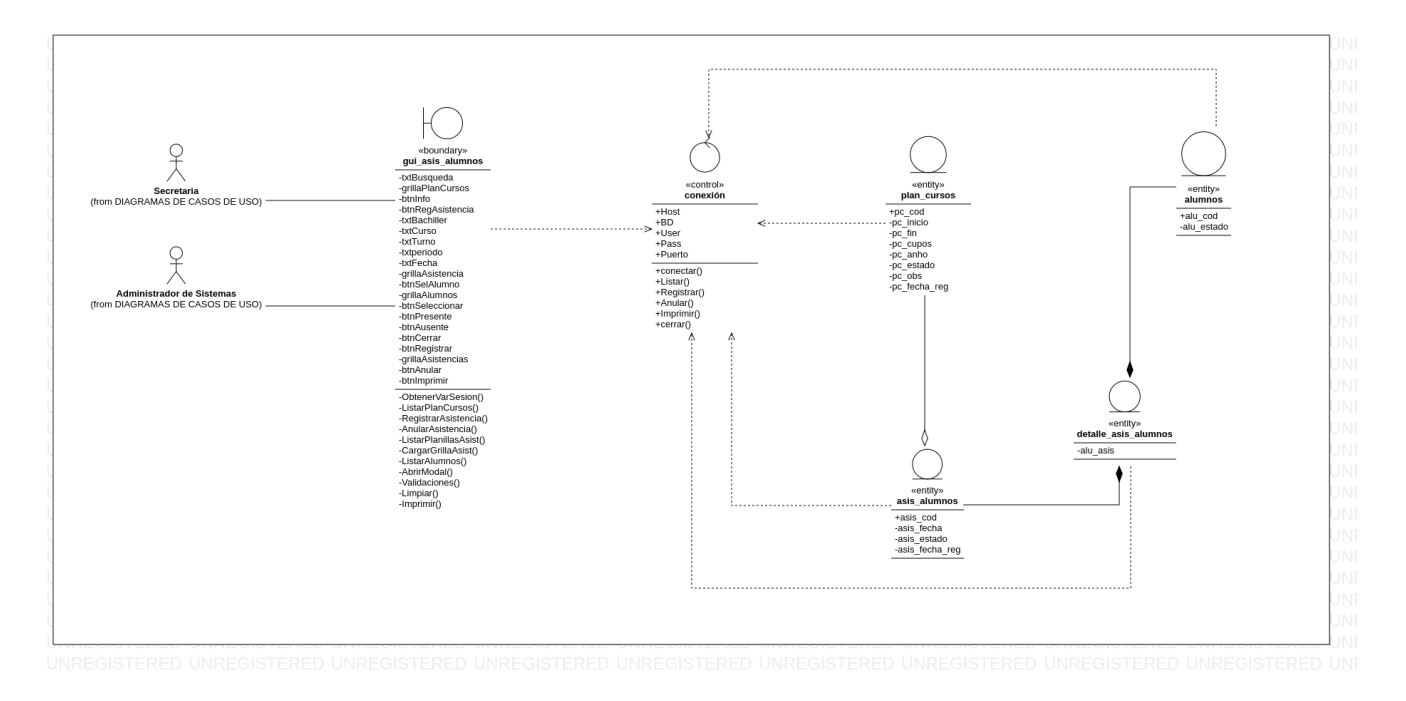

## Diagrama de Secuencia

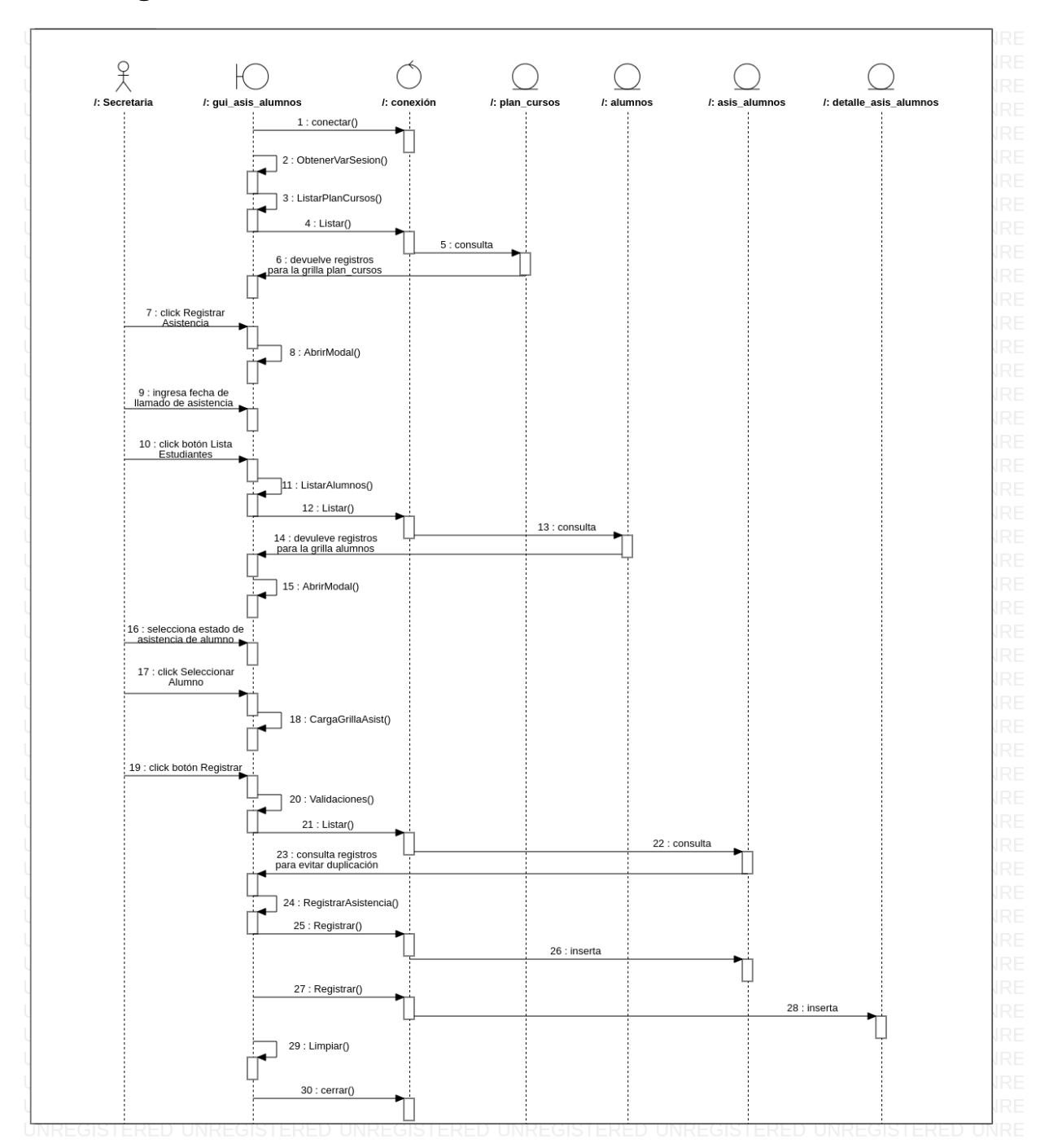

a. Registrar

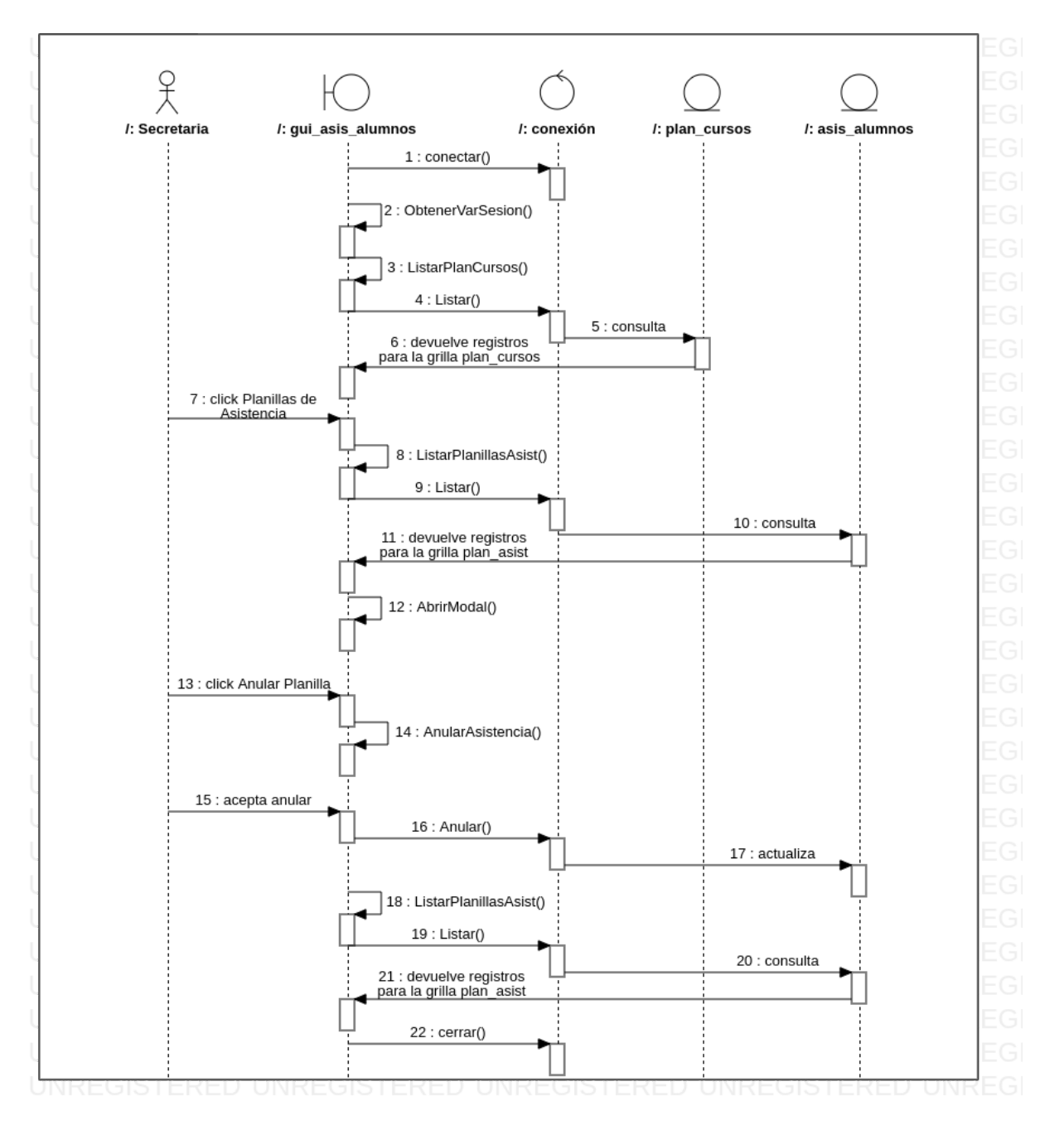

#### b. Anular

## c. Imprimir

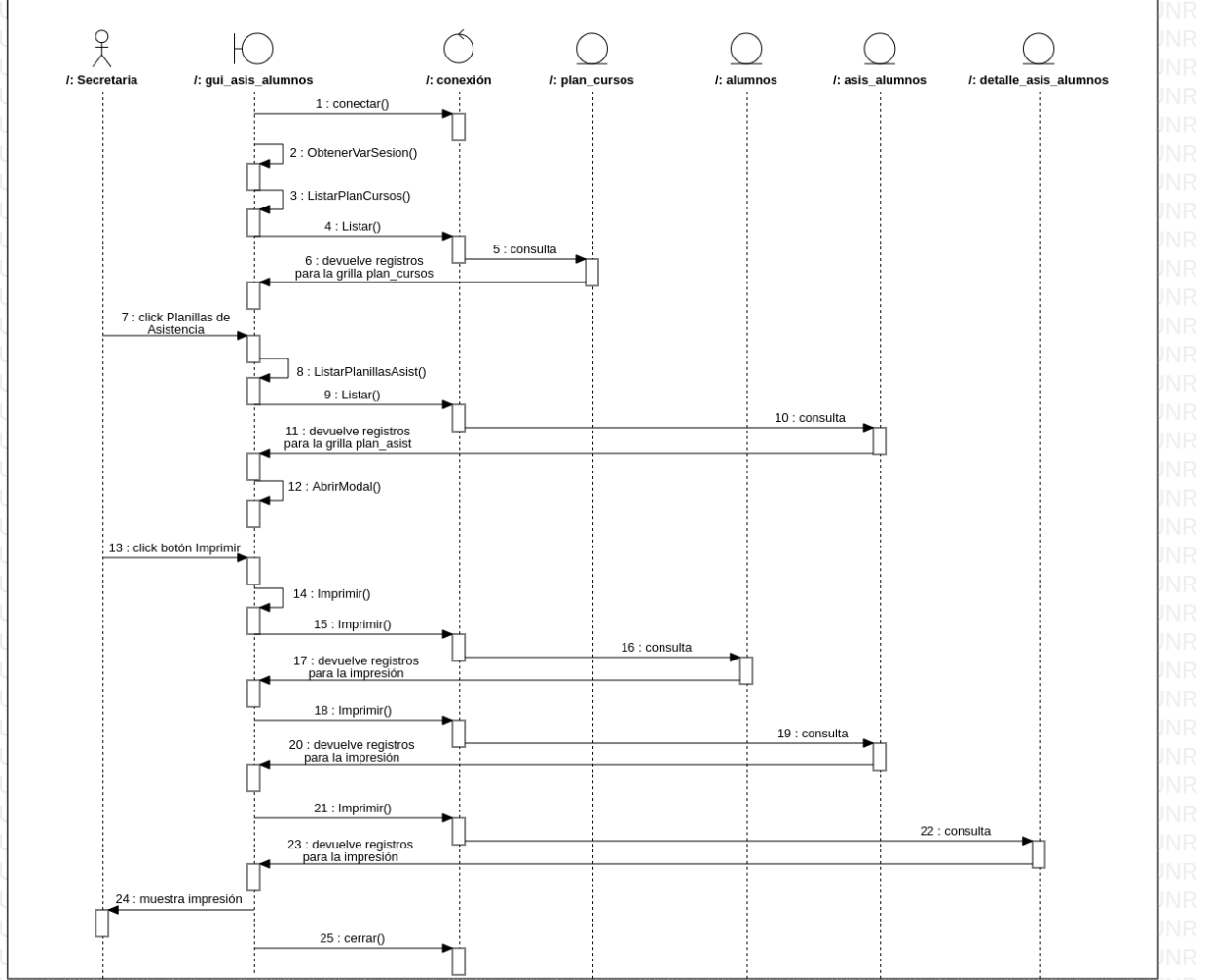

### **Gestión Operativa**

### **1 Elaborar Asignación Docente**

#### **1.1 Descripción Básica:**

Casos de uso orientado a los escenarios Asignar y Anular del formulario de Asignación

Docente

#### **1.2 Actores Relacionados:**

- Administrador de Sistemas
- Directora

### **1.3 Pre Condición:**

- Conexión a la base de datos
- Contar con usuario registrado en la base de datos para iniciar sesión en el sistema
- Contar con postulantes aprobados

## **1.4. Flujo de Eventos:**

### **1.4.1 Flujo Básico:**

- El usuario selecciona el formulario de Asignación Docente
- El usuario selecciona la acción correspondiente
- El usuario presiona uno de los botones: Asignar o Anular

### **a. Asignar**

- 1. El sistema llama a la conexión
- 2. El sistema realiza una consulta a la base de datos en la tabla plan\_cursos
- 3. El sistema carga la grilla con los planes de curso activos
- 4. El usuario presiona el botón Lista de Postulantes Aprobados de un determinado curso
- 5. El sistema realiza una consulta a las tablas postulantes y detalle\_postulantes, cargos y detalle\_malla\_curricular de la base de datos
- 6. El sistema carga la grilla con los postulantes aprobados (cédula de identidad, nombre, apellido, cargo y materia al que postula)
- 7. El sistema abre modal de asignación docente
- 8. El usuario presiona el botón Asignar a Curso de un determinado postulante
- 9. El sistema emite un mensaje de confirmación para la asignación del postulante
- 10. El usuario presiona el botón Asignar

- 11. El sistema verifica validación de registro duplicado realizando una consulta a la base de datos en la tabla asignacion\_docente y detalle\_asignaciones
- 12. El sistema inserta los datos en la tabla docentes, asignacion\_docente y detalle\_asignaciones de la base de datos
- 13. El sistema emite mensaje de éxito en la operación
- 14. El usuario presiona el botón OK
- 15. El sistema limpia los campos de texto
- 16. El sistema cierra modal de asignación docente
- 17. El sistema cierra el llamado a la conexión

#### **b. Anular**

- 1. El sistema llama a la conexión
- 2. El sistema realiza una consulta a la base de datos en la tabla plan\_cursos
- 3. El sistema carga la grilla con los planes de curso activos
- 4. El usuario presiona el botón Lista de Docentes Asignados de un determinado curso
- 5. El sistema realiza una consulta a las tablas asignacion\_docente detalle asignaciones, docentes y detalle\_malla\_curricular de la base de datos
- 6. El sistema carga la grilla de asignación docente con los datos consultados (nombre y apellido del docente, materia, estado)
- 7. El sistema abre modal de lista de asignación docente
- 8. El usuario presiona el botón Anular de una determinada asignación
- 9. El sistema emite un mensaje de alerta para confirmar la anulación de la asignación
- 10. El usuario presiona el botón Anular del mensaje de alerta
- 11. El sistema modifica el estado de la asignación en la tabla detalle\_asignaciones de la base de datos
- 12. El sistema emite mensaje de éxito en la operación
- 13. El usuario presiona el botón OK
- 14. El sistema vuelve a realizar una consulta en las tablas docentes, detalle\_malla\_curricular, asignacion\_docente y detalle\_asignaciones de la base de datos

- 15. El sistema carga la grilla de lista de postulantes con los datos actualizados (nombre y apellido del docente, materia, estado)
- 16. El sistema cierra el llamado a la conexión

## **1.4.2 Flujo Alternativo:**

- El usuario puede cerrar el modal
- El usuario puede ignorar la operación presionando la opción Cancelar
- El usuario puede cerrar la pestaña del navegador

### **1.5 Post Condición:**

- El sistema emitirá un mensaje de alerta en caso de dejar campos vacíos
- El sistema emitirá un mensaje de alerta en caso de que el curso ya cuente con un docente con el mismo cargo ingresado

#### **1.6 Lista de Archivos:**

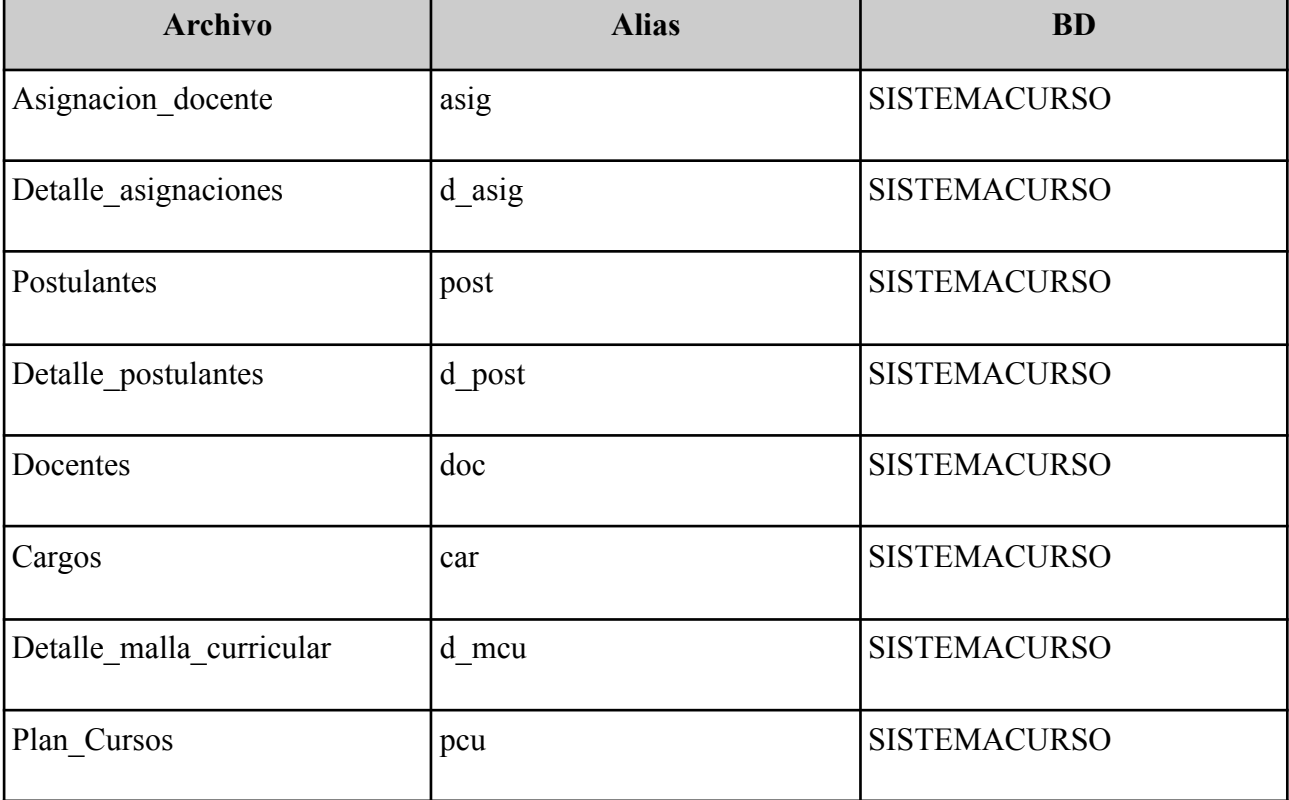

## **1.7 Interfaz Gráfica de Usuario**

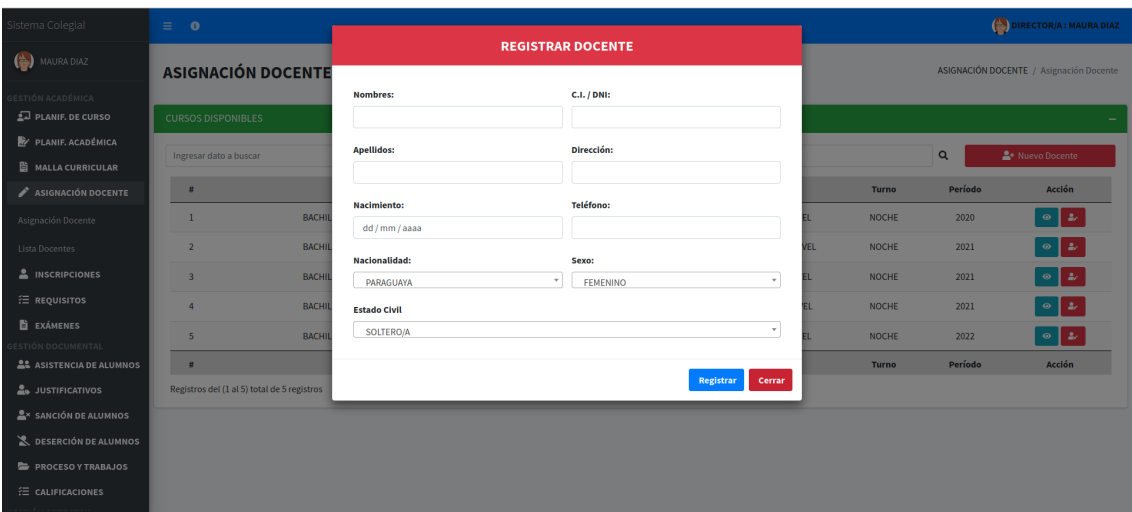

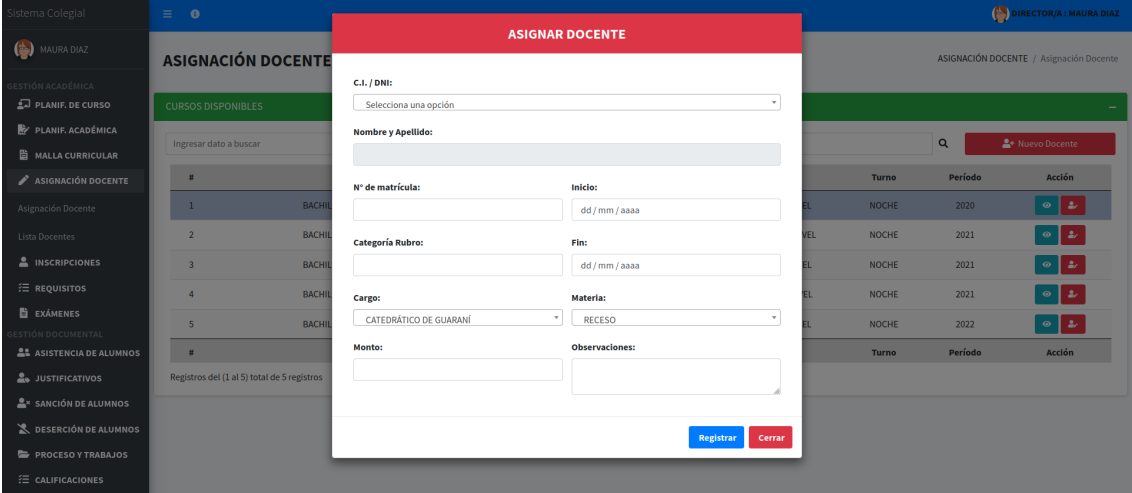

# Diagrama de Clase

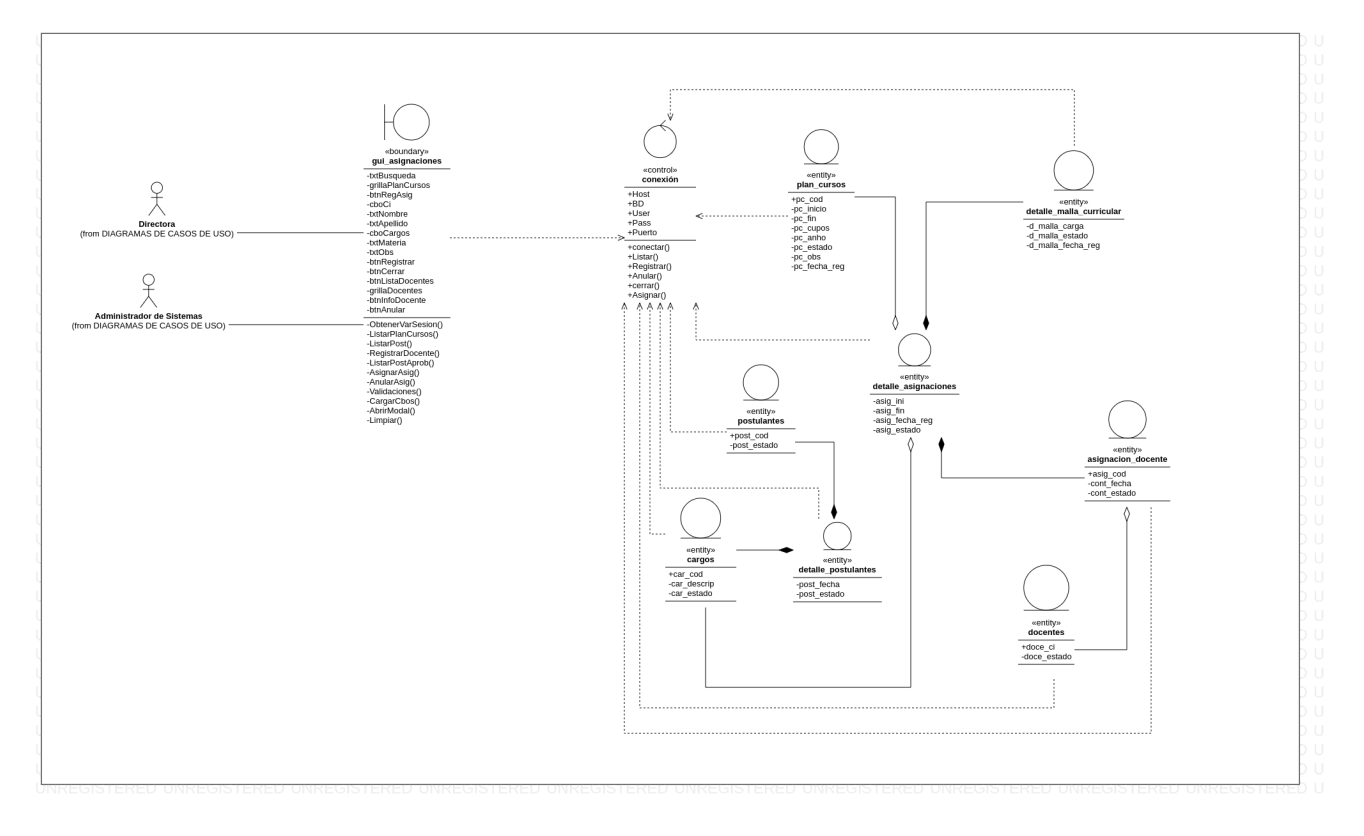

# Diagrama de Clase

# a. Asignar

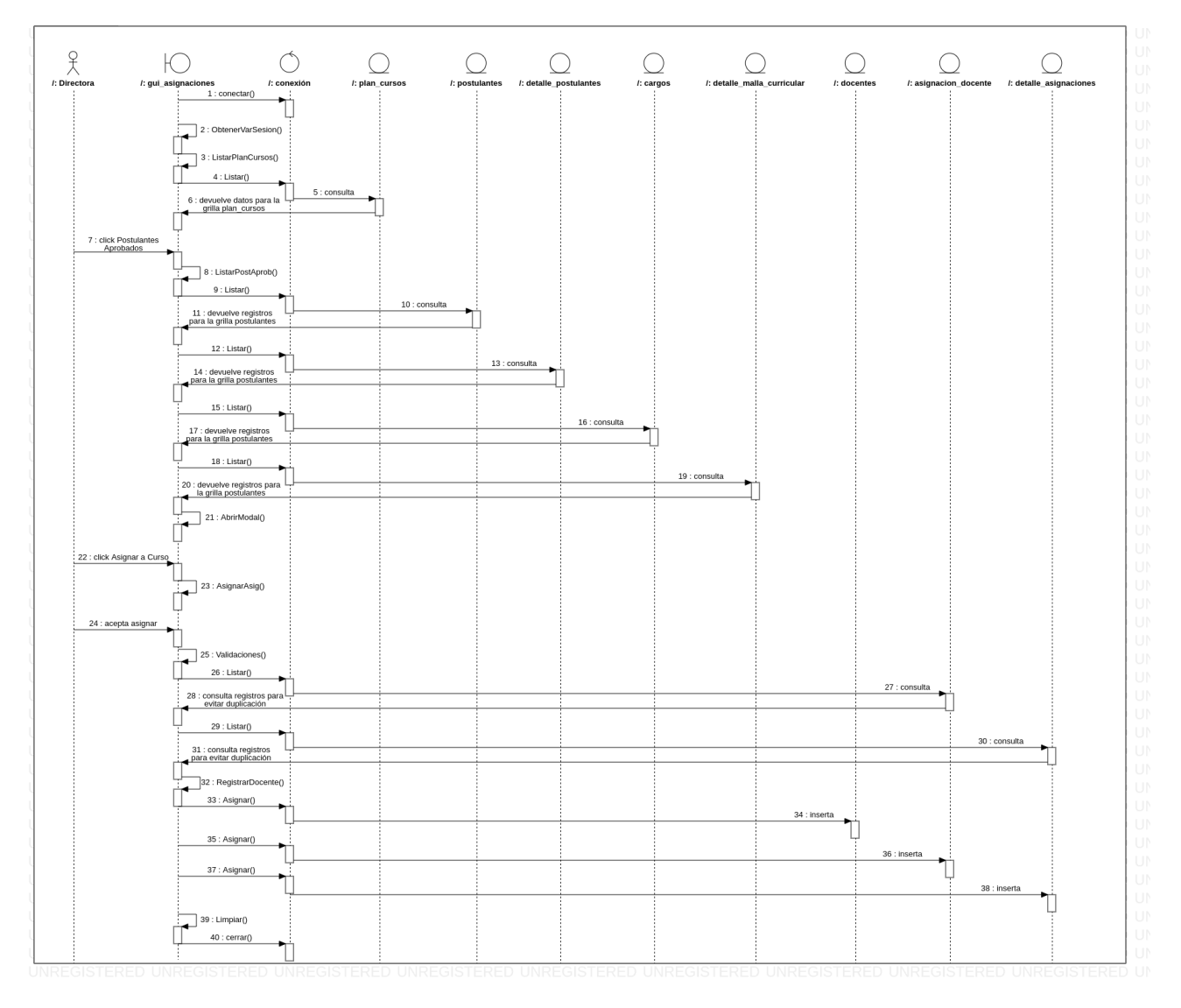

## b. Anular

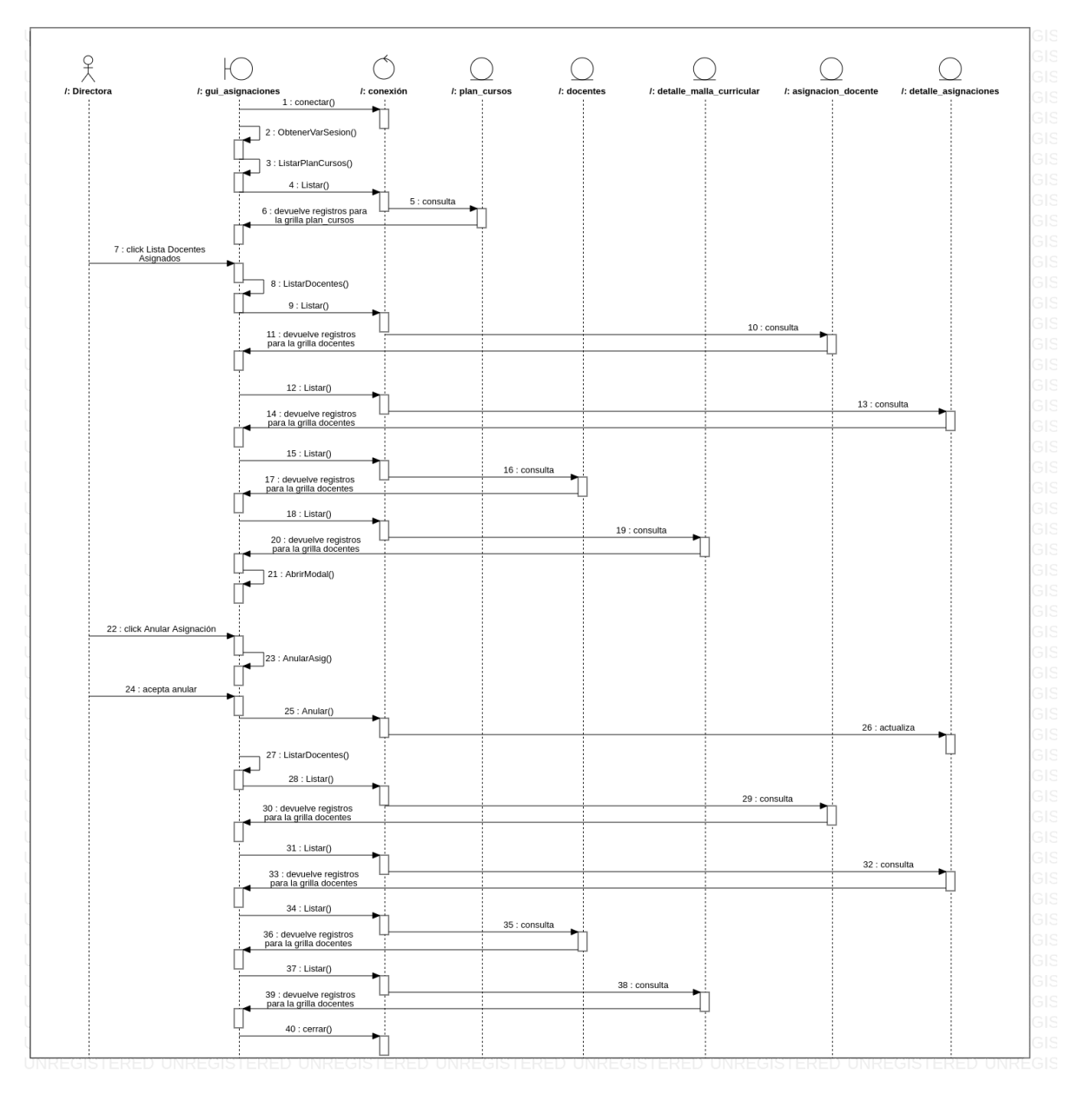

## Diagrama de Despliegue

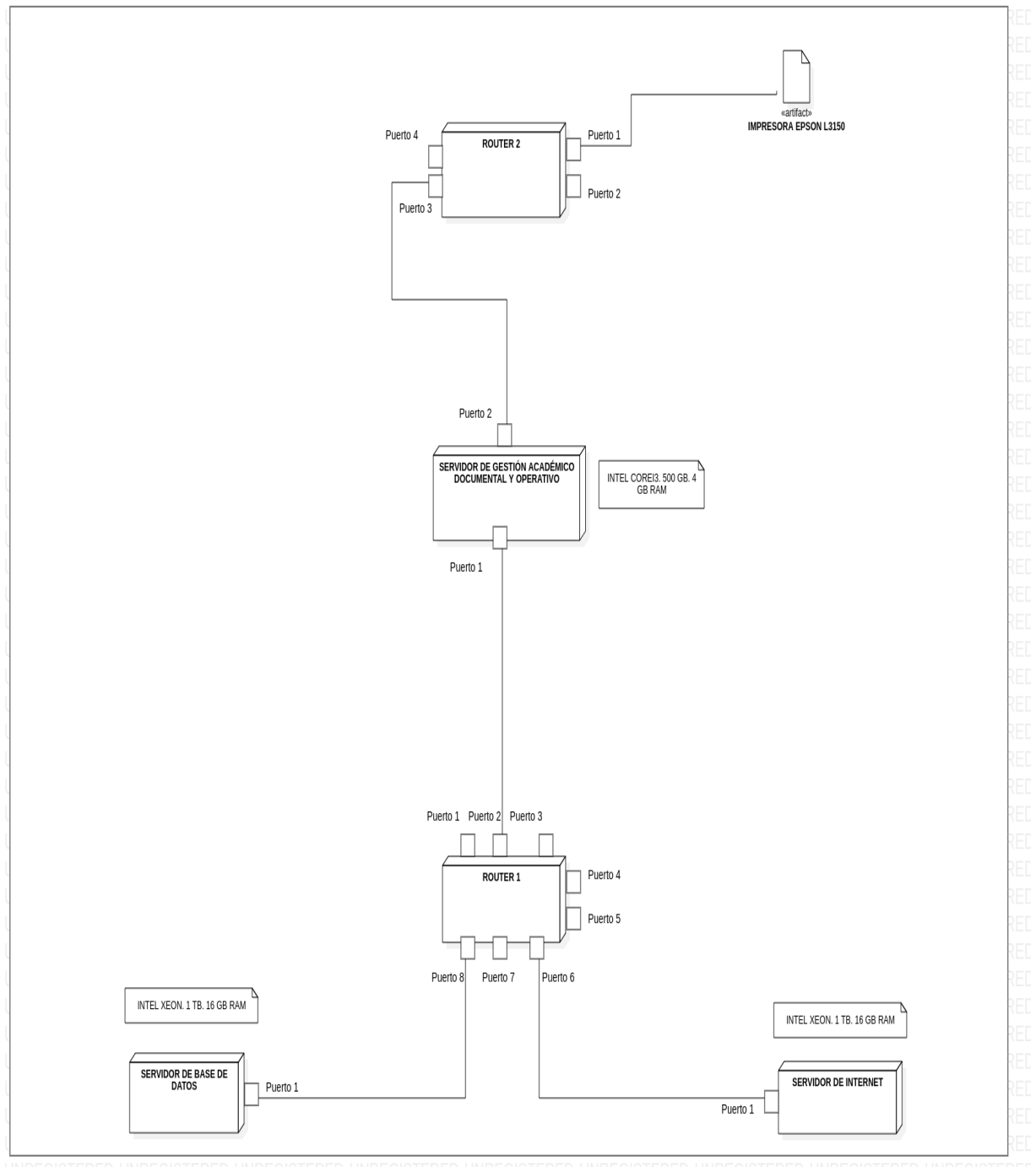

UNREGISTERED UNREGISTERED UNREGISTERED UNREGISTERED UNREGISTERED UNREGISTERED UNREGISTERED UNREGISTERED UNREGISTERED

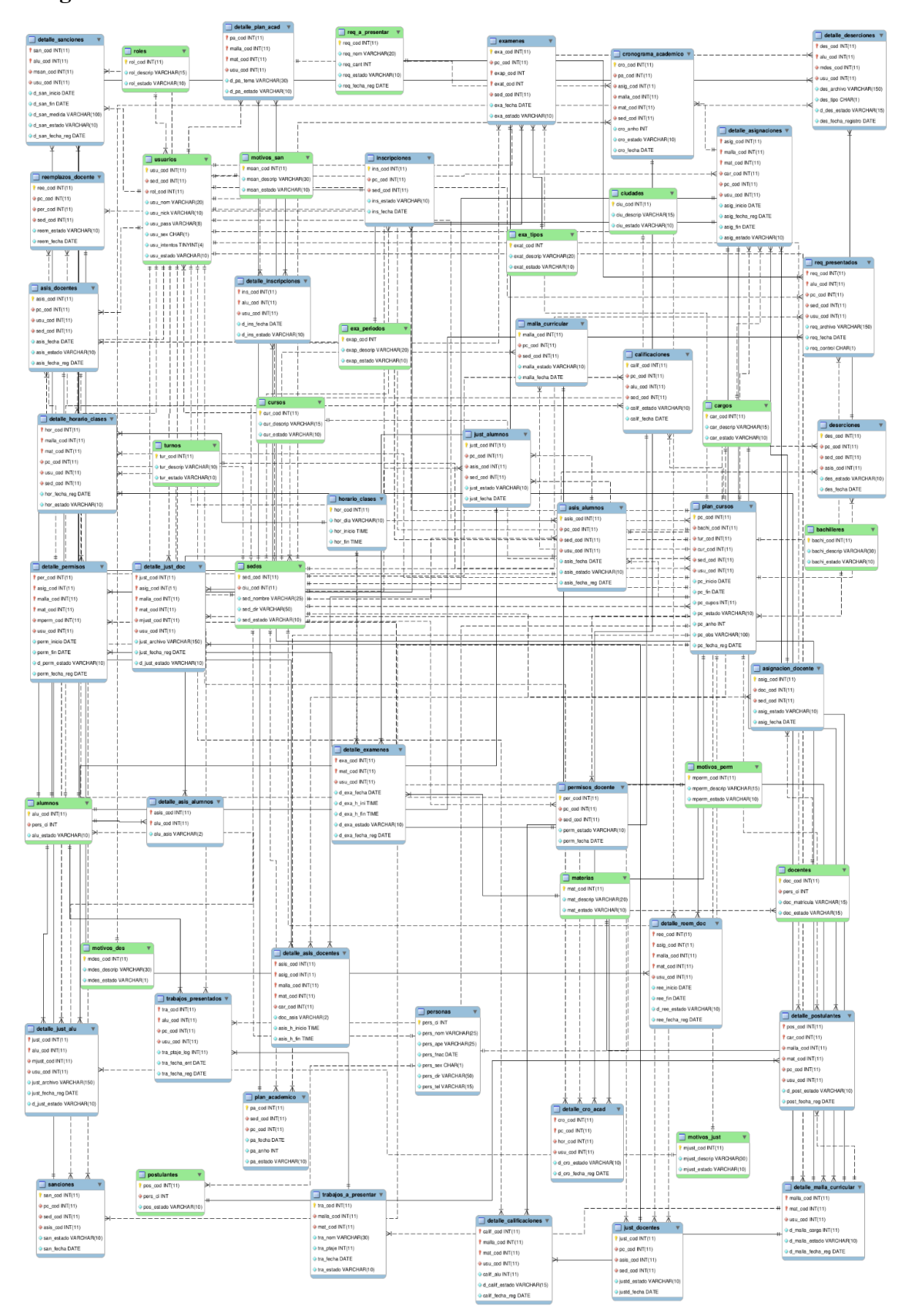

#### **Diagrama de Entidad Relación**
# **Programación**

# **Interfaz Gráfica de Usuario del Desarrollo del Sistema de Información Gestión Académica**

# **Inscripciones**

En este formulario podrá registrar y promocionar a los estudiantes de la institución a un plan de curso determinado.

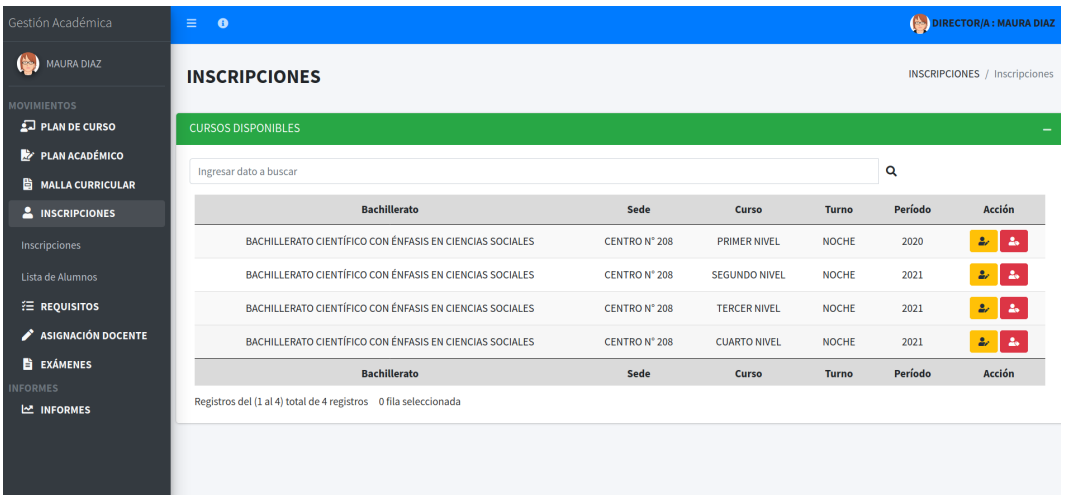

Seleccione el botón Nuevo Estudiante de un plan de curso y se abrirá el modal de Inscripción Nuevo Estudiante. Presione la pestaña Datos para llenar el formulario de datos del nuevo estudiante.

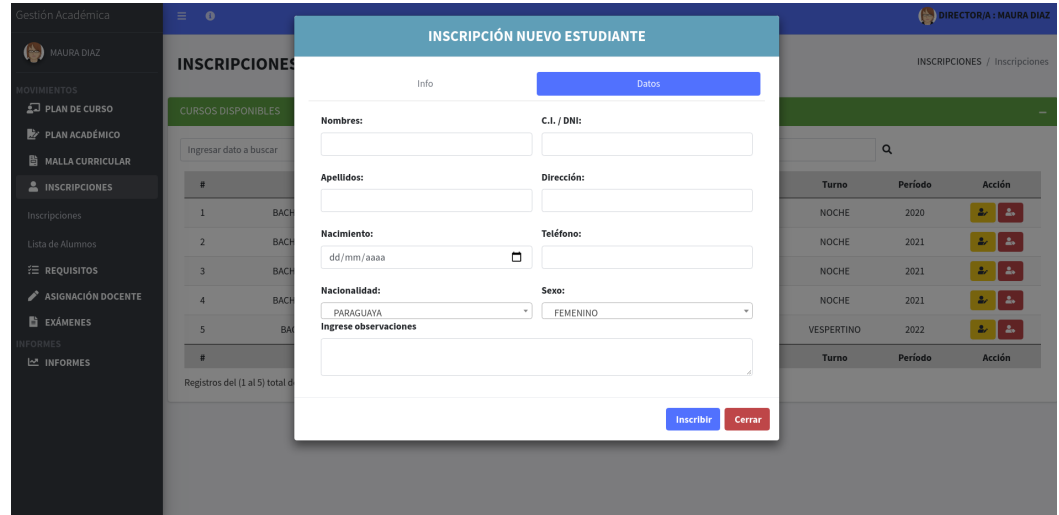

El sistema no permitirá la inscripción de alumnos menores de 15 años y emitirá el mensaje:

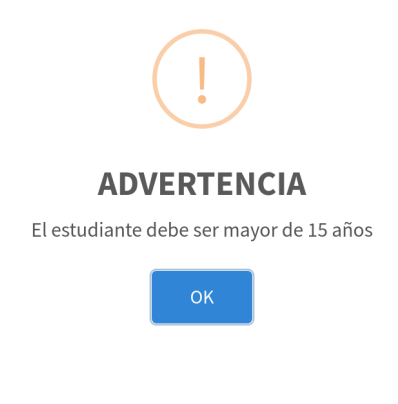

El sistema tendrá en cuenta los cupos establecidos para un determinado curso. Si éste se agota emitirá el siguiente mensaje:

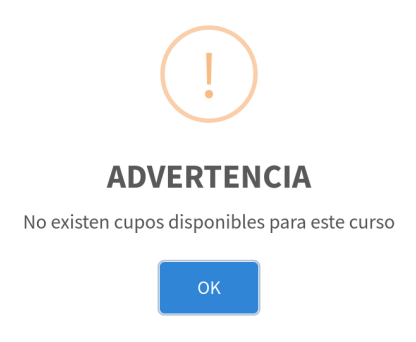

El sistema no permitirá una doble inscripción. Al ingresar un N° de C.I. que ya se encuentre registrado en un determinado curso, emitirá el siguiente mensaje:

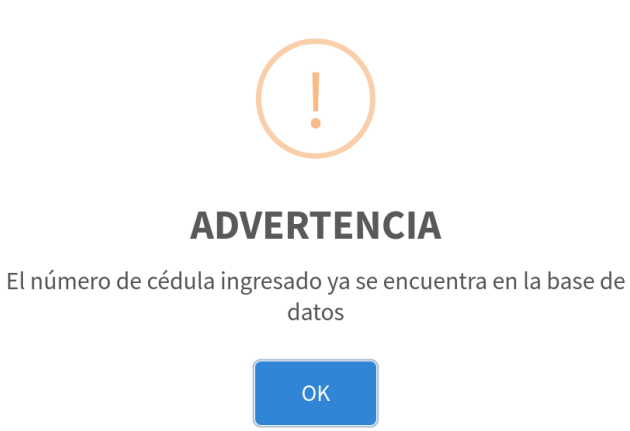

Seleccione el botón Promocionar Estudiante al plan de curso al que desea promover y se abrirá el modal de Promocionar Estudiante. Escoja un estudiante seleccionando su número de C.I. dentro del combo y se cargará sus datos (nombre y apellido).

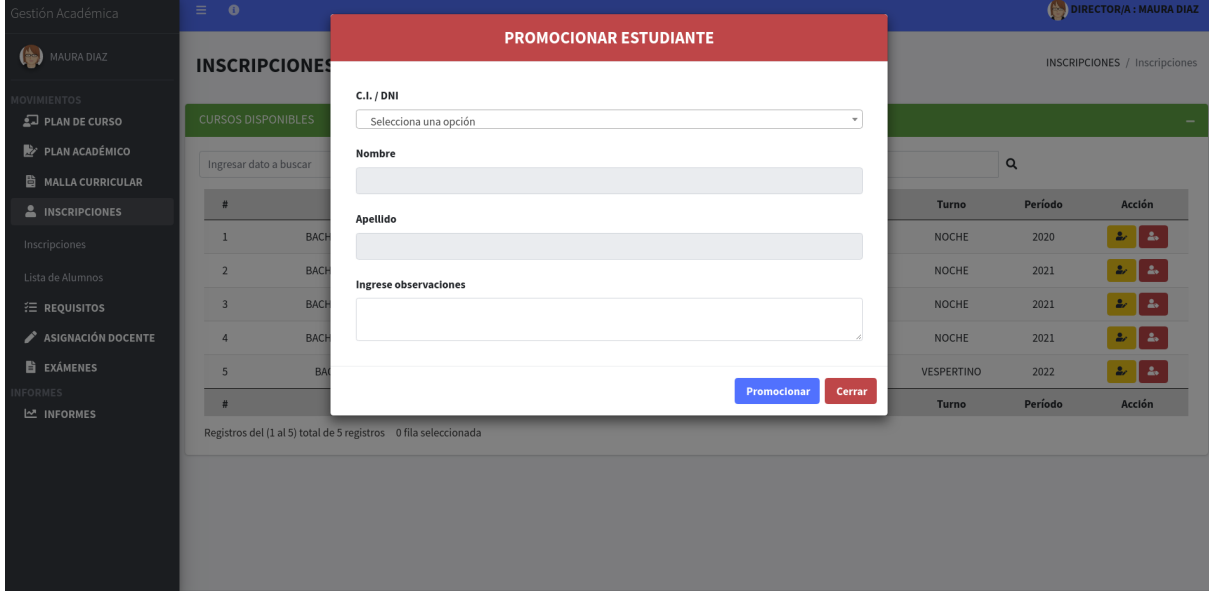

El sistema no permitirá una doble promoción. Al ingresar un N° de C.I. que ya se encuentre registrado en un determinado curso, emitirá el siguiente mensaje:

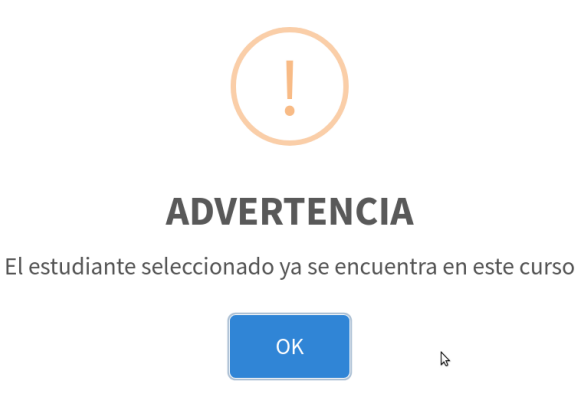

Seleccione el botón Lista de Alumnos de un plan de curso y se abrirá el modal de Lista de Estudiantes. Presione el botón Anular de un estudiante en específico para cambiar el estado del estudiante de REGULAR a IRREGULAR:

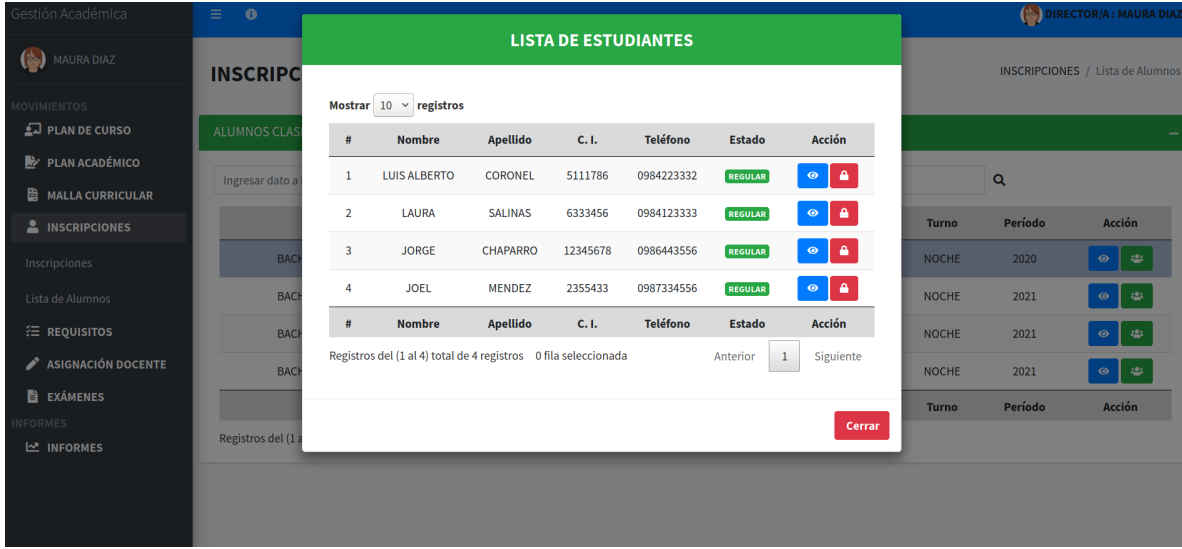

# **Gestión Documental**

# **Asistencia de Alumnos**

En este formulario podrá registrar la asistencia de alumnos clasificados por cursos vigentes.

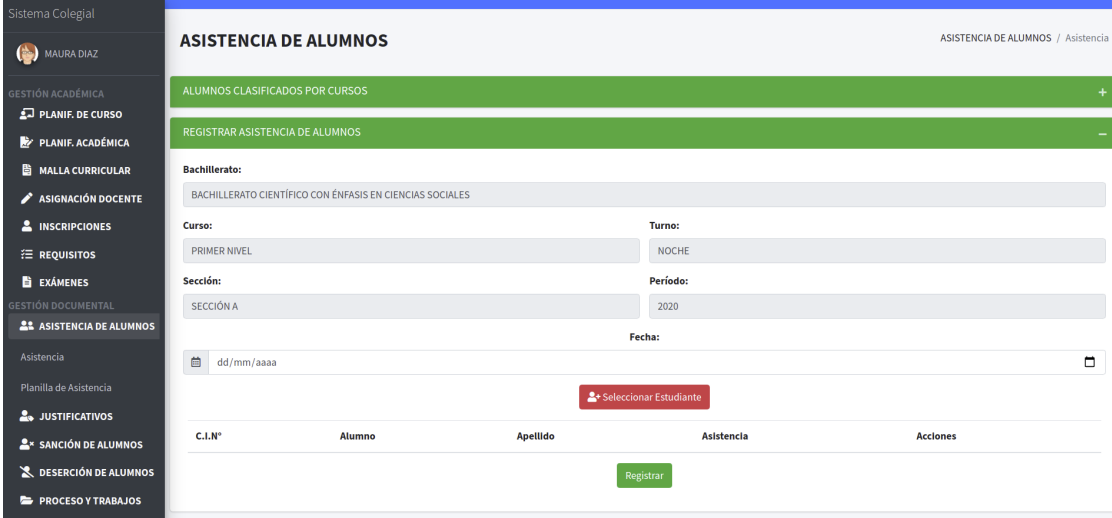

Seleccione el botón Seleccionar Estudiante y se abrirá el modal de Lista de Estudiantes del curso. Oprima los botones PRESENTE o AUSENTE para cambiar el estado de asistencia del alumno.

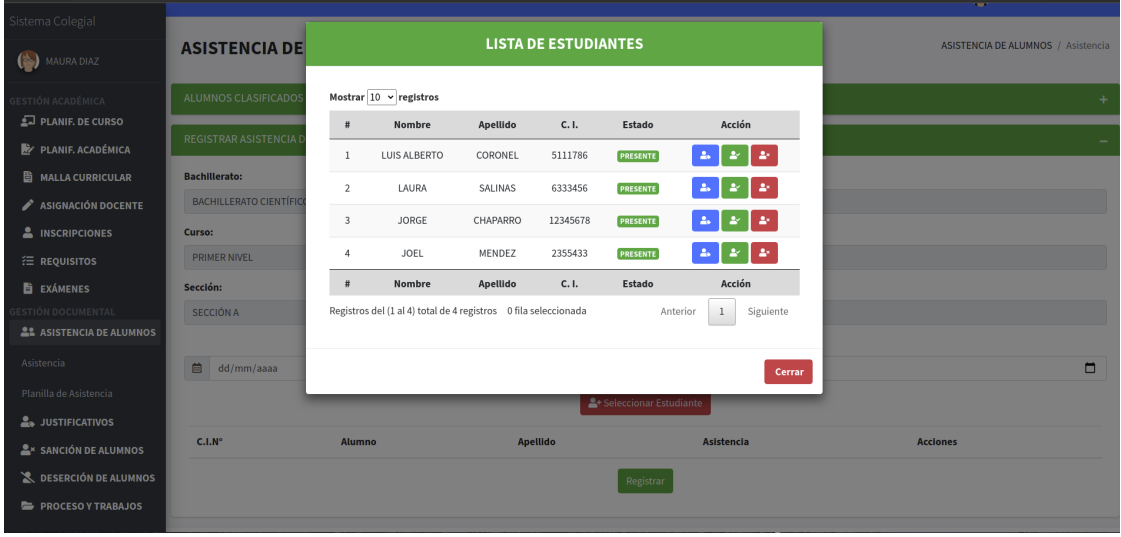

Una vez establecido el estado de asistencia del alumno, pulse el botón SELECCIONAR para cargar al estudiante y su asistencia a la tabla que se encuentra abajo.

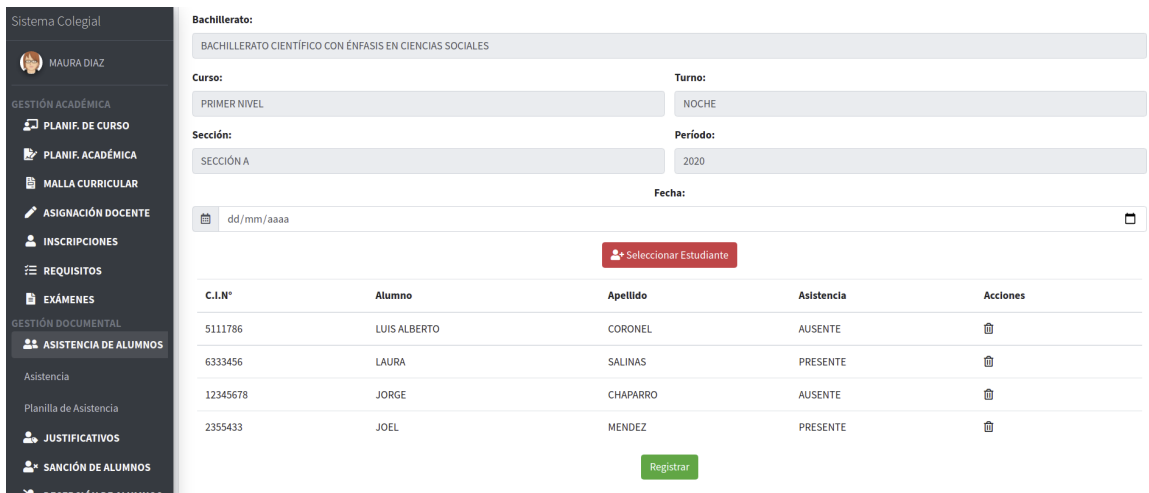

En la columna de Acciones, seleccione el botón ELIMINAR para borrar el registro de una determinada fila, en caso de error al establecer el estado de asistencia. Y vuelva a oprimir el botón Seleccionar Estudiante para volver a cargar al alumno faltante. Una vez cargados todos los estudiantes y sus respectivos estados de asistencia, presione el botón Registrar.

Al tratar de registrar doble asistencia de un determinado estudiante, en la misma fecha, el sistema arrojará el siguiente mensaje:

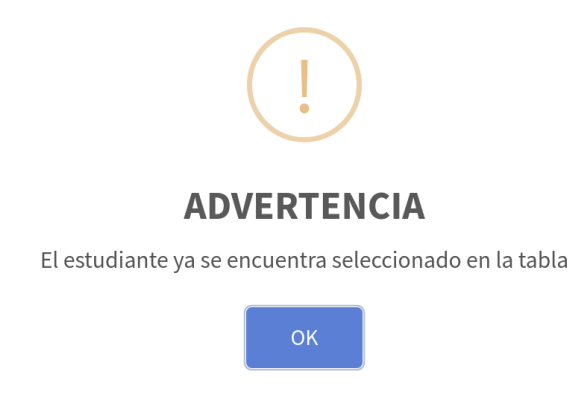

Cuando el usuario registre correctamente la asistencia de alumnos el sistema emitirá el siguiente mensaje:

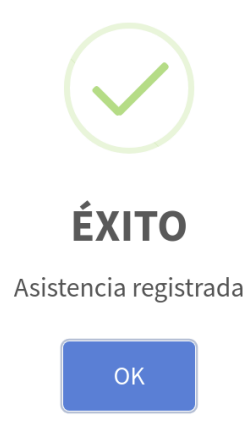

Cuando el usuario anule una planilla de asistencia el sistema mostrará el siguiente mensaje de operación exitosa:

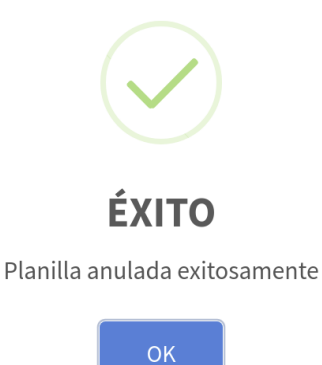

En la siguiente tabla podrá visualizar e imprimir las planillas de asistencia por fecha. Además podrá anular las mismas Seleccione el botón Imprimir Planilla de Asistencia de un determinado curso.

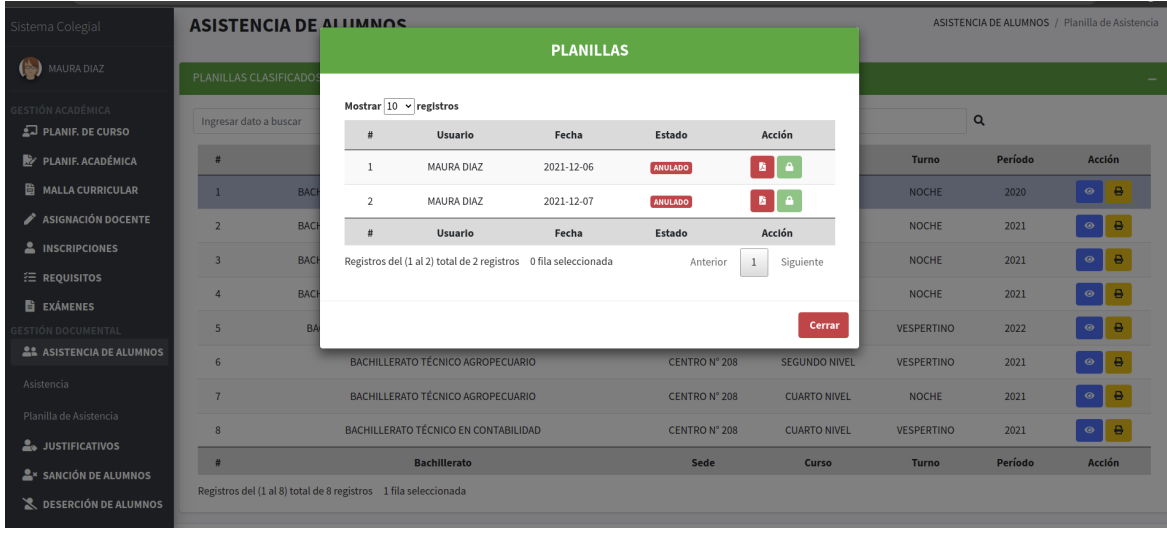

En el modal podrá visualizar los días en que se ha registrado la asistencia de alumnos. Presione el botón IMPRIMIR para generar el archivo pdf de la asistencia registrada en el día seleccionado Con el botón ANULAR podrá cambiar el estado de la planilla de VIGENTE a ANULADO, más no viceversa.

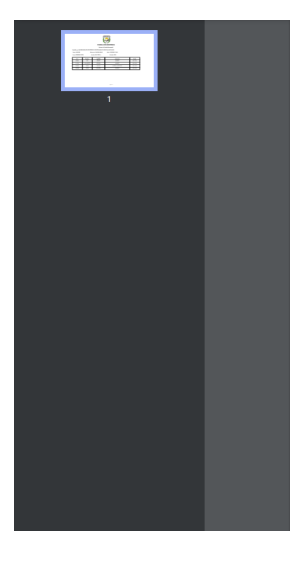

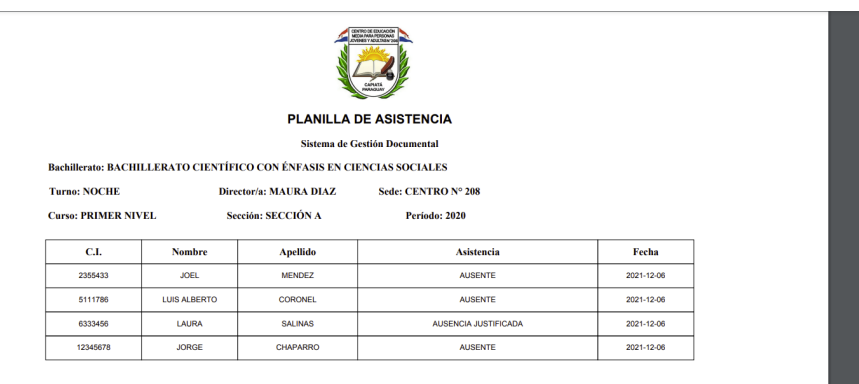

**Pánina 1/1** 

# **Gestión Operativa**

# **Asignación Docente**

En este formulario podrá asignar a un postulante previamente aprobado a un determinado plan de curso.

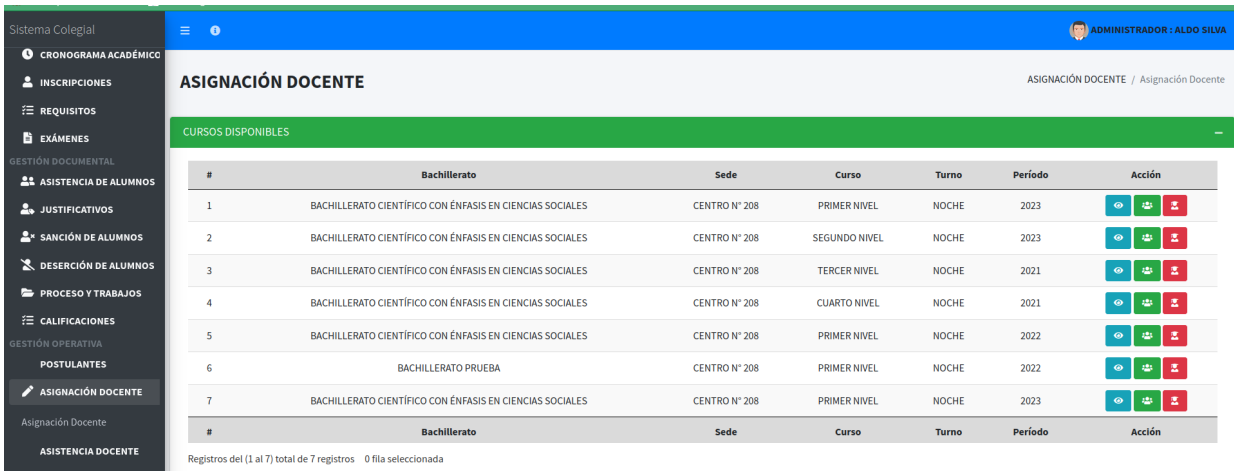

Seleccione el botón Lista Postulantes Aprobados para acceder al modal con la tabla de postulantes aprobados con sus cargos y materias respectivas.

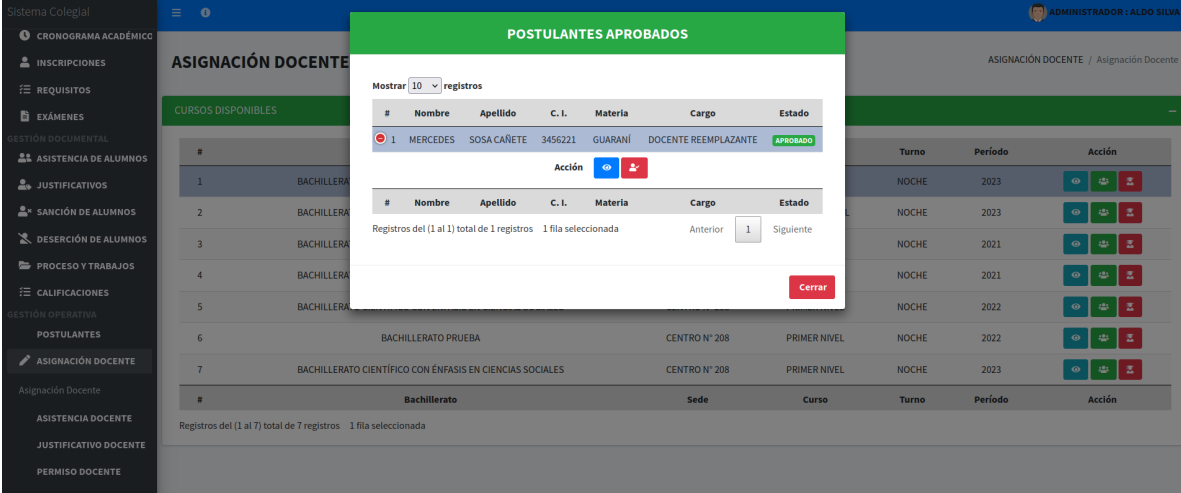

Al presionar el botón Asignar a Curso de un determinado postulante el sistema emitirá un mensaje de alerta para confirmar la asignación.

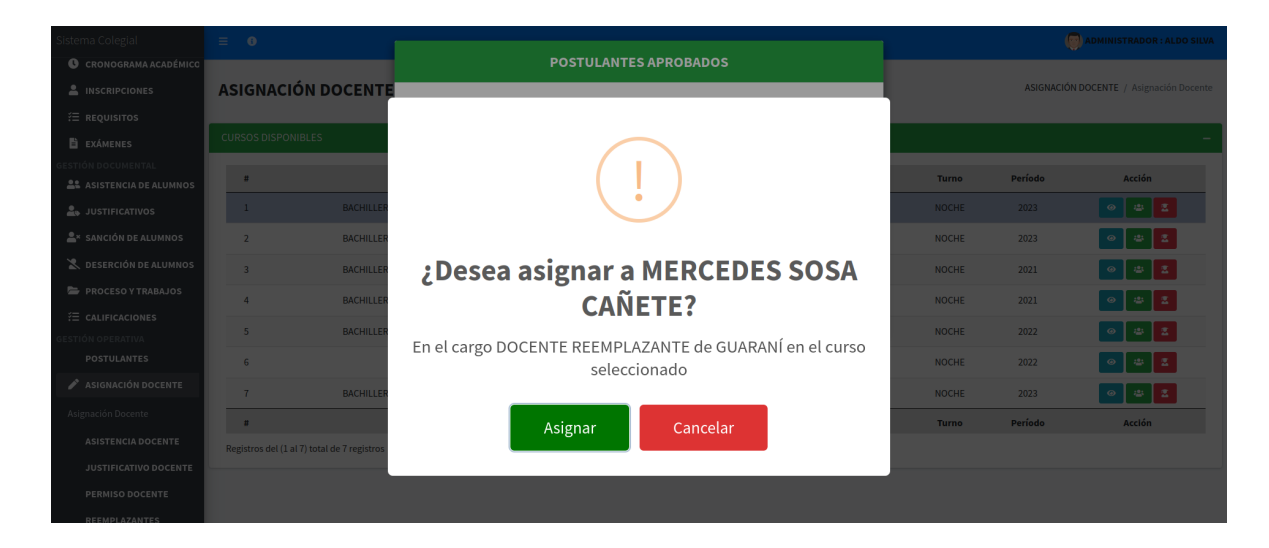

Una vez presionado el botón Asignar el postulante formará parte de la tabla de docentes. Para acceder a esta tabla pulse el botón Lista Docentes de un determinado plan de curso.

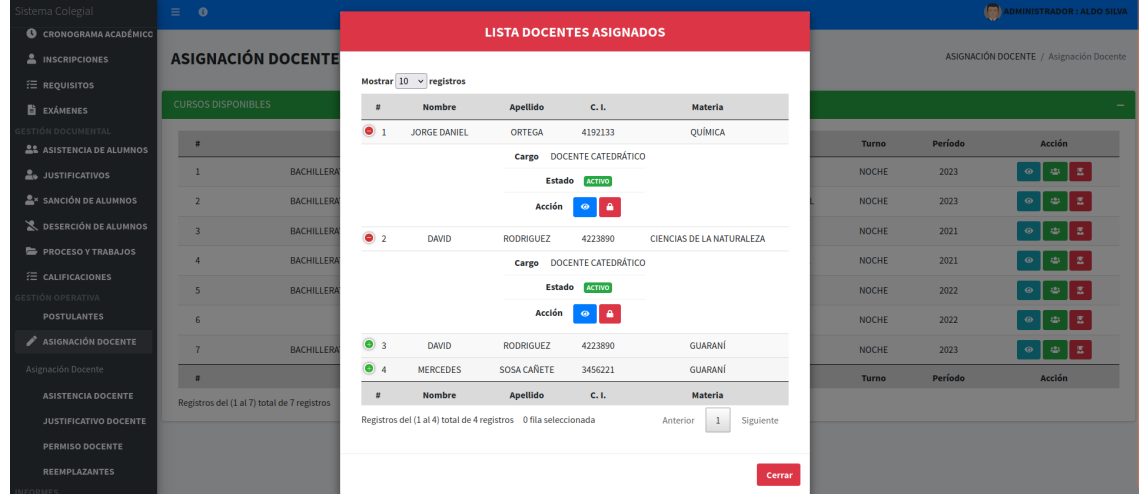

Al presionar el botón Anular de un determinado docente el sistema emitirá un mensaje de confirmación para la anulación de la asignación docente en este curso.

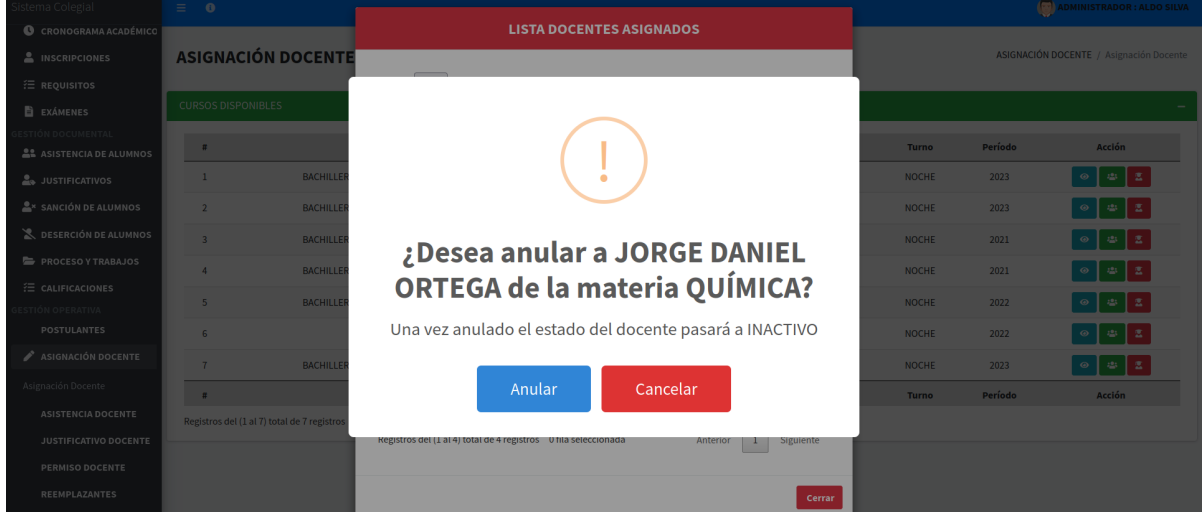

Una vez asignado correctamente, el sistema arrojará el siguiente mensaje:

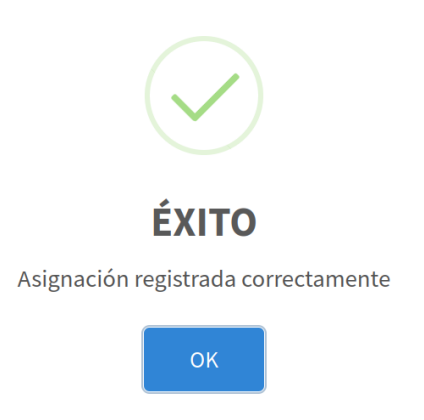

# **Organigrama Estructural de Módulos**

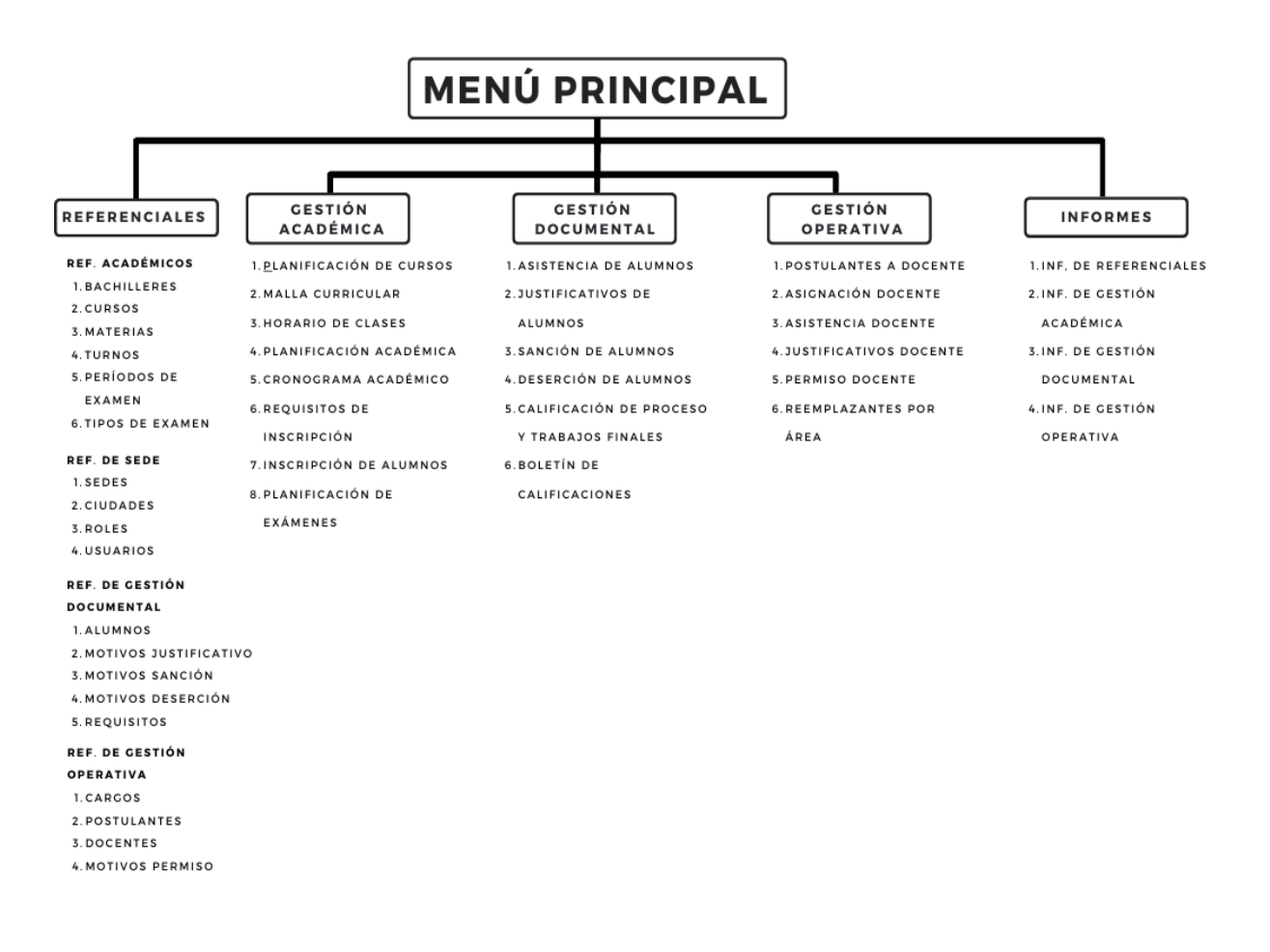

#### **Conclusión**

Al culminar este trabajo de investigación se logró aplicar los conocimientos de análisis, diseño y orientado a objeto, a continuación, se concluye de acuerdo a los objetivos que corresponde a cada etapa:

#### **Etapa de Diagnóstico**

En la etapa de diagnóstico se pudo cumplir el objetivo general describiendo el procesamiento de las informaciones en los módulos de gestión académica, documental y operativa, a través del relevamiento que arrojó que las gestiones académicas se realizan manualmente utilizando un libro de actas en el que se apuntan las listas de alumnos inscriptos, los horarios de clases y exámenes. Los documentos como la malla curricular, la planificación académica y los requisitos de inscripción son archivados, sin respaldo, en biblioratos.

En el módulo de gestión documental las planillas tanto de asistencia de alumnos como la de trabajos y procesos son elaboradas mediante procesador de texto. Los documentos tales como los justificativos de ausencia, notas de deserción y boletín de calificaciones son resguardadas en carpetas archivadoras.

En el módulo de gestión operativa se llevan a cabo una serie de procesos que garantizan la correcta organización de recursos en la institución como la asignación de docentes, el registro de postulantes, la planificación de permisos y reemplazos docentes como también el registro de asistencia docente y justificativos de ausencia.

**En cuanto al primer objetivo específico:** Identificar los eventos en los módulos de gestión académica, documental y operativa.

Los eventos identificados en el módulo de gestión académica se encuentra compuestos principalmente por la coordinadora académica que es la encargada de realizar la planificación académica y de cursos junto con el horario de clases, el registro de la malla curricular, la elaboración del cronograma académico, el registro de inscripciones de alumnos como también los documentos requeridos para el proceso.

En el módulo de gestión documental, la secretaria es la encargada de registrar la asistencia de alumnos, los justificativos de ausencia, las sanciones académicas, las notas de deserción de, así como la calificación de proceso y trabajos finales y la elaboración del boletín de calificaciones.

Por último en el módulo de gestión operativa la directora de la institución se encarga del registro de postulantes al cargo docente, la asignación docente, el registro de asistencia docente, también el de justificativos de ausencia docente, permisos docente, y los reemplazantes por área.

**En cuanto al segundo objetivo específico:** Construir el cuadro de requerimiento que permita obtener los eventos, requerimientos, estímulo y respuesta.

Se construyó el cuadro de requerimiento que permite obtener los eventos del módulo de compra que representan al encargado de compra y la acciones que realiza sobre los objetos, de la misma muestra los requerimientos del módulo con el estímulo al sistema y la posterior respuesta del mismo.

**En cuanto al tercer objetivo específico:** Elaborar la lista de requerimientos que permita definir el alcance del sistema en sus módulos de gestión académica, documental y operativa.

Se elaboró la lista de requerimiento que definió el alcance del sistema para cada módulo, en la gestión académica los requerimientos son: elaborar la planificación de cursos y el horario de clases, registrar malla curricular, elaborar planificación académica y cronograma académico, registrar requisitos e inscripción de alumnos y elaborar planificación de exámenes. En el módulo de gestión documental son: registrar asistencia de alumnos, justificativos de ausencia, sanciones, deserciones, calificación de proceso y trabajos finales y elaborar el boletín de calificaciones. En el módulo de gestión operativa son: registrar postulantes, elaborar asignación docente, registrar asistencia docente, justificativos de ausencia docente, permisos y reemplazantes por área.

#### **Etapa de Intervención**

En la etapa de intervención se cumplió con el objetivo general desarrollando un sistema informático que permite procesar las informaciones en los módulos de gestión académica, documental y operativa, a través de las herramientas de análisis, diseño y programación.

**En cuanto al primer objetivo específico:** Elaborar el análisis y diseño orientado a objeto para los módulos de gestión académica, documental y operativa.

Para el análisis y diseño orientado a objeto se utilizó UML(Lenguaje Unificado de Modelado) en sus tres partes: diagramas, elementos y relaciones.

**En cuanto al segundo objetivo específico:** Desarrollar las interfaces gráficas de usuarios para los módulos de gestión académica, documental y operativa.

Para el desarrollo de las interfaces gráficas de usuarios se utilizó el lenguaje de programación PHP y para la vista del cliente Bootstrap, Javascript y la base de datos MySQL 5.7.22.

**En cuanto al tercer objetivo específico:** Demostrar el resultado del desarrollo del sistema informático.

El resultado se demuestra a través de un material audiovisual que muestra el funcionamiento y usabilidad de los módulos de gestión académica, documental y operativa, para tal efecto se utilizaron herramientas de edición como RecordMyDesktop 0.4.0 y Kdenlive 16.12.

#### **Referencias**

- Alexia (2022). [Programa de Computación]. Recuperado de https://www.alexiaeducaria.com/gestion/
- Apache (2016) Versión 2.4.18 [Programa de Computación]. Recuperado de https://downloads.apache.org/
- BOCH Grady, RUMBAUGH James, JACOBSON Ivar. 2003. El Lenguaje Unificado de Modelado. España. Addison Wesley .
- Bootstrap (2022) Versión 4 [Programa de Computación]. Recuperado de https://getbootstrap.com/
- Castañeda Gueimonde, C. M., Amigo González, R., Amigo Castañeda, P., Rodriguez Díaz, M., & Noda Pulido, A. (2016). *Reunión al egreso o sesión de alta:vínculo entre asistencia y docencia*. Revista Médica Electrónica.http://www.revmedicaelectronica.sld.cu/ index.php/rme/article/view/1834/pdf\_103
- Debrauwer,L(2016). UML 2.5: iniciación, ejemplos y ejercicios corregidos. Recuperado de https://books.google.com.pe/books?id=sCU\_bpeIECAC&printsec=frontcover #v=onepage&q=estereotipo&f=false
- De Castilla, F. D. M. (2007). *Concepto y tipología del absentismo escolar*. http://ies-estadosdelduque.centros.castillalamancha.es/sites/ ies-estadosdelduque.centros.castillalamancha.es/files/documentos/ actividades/concepto\_tipologia\_absentismo.pdf
- Deitel, P. y Deitel, H. (2016). *Java: cómo programar.* (10a ed.). Editorial Pearson
- Diana Clemencia Henao Castro. (2014). *Prácticas discursivas de jóvenes sobre la sanción escolar en la escuela pública. Centro de Estudios Avanzados en Niñez y Juventud alianza de la Universidad de Manizales y el CINDE.* http://biblioteca.clacso.edu.ar/Colombia/alianzacinde-umz/20140805052715/dianaclemenciahenao.pdf
- Díaz, P. M., & Allende, J. S. (2017). *Revisión de algoritmos de búsqueda aplicadas al problema de creación de calendarios de exámenes. Tecnología y desarrollo*. Recuperado de https://revistas.uax.es/index.php/tec\_des/article/view/1173/963

- Fernando García Córdoba, F. (2007). *La Investigación Tecnológica. Ciudad de México, México: Limusa Editorial S.A.*
- Firefox (2022) Versión 101.0 [Programa de Computación]. Recuperado de https://www.mozilla.org/es-ES/firefox/new/
- González Canale, Aurelio (16 de octubre de 2009). *La Malla Curricular. ABC Color.* https://www.abc.com.py/articulos/la-malla-curricular-31317.html
- Hernández-Mosqueda, J. S., Tobón-Tobón, S., & Vázquez-Antonio, J. M. (2014). *Estudio conceptual de la docencia socioformativa*. Recuperado de https://www.redalyc.org/pdf/461/46132134006.pdf
- IBM(2016). Descripción de especificación de caso de uso. Recuperado de https://www.ibm.com/docs/es/elm/6.0.2?topic=cases-use-case-specification-outline
- JavaScript (2000) Versión 1.5 [Lenguaje de Programación]. https://www.javascript.com/
- Jiménez, E. P. (2008). *El papel del profesorado en la actualidad. Su función docente y social*. Foro de educación. Recuperado de http://publicaciones.anuies.mx/pdfs/revista/Revista91\_S1A2ES.pdf
- Krall César. (08 de octubre de 2014). *¿Qué es y para qué sirve UML? Versiones de UML (Lenguaje Unificado de Modelado). Tipos de diagramas UML. Aprender a programar*. https://www.aprenderaprogramar.com/index.php/ que-es-y-para-que-sirve-uml-versiones-de-uml-lenguaje-unificado-demodelado-tipos-de-diagramas-uml&catid=46&Itemid=163
- LARMAN, Craig. 2003. Uml y Patrones. Pearson Educación.
- LibreOffice Writer (2016) Versión 5.1.6.2 [Programa de Computación]. Recuperado de https://es.libreoffice.org/descarga/libreoffice/
- Linux Ubuntu (2017) Versión 16.04 LTS [Sistema Operativo]. Recuperado de https://ubuntu.com/download
- Lucidchart(2022). Tutorial de diagrama de actividades UML. Recuperado de https://www.lucidchart.com/pages/es/tutorial-diagrama-de-actividades-uml

- Martínez-Rojas, J. G. (2008). *Las rúbricas en la evaluación escolar: su construcción y su uso*. Avances en medición. https://www.uaem.mx/sites/default/files/ facultad-de-medicina/descargas/ construccion-y-uso-de-rubricas-de-evaluacion.pdf
- MDN Web Docs (08 de diciembre de 2020) Glosario. https://developer.mozilla.org/es/docs/Glossary/MVC
- Mercado Arroyo, E. M. (2019). *Estrategias que contribuyan a mejorar la asistencia escolar en el Centro Escolar Concepción de María*. Recuperado de https://repositorio.unan.edu.ni/12920/1/12920.pdf
- Ministerio de Educación y Cultura. (2010). *La deserción escolar en Paraguay: características que asume la Educación Media*. Recuperado de http://biblioteca.clacso.edu.ar/Paraguay/id/20170405050859/pdf\_782.pdf
- Ministerio de Educación y Ciencia (2022). *Nómina de Funcionarios Docentes*. https://datos.mec.gov.py/def/nomina\_docentes
- Murillo Gaviria, P. A., Restrepo Ramírez, J. C., & Velásquez Monsalve, L. F. (2019). *Cuáles son las causas del ausentismo laboral discriminadas por permisos, retrasos e incapacidades en el personal docente administrativo de una universidad de Pereira en el primer semestre del año 2019.* Recuperado de https://repository.unilibre.edu.co/handle/10901/20087
- MySQL Workbench (2015) Versión 6.3.6 [Programa de Computación]. Recuperado de https://www.mysql.com/products/workbench/
- Ojeda, J., & Ferrer, M. (2010). *Planificación académica y cultura organizacional en las instituciones de educación básica*. Revista Educación, 34(2), 15-33. Recuperado de https://revistas.ucr.ac.cr/index.php/educacion/article/download/485/475/
- Olvera, A. (2010). *Movilidad docente*. Revista Latinoamericana de Estudios Educativos (México). Recuperado de https://www.redalyc.org/pdf/270/27018883007.pdf
- PHP (2020) Versión 7.2.43 [Lenguaje de Programación]. https://www.php.net/releases/index.php

- POMMIER, Jorge T. Análisis de requerimientos orientado a los objetivos. México. Prentice Hall
- Pontificia Universidad Católica de Chile (2020). *Planificación didáctica de la docencia*. https://desarrollodocente.uc.cl/recursos/tematicas-docentes/ diseno-y-planificacion-de-cursos/
- PRESSMAN, Roger. 2002. Ingeniería del software un enfoque práctico. México. Mac Graw Hill. 5o Edición.
- Q10 Académico (2019) Versión 1.0 [Programa de Computación]. Recuperado de https://www.q10.com/ParaguayDoqsoft (2022)
- Real Academia Española (2018). *Académico*. Diccionario de la lengua española. Recuperado el 10 de junio de 2022 de https://dle.rae.es/acad%C3%A9mico
- Real Academia Española (2018). *Constancia*. Diccionario de la lengua española. Recuperado el 10 de junio de 2022 de https://dle.rae.es/constancia
- Real Academia Española (2018). *Cronograma*. Diccionario de la lengua española. Recuperado el 10 de junio de 2022 de https://www.rae.es/dhle/cronograma
- RecordMyDesktop (2021) Versión 0.4.0. Programa de Computación]. Recuperado de https://sourceforge.net/projects/recordmydesktop/
- Resolución DGEP N° 88 Por la cual las instituciones de gestión oficial, privada y privada subvencionada que ya cuentan con resolución de apertura como sedes tutoriales y centros o colegios de Educación Media Alternativa para jóvenes y adultos, serán reconvertidos a centros educativos de Educación Media para personas jóvenes y adultas (14 de setiembre de 2011) https://www.mec.gov.py/talento/archivo/Normativas/resolucionDGEP88.PDF
- Rock Content, R. (20 de abril de 2019). *¿Qué es un lenguaje de programación y qué tipos existen?* Rock Content. https://rockcontent.com/es/blog/que-es-un-lenguaje-deprogramacion/
- RUBLE, David. 1998. Análisis y diseño práctico de sistemas para sistemas cliente servidor con Gui. México. Prentice Hall.

- SCHACH, Stephen. 2005. Análisis y diseño orientado a objetos con UML y el proceso unificado. México. Mac Graw Hill.
- Silberschatz, A., Baer Galvin, P. y Gagne, G. (2006). *Fundamentos de sistemas operativos*. (7a ed.). Mc Graw Hill.
- Villazán Olivarez, F. J. (2009). *Manual de Informática I* [Archivo PDF]. Universidad Michoacana de San Nicolás de Hidalgo: Facultad de Contaduría y Ciencias Administrativas. https://www.upg.mx/wp-content/uploads/2015/10/ LIBRO-31-Manual-de-Informatica.pdf
- Visual Studio Code (2022) Versión 1.67 [Programa de Computación]. Recuperado de https://code.visualstudio.com/Download
- YOURDON, Edgar. 1989. Análisis estructurado moderno. México. Prentice Hall.
- Zamenfeld Sergio. (01 de julio de 2011). StarUML una herramienta para modelado. BrainLabs News IT. https://www.brainlabs.com.ar/novedad/ staruml-una-herramienta-para-modelado/

### **Apéndice - N° 1 - Relevamiento**

#### *Módulo de Gestión Académica*

**Tema**: Planificación de Cursos

**Entrevistado**: Coordinadora Académica

# **Estructura**: Embudo

1. Según su punto de vista ¿Qué mejoraría la efectividad de la Planificación de Cursos?

R: Mejoraría, si contáramos con un registro en la computadora para realizar el seguimiento debido

2. ¿Cuáles son algunos de los errores comunes que se cometen en la Planificación de Cursos?

R: Errores de ortografía, equivocaciones en la distribución de materias o en la distribución de las horas

3. En caso de errores y/o disconformidad con la Planificación de Cursos ¿Cuál es el procedimiento a aplicar?

R: Se vuelve a redactar

4. ¿Quiénes se encuentran involucrados en las Planificación de Curso?

R: La encargada de la Planificación de Curso es la directora

5. ¿Cuál es el criterio utilizado para la elaboración del horario de clases?

R: Se tiene en cuenta la cantidad de materias, las horas cátedras, y el horario de entrada-salida con el que se cuenta

6. ¿Cuáles son los documentos que genera la Planificación de Cursos?

R: La Planificación de Cursos se refiere a la creación de una convocatoria, con sus respectivos detalles junto con la elaboración del horario de clase

7. ¿Cómo se archivan estos documentos?

R: El horario de clase se encuentra disponible en la pizarra de avisos de la institución, y una copia se guarda en carpeta

8. ¿Existe una copia de seguridad de estos documentos?

R: El documento queda guardado en la notebook personal de la directora 9. ¿Utiliza algún tipo de software o herramienta ofimática para la Planificación de Cursos?

R: Si, se usa Microsoft Word para crear el documento

10. ¿A quiénes va dirigida la Planificación de Cursos?

R: Va dirigida para todos, alumnos, docentes, interesados

11. ¿Cuáles son las dependencias con las que cuenta la institución?

R: La institución cuenta con 2 aulas, y una dirección.

12. ¿La institución cuenta con biblioteca o Centro de Recursos para el Aprendizaje?

R: La institución cuenta con un mini biblioteca que se encuentra en la dirección

13. ¿Cuáles son los turnos disponibles para las clases?

R: Los centros educativos para jóvenes y adultos manejan el horario de turno noche

14. ¿Cuál es el límite de cupo por curso y/o sección?

R: No existe un cupo específico, ya que generalmente no contamos con demasiados alumnos inscriptos

15. En promedio ¿Cuántos alumnos/as recibe por curso y/o sección?

R: En promedio recibimos 20 alumnos por nivel

16. ¿Cuál es el horario de entrada, receso y salida?

R: El horario de entrada es a las 18:00 hs, el receso es de 19:00 hs a 19:15 hs, la salida es a la 21:00 hs

17. ¿Cuáles son los días de actividad académica en la institución?

R: Los días de actividad académica son de lunes a viernes

**Tema**: Planificación Académica

**Entrevistado**: Coordinadora Académica

### **Estructura**: Pirámide

1. ¿Quiénes componen la Dirección Académica de la institución?

R: La Dirección Académica la constituye la directora de la institución

2. ¿Quién regula el funcionamiento de la Dirección Académica de la institución?

R: La regulación queda a cargo de la Supervisión Pedagógica de la zona

3. ¿Cuál es el horario de disponibilidad de la Dirección Académica?

R: Es el mismo que maneja el de las clases, de 18:00 hs a 21:00 hs

4. ¿La Dirección Académica cuenta con equipos de informática?

R: Estrictamente no, pero se usa la notebook personal de la directora

5. ¿Cuál es el Sistema Operativo con el qué cuentan los equipos de informática?

R: La notebook cuenta con Windows 10

- 6. ¿Utiliza algún software o herramienta ofimática para la Planificación Académica? R: Usamos Word y Excel
- 7. ¿Quiénes se encuentran involucrados en las Planificaciones Académicas?

R: La planificación la realiza la directora con ayuda de la secretaria

8. ¿Cuáles son los documentos que genera la Planificación Académica?

R: Realizamos nuestro calendario de las actividades académicas que vamos a tener a lo largo del año lectivo

9. ¿Cómo se archivan estos documentos?

R: El documento queda guardado en la notebook

10. ¿Existe una copia de seguridad de estos documentos?

R: Además del archivo en la notebook, se guarda en el pendrive de la directora 11. ¿Quiénes son capaces de ver la Planificación Académica?

R: La directora, la secretaria, los estudiantes también pueden ver para realizar sus consultas

12. ¿A quiénes beneficia la Planificación Académica?

R: La Planificación Académica beneficia a todos, ya que mediante él nos guiamos a lo largo del año

13. Una vez establecido el Calendario Académico, éste se divide en ¿Semestres, cuatrimestres o trimestres?

R: La Educación Permanente se divide en niveles, que suelen durar 4 meses. Los niveles van desde el 1° al 4°

14. ¿Con cuántos bachilleratos cuenta la institución?

R: La institución cuenta con un solo bachiller que es el Científico con énfasis en Ciencias Sociales

15. ¿En qué casos se podría modificar la Planificación Académica?

R: En caso de que esté mal elaborada, o mal organizada

16. ¿Cuáles son los errores que ha experimentado durante la aplicación de la

Planificación Académica?

R: Hasta el momento no hemos experimentado errores en la aplicación de la Planificación Académica

**Tema**: Malla Curricular

**Entrevistado**: Coordinadora Académica

#### **Estructura**: Pirámide

1. ¿Quiénes se encuentran involucrados en la elaboración de la Malla Curricular?

R: La malla curricular es elaborada por los técnicos docentes del Ministerio de Educación y Ciencia

2. ¿Quién o quiénes son los involucrados de recibir la Malla Curricular?

R: La directora es la encargada de recibir la malla curricular

3. ¿Cuáles son los factores de los que depende el contenido de la Malla Curricular?

R: La malla curricular comprende los contenidos que van a desarrollar los estudiante durante el año lectivo y las cargas horarias de las respectivas materias que pertenecen al programa de su bachillerato

4. Una vez establecida la Malla Curricular ¿Cómo se entrega?

R: La malla curricular generalmente es entregado en formato impreso

5. ¿Utiliza algún software para el registro de la Malla Curricular?

R: No contamos con software para el registro de la malla curricular, ya que esta se archiva en biblioratos

6. ¿Ha considerado otros formatos para el registro de la Malla Curricular?

R: Si, algún formato en la computadora para evitar la pérdida de tiempo en buscar entre los muchos biblioratos

7. ¿Quién recibe esta información?

R: La recibe la directora, y también los docentes

8. ¿Dónde se puede acceder a esta información?

R: Pueden acceder con las copias con las que contamos en la dirección o también desde la página web del Ministerio de Educación y Ciencia

9. Teniendo en cuenta la cantidad de bachilleratos con las que cuenta la institución ¿Con cuántas mallas curriculares cuentan?

R: Solo contamos con una malla curricular, con énfasis en Ciencias Sociales, que rige para los cuatro niveles de la Educación Permanente

10. ¿Es posible modificar la Malla Curricular una vez establecida?

R: No es posible, ya que es elaborada por el Ministerio de Educación y Ciencia

11. ¿Cuáles son los beneficios que conlleva contar con la Malla Curricular?

R: Tiene que ver con la organización del contenido de las materias, es importante porque gracias a su elaboración tenemos bien delimitado el contenido a desarrollar en los diferentes niveles

12. ¿Cuáles son algunos de los errores comunes que se cometen a la hora de registrar la Malla Curricular?

R: Generalmente no se cometen errores, ya que es meticulosamente elaborado por técnicos educativos

13. De acuerdo con su punto de vista ¿Qué mejoraría la efectividad del registro de la Malla Curricular?

R: Mejoraría si tuviéramos organizado de forma en que se pudiera acceder a ella sin necesidad de consultar los biblioratos

**Tema**: Registrar Inscripciones

**Entrevistado**: Coordinadora Académica

### **Estructura**: Pirámide

1. ¿Quién se encarga del registro de los requisitos de inscripción?

R: Del registro de los requisitos de inscripción se encarga la directora

2. ¿Cuáles son los requisitos de inscripción para la Educación Permanente?

R: Fotocopia de cédula de identidad, antecedente académico visado por la supervisión, y una copia del certificado de nacimiento

3. ¿Cómo se realiza la inscripción?

R: El/la interesado presenta los documentos requeridos para la inscripción y se procede a anotarle en el acta de inscripción

4. La presentación de los documentos para la inscripción ¿Debe ser inmediata o existe un tiempo límite de entrega?

R: Existe un límite de entrega de 1 mes si es no posee todos los documentos requeridos

5. ¿De qué manera se guardan estos documentos?

R: Los documentos se archivan en un bibliorato exclusivo

6. ¿Existe algún respaldo de estos documentos?

R: No, solamente esos

7. ¿Ha considerado otros métodos para el registro de los documentos?

R: Si, hemos considerado

8. Una vez registrada la inscripción ¿La institución emite algún tipo de constancia?

R: El Centro puede elaborar una constancia académica en el que damos fe que un determinado alumno/a se encuentra cursando en en esta institución, en caso de que le sea requerido

9. ¿Desea llevar un control detallado sobre los alumnos inscriptos?

 $R \cdot Si$ 

10. ¿Se realiza algún tipo de pago o costo de matriculación?

R: No, la inscripción es totalmente gratuita como lo establece el Ministerio de Educación y Ciencia

11. ¿Existe algún tipo de cuota o arancel que el alumno/a deba pagar durante el año lectivo?

R: No, el Centro N° 208 es una institución pública que recibe recursos del Estado

12. Si un extranjero/a desea inscribirse en la institución ¿Hay algún documento que deba entregar, además de los requisitos ya mencionados?

R: Debe presentar copia de su cédula de identidad expedida en su país, como también el certificado de nacimiento

13. ¿Cuáles son algunos de los errores comunes que se cometen a la hora de inscribir a un alumno/a?

R: Suele haber errores al escribir el nombre del estudiante, o sus datos personales, como también la pérdida de los documentos requisitos

14. Según su punto de vista ¿Qué aspecto podría mejorar para la efectividad de esta actividad?

R: Debería mejorar en el aspecto organizativo, ya que existen un montón de biblioratos que contienen documentos de alumnos y suelen mezclarse causando confusión a la hora de presentar a la supervisión

**Tema**: Asignación de Docentes

**Entrevistado**: Coordinadora Académica

**Estructura**: Embudo

1. ¿Cuáles son los requisitos que debe reunir el docente para su asignación a una institución?

R: Se requiere copia de su título de docente, copia de cédula de identidad, y copia de certificado de nacimiento

2. La presentación de los documentos de la asignación ¿Debe ser inmediata o existe un tiempo límite de entrega?

R: Debe ser inmediata

3. ¿De qué manera se guardan estos documentos?

R: Se archivan en un bibliorato exclusivo de documentos de los docentes de la institución

4. ¿Existe algún respaldo de estos documentos?

R: No contamos con ningún respaldo de estos documentos

5. ¿Ha considerado otros métodos para el registro de los documentos?

R: Si, lo hemos considerado

6. ¿Con cuántos docentes cuenta la institución?

R: La institución cuenta con 10 docentes actualmente

7. ¿Existen docentes que imparten más de una materia?

R: Si, debido a la escasa disponibilidad de docentes en ciertas materias, tenemos algunos que imparten más de una materia

8. ¿Cómo se registra la fecha, hora, el contenido y la materia que el docente imparte?

R: Cada docente realiza su cronograma en el que especifican las fechas y el contenido que desarrollan en su respectiva materia

9. ¿Cuál es la modalidad mayormente empleada para el desarrollo de clases?

R: Las clases son en modalidad presencial

10. ¿Cuál es el tipo de evaluación del alumnado adoptada por los docentes?

R: Los docente evalúan por medio de exámenes parciales, finales, trabajos, y procesos

11. ¿Quién provee las capacidades e indicadores a los docentes para el desarrollo de clases?

R: El Ministerio de Educación y Ciencia es quién provee las capacidades e indicadores para cada materia

**Tema**: Planificación de Exámenes

**Entrevistado**: Coordinadora Académica

#### **Estructura**: Diamante

1. ¿Quiénes se encuentran involucrados en la Planificación de Exámenes?

R: La planificación de exámenes la realiza la directora junto con los docentes 2. ¿Cuál es el proceso para realizar la Planificación de Exámenes?

R: Primeramente se realiza el horario de exámenes, y se corrobora en base a la disponibilidad de cada docente con el desarrollo de su materia, ese horario se pone a disposición de los estudiantes. Cada docente debe elaborar su examen con su respectiva escala de calificación, una vez llegado el día del examen, previamente estipulado en el horario, se procede a tomar el examen

3. ¿Qué documentos genera la Planificación de Exámenes?

R: Se realiza el horario de examen

4. ¿Quién recibe esta información?

R: Todos, tanto docentes como estudiantes

5. ¿Cómo se registran los resultados de los exámenes?

R: Cada docente realiza el registro de sus exámenes en sus planillas de calificación

6. ¿Existe algún respaldo de estos archivos?

R: No, cada docente se maneja de forma distinta con sus planillas

7. ¿De qué manera se guardan estos archivos?

R: Se guardan en biblioratos

8. ¿Ha considerado otros métodos de resguardo?

R: Si, lo hemos considerado

9. ¿Cuáles son algunos de los errores comunes que se cometen en la Planificación de Exámenes?

R: Generalmente se realiza un borrador para evitar errores en la planificación, y a medida que se va corroborando vamos acomodando las fechas de los exámenes 10. De acuerdo con su punto de vista ¿Qué mejoraría la efectividad de la Planificación de Exámenes?

R: Podría mejorar en la parte de la elaboración del horario de examen, ya que actualmente usamos Word

### *Módulo de Gestión Documental*

**Tema**: Asistencia de Alumnos

**Entrevistado**: Secretaria

**Estructura**: Embudo

1. Según su experiencia ¿Cómo calificaría la forma en que se realiza el registro de asistencia de alumnos?

R: Lo calificaría como poco eficiente, ya que a veces se nos escapan ciertos aspectos

2. ¿Cuáles son los errores más comunes que se cometen a la hora de registrar la asistencia de alumnos?

R: Se suele registrar mal el estado de asistencia del alumno/a, encimando en bolígrafo, tachaduras, a veces la planilla no está bien elaborada, faltan fechas, faltan los nombres de los alumnos. Sin mencionar que la planilla suele perderse también 3. ¿Quiénes tienen acceso a la información registrada en la planilla de asistencia de alumnos?

R: Tiene acceso los docentes,la directora y la secretaria

4. ¿Le resultaría conveniente informatizar el área de asistencia de alumnos?

R: Si, resultaría conveniente

5. ¿Cuál es el sistema utilizado para el control de asistencia de alumnos?

R: El sistema utilizado es el de planillas impresas

6. ¿Cuál es la técnica utilizada para el registro de asistencia de alumnos?

R: La secretaria va a cada aula, en la primera hora, a llamar lista y de acuerdo a la asistencia va marcando P, para presente, o A, para ausente en la grilla respectiva del nombre del estudiante y la fecha en que se tomó la asistencia

7. ¿Quién es el encargado de realizar el registro de asistencia de alumnos?

R: La secretaria

8. ¿Cuántas veces al día se realiza el control de asistencia de alumnos?

R: Se realiza una sola vez

9. ¿Cuál es el tiempo máximo establecido de tolerancia para las llegadas tardías?

R: El límite máximo es de 15 minutos

10. ¿Cada cuánto se renueva la planilla de asistencia?

R: Se renueva cada mes

11. ¿Cuál es la herramienta utilizada para elaborar la planilla de asistencia?

R: Se utiliza Microsoft Word

12. ¿De qué manera se resguarda este documento?

R: Se guarda en la carpeta de asistencias del corriente año

13. ¿Existe algún respaldo de este documento?

R: No, solamente la planilla

14. ¿Alguna vez se han presentado problemas de extravío de este documento?

R: Si, se han presentado muchas veces

15. ¿Ha considerado otros métodos para el control de asistencia de alumnos?

R: Si, lo hemos considerado

16. ¿Cuál es el número máximo de ausencias permitidas por alumno?

R: No existe un máximo de ausencia propiamente dicho. Cuando se nota una ausencia prolongada se procede a llamar al estudiante para preguntar el motivo de su ausencia

17. ¿Qué sucede una vez sobrepasado el límite de ausencias?

R: Si el alumno no regresa se le borra de la lista de llamado de asistencia

18. ¿Cuáles son los casos en que se considera una ausencia justificada?

R: Cuando el alumno expone una razón válida, con pruebas o justificativos, que comprueban el porqué de sus ausencias

19. ¿Cuál es el procedimiento que debe realizar el alumno para tener ausencia justificada?

R: El alumno debe presentar el justificativo, para considerar si su estado pasa de ausente a ausencia justificada

**Tema**: Justificativos de Alumnos

**Entrevistado**: Secretaria

### **Estructura**: Pirámide

1. ¿Cuáles son los casos en los que un estudiante puede presentar el justificativo?

R: Puede presentar justificativo de ausencia por múltiples razones, enfermedad, por trabajo, por algún motivo personal, etc

2. ¿Quién es el encargado de realizar el registro de justificativos de alumnos?

R: La secretaria

3. ¿Quiénes tienen acceso a estos justificativos?

R: La directora y la secretaria

4. ¿Existe un máximo de entrega de justificativos por alumno?

R: No existe un límite de justificativos por alumno

5. ¿Existe un plazo de tiempo para presentar el justificativo?

R: Generalmente lo tiene que presentar dentro de la semana, pero eso puede variar

6. ¿Qué sucede cuando el estudiante presenta justificativo fuera del plazo establecido?

R: Sí presenta un justificativo de una ausencia ocurrida hace mucho tiempo, se procede a analizar la situación del porqué lo presentó fuera de tiempo para poder tomar la decisión de aceptar o rechazar el justificativo

7. ¿Cuáles son los requisitos que tienen en cuenta para aprobar un justificativo?

R: Debe ser respaldado por alguna prueba, como por ejemplo un reposo médico, o presentando el mismo para ser considerado

8. ¿Qué procede en caso de que el justificativo no reúna los requisitos necesarios?

R: En caso de que se considere un justificativo inválido o incongruente con la fecha de inasistencia, se rechaza el justificativo y el alumno mantiene el estado de ausente

9. ¿De qué manera se resguarda este documento?

R: Los justificativos se resguardan en el bibliorato justificativos del corriente año

10. ¿Existe algún respaldo de este documento?

R: No tenemos ningún respaldo de los justificativos presentados

11. ¿Alguna vez se han presentado problemas de extravío de este documento?

R: Sí se han presentado extravío, hasta del propio bibliorato

12. ¿Cuál es el sistema utilizado para el control de justificativos de alumnos?

R: Los justificativos son clasificados por cursos, usando separador para diferenciar unos de otros

13. ¿Ha considerado otros métodos para el control de justificativos de alumnos?

R: Sí, lo hemos considerado

14. ¿Le resultaría conveniente informatizar el área de registro de justificativos de alumnos?

R: Resultaría bastante conveniente informatizar el área de registro de justificativos

15. En caso de que el estudiante no presente o no posea un justificativo ¿Cómo se procede?

R: Lleva directamente ausente en la fecha de inasistencia

16. ¿Qué sucede si el estudiante acumula muchas faltas sin justificar?

R: Se procede a llamarlo para analizar su situación para seguir considerándolo alumno de la institución

17. ¿Cuáles son los errores más comunes que se cometen a la hora de registrar los justificativos de alumnos?

R: Se suelen aceptar justificativos sin examinarlos cuidadosamente 28. Según su punto de vista ¿Qué aspectos podrían mejorar para la efectividad del registro de justificativos?

R: Se debe tener un sistema de copiado para poder tener un respaldo de estos documentos, además de un registro más detallado de estos

**Tema**: Sanción de Alumnos

**Entrevistado**: Secretaria

**Estructura**: Pirámide

1. ¿Cuáles son las causas por las que un estudiante es sancionado?

R: Por mal comportamiento, por actitudes que atenten las normas de convivencia, o de vestimenta, entre otros

2. ¿Quién es el encargado de redactar la ficha de sanción a los alumnos?

R: La secretaria con ayuda de la directora

3. ¿Cuáles son los criterios que se tienen en cuenta para redactar la ficha de sanción?

R: Los datos personales, se tiene en cuenta la falta cometida por el estudiante, la gravedad de la misma, y su historial de comportamiento

4. ¿Cuánto dura una sanción?

R: Depende de la falta que haya cometido el alumno, puede ser 3 días o una semana

5. ¿De qué depende la duración de la sanción?

R: De la gravedad de la falta

6. ¿Se realiza algún tipo de reunión con los padres o encargados del estudiante sancionado?

R: Si, si el alumno aún vive con sus padres o tiene algún "*encargado*" se realiza una reunión

7. ¿Existe un máximo de sanciones por alumno?

R: No, por el momento no tenemos un límite de sanciones por alumno

8. ¿Se realiza algún seguimiento si el estudiante presenta demasiadas sanciones?

R: Si, en la reunión se analiza el comportamiento del estudiante y la gravedad de sus faltas para poder decidir si seguir aceptándolo como alumno en la institución 9. ¿Qué sucede si el estudiante no cumple con la sanción impuesta?

R: Se trata de hablar con él, se puede extender la duración de la sanción 10. ¿Quiénes firman este documento?

R: Lo firma el alumno, constando de que está al tanto de la sanción disciplinaria impuesta

11. ¿De qué manera se resguarda este documento?

R: En una carpeta que contiene las sanciones aplicadas en el corriente año

12. ¿Quiénes tienen acceso a este documento?

R: La secretaria y la directora

13. ¿Existe algún respaldo de este documento?

R: No existe respaldo de este documento

14. ¿Alguna vez se han presentado problemas de extravío de este documento?

R: No se han presentado problemas de extravío de este documento

15. ¿Cuál es el sistema utilizado para el control del cumplimiento de la sanción?

R: Actualmente no contamos con un sistema eficiente de control, generalmente nos basamos más en la observación

16. ¿Ha considerado otros métodos para el control del cumplimiento de la sanción?

R: Si, lo hemos considerado

17. ¿Le resultaría conveniente informatizar el área de sanciones de alumnos?

R: Si, nos resultaría conveniente

18. ¿Cuáles son los errores más comunes que se cometen a la hora de redactar las sanciones?

R: Aún no hemos registrado algún inconveniente a la hora de redactar las sanciones

19. Según su punto de vista ¿Qué aspectos podrían mejorar para la efectividad de la redacción de sanciones?

R: Podría mejorar en un nuevo método de implementación del mismo, así como también mejorar el control de la misma, y tener definido un formato de formulario de sanción disciplinaria
**Tema**: Deserción de Alumnos

**Entrevistado**: Secretaria

### **Estructura**: Pirámide

1. ¿Cuáles son las causas comunes por las que un estudiante suele abandonar el curso?

R: Por falta de motivación, por problemas financieros, por problemas de horario de trabajo, por problemas personales o familiares

2. ¿Existe algún plazo para la solicitud de deserción?

R: No existe plazo

3. ¿Cuáles son los criterios que se tienen en cuenta en la nota de deserción?

R: Los datos personales del alumno, así como el motivo de la deserción y la fecha

4. ¿Se realiza algún tipo de reunión con los padres o encargados del estudiante?

R: Si es que vive con sus padres, si

5. ¿Qué sucede con el registro de asistencias del estudiante?

R: Se registra hasta el último día de asistencia

6. ¿Qué sucede con el historial académico del estudiante?

R: Se mantiene guardado por si el alumno desea integrarse más adelante

7. ¿El estudiante puede volver a integrarse al curso?

R: Si es que lo desea y lo expresa en su nota de deserción

8. ¿Quiénes firman este documento?

R: Lo firman la directora y el estudiante

9. ¿De qué manera se resguarda este documento?

R: Se resguarda en una carpeta

10. ¿Quiénes tienen acceso a estos documentos?

R: La directora y la secretaria

11. ¿Existe algún respaldo de este documento?

R: No existe respaldo de este documento

- 12. ¿Alguna vez se han presentado problemas de extravío de este documento? R: Por el momento no
- 13. ¿Cuál es el sistema utilizado para el control de deserción de alumnos?

R: No tenemos sistema de control de deserción de alumnos

14. ¿Ha considerado algún método para el control de deserción de alumnos?

R: Si, lo he considerado

15. ¿Le resultaría conveniente informatizar el área de deserción de alumnos?

R: Resultaría muy conveniente informatizar esta área ya que no contamos con un control integral de deserciones

16. ¿Cuáles son los errores más comunes que se cometen a la hora de redactar la nota de deserción?

R: Si el estudiante comete algún error en su nota de deserción se le notifica para que pueda corregirlo

**Tema**: Procesos y Trabajos

**Entrevistado**: Secretaria

### **Estructura**: Pirámide

1. ¿Quién es el encargado de registrar el proceso de los estudiantes?

R: El proceso lo registran los docentes, con la supervisión de la secretaria 2. ¿Cuál es la técnica utilizada para el registro de proceso de los estudiantes?

R: Se registra el proceso en planillas de evaluación interna que cada docente tiene por cada materia, estos son proveídos por la secretaria

3. ¿Cuál es el sistema utilizado para controlar el proceso de los estudiantes?

R: En las planillas están los nombres de los alumnos del curso en el que los docentes van registrando la entrega de tareas con su respectivo puntaje y la fecha de entrega

4. ¿Cuál es la herramienta utilizada para elaborar la planilla de control de proceso?

R: La planilla es elaborada en Microsoft Word

5. ¿De qué manera se resguarda este documento?

R: El documento se resguarda en una carpeta

6. ¿Existe algún respaldo de este documento?

R: No existe respaldo de este documento, cada docente puede fotocopiar su planilla si lo desea

7. ¿Alguna vez se han presentado problemas de extravío de este documento?

R: Si, se han presentado problemas de extravío

8. ¿Quiénes tienen acceso a este documento?

R: Los docentes, la secretaria y también la directora

9. ¿Le resultaría conveniente informatizar el área de registro de procesos?

R: Si, resultaría conveniente

10. El puntaje asignado a los trabajos ¿es siempre el mismo?

R: Cada docente maneja su propio criterio al asignar los puntos a sus trabajos, generalmente estos varían dependiendo del trabajo

11. ¿Existe un plazo de tiempo para la entrega de trabajos?

R: Si, cada docente maneja su propio criterio para asignar la fecha de entrega de trabajos

12. En caso de que el estudiante no presente el trabajo a tiempo ¿qué sucede?

R: Debe llegar a un acuerdo con su docente

13. ¿Existe alguna escala que determine la puntuación final del proceso?

R: Cada docente maneja su propia escala

14. ¿Todas las materias están regidas por la misma escala?

R: No

15. En caso de que el estudiante no alcance el mínimo requerido ¿cómo se procede?

R: Debe llegar a un acuerdo con el docente, si es que puede realizar algún trabajo extra para poder alcanzar el puntaje mínimo

16. ¿Existen otros parámetros asignados además del de los trabajos?

R: Además del proceso, se tienen los exámenes, el puntaje de asistencia y el puntaje de R.S.A.

17. El puntaje de éstos parámetros ¿es siempre el mismo?

R: El puntaje de proceso varía dependiendo del criterio del docente, también el de los exámenes. El puntaje de asistencia generalmente es de dos puntos y el de R.S.A. de tres puntos

18. ¿Cuáles son los errores más comunes que se cometen a la hora de registrar el proceso de los estudiantes?

R: Suelen haber borrones, algunos docentes lo entregan en lápiz de papel, o suelen tener una planilla con una lista de alumnos desactualizada

19. ¿Según su punto de vista ¿Qué aspectos podrían mejorar para la efectividad del registro del proceso estudiantil?

R: Podría llevarse un registro informatizado para reducir errores y dedicar menos tiempo a esta actividad

**Tema**: Calificaciones Finales

**Entrevistado**: Secretaria

### **Estructura**: Pirámide

1. ¿Quién es el encargado de registrar las calificaciones finales?

R: Los docente en su planilla, y la secretaria los transcribe a la suya

2. ¿Cuál es la técnica utilizada para el registro de calificaciones finales?

R: Mediante la planilla interna que manejan los docentes, dependiendo de su escala y el puntaje obtenido por cada alumno se registra su calificación 3. ¿Cuál es el sistema utilizado para controlar el registro de calificaciones finales?

R: La secretaria recolecta las planillas de cada docente y comienza a controlar para evitar algún error

4. ¿Cuál es la herramienta utilizada para elaborar la planilla de calificaciones finales?

R: La planilla se elabora en Microsoft Word

5. ¿Cómo se elabora el boletín de calificaciones?

R: Para el boletín de calificaciones se abona un monto x por cada alumno, y se efectúa la compra de los boletines para su correspondiente llenado

6. ¿De qué manera se resguarda este documento?

R: El documento suele ser entregado al alumno para revisar sus notas, una vez revisado se guarda en un bibliorato

7. ¿Existe algún respaldo de este documento?

R: No, solamente es ese

8. ¿Alguna vez se han presentado problemas de extravío de este documento?

R: Si, se han presentado, ya que antes los estudiantes solían llevar el boletín de calificaciones, pero como medida se ha procedido a entregarlos por cinco minutos para que los alumnos puedan sacar fotos y luego proceder a guardarlos en la dirección

9. ¿Quiénes tienen acceso a este documento?

R: Los estudiantes, la directora, la secretaria

10. ¿Quiénes deben firmar este documento?

R: La directora, y los estudiantes

11. ¿Le resultaría conveniente informatizar el área de calificaciones finales?

R: Si, resultaría conveniente informatizar esta área

12. ¿Cuántos exámenes se deben presentar por materia?

R: Se presentan dos, el parcial y el final

13. ¿Cuál es el sistema de escala que maneja la institución para las calificaciones finales?

R: Generalmente el estudiante debe superar, mínimamente, el 60% de la escala para poder aprobar

14. ¿Cuáles son los errores más comunes que se cometen a la hora de registrar las calificaciones?

R: Se suelen escribir mal las calificaciones, por lo que primeramente se elabora en borrador

15. Según su punto de vista ¿Qué aspectos podrían mejorar para la efectividad del registro de calificaciones?

R: Generalmente se invierte mucho tiempo en el registro de las calificaciones de los alumnos, por lo que un sistema que automatice esta actividad estaría excelente

#### *Módulo de Gestión Operativa*

**Tema**: Postulantes

**Entrevistado**: Directora

## **Estructura**: Pirámide

1. ¿Cuáles son los cargos que ofrece el Centro N° 208?

R: Los cargos disponibles actualmente son los cargos de docente de Matemática, Física y Química, como también el cargo de secretaria o un auxiliar de secretaria

2. ¿Cuándo inicia el período de registro de postulantes?

R: A inicio del año lectivo, en febrero generalmente

3. ¿Los interesados realizan un examen de admisión?

R: No, deben presentar los requisitos para el puesto

4. ¿Cuáles son los requisitos que debe reunir el interesado?

R: El interesado debe ser mayor de edad, y debe de haber culminado la carrera docente

5. ¿Cuáles son los documentos que deben presentarse para el registro?

R: Fotocopia de cédula de identidad, copia de certificado de nacimiento, certificado de antecedentes penales, y copia de título habilitante docente

6. La presentación de los documentos para el registro ¿Debe ser inmediata o existe un tiempo límite de entrega?

R: Debe ser inmediata

7. Los documentos requeridos ¿son siempre los mismos?

R: Si, son los documentos básicos requeridos

8. ¿De qué manera se guardan estos documentos?

R: En una carpeta

9. ¿Existe algún respaldo de estos documentos?

R: No, no contamos con respaldo de documentos

10. ¿Ha considerado otros métodos para el registro de los documentos?

R: Si, lo he considerado

11. ¿Quién se encarga del registro de los documentos requeridos?

R: La Directora

12. ¿Un control detallado sobre los postulantes le resultaría conveniente?

R: Si, resultaría muy conveniente

13. ¿El postulante debe realizar algún tipo de pago?

R: No, no se realiza ningún tipo de pago

14. ¿Cuáles son los errores comunes que se cometen a la hora de registrar a un postulante?

R: Hasta el momento no hemos cometido ningún error al registrar a un postulante, salvo el caso de que a veces no entregan todos los documentos requeridos 15. Según su punto de vista ¿Qué aspectos podrían mejorar para la efectividad del registro de postulantes?

R: Podría mejorar en el resguardo de documentos, ya que estos son documentos importantes

**Tema**: Asistencia Docente

**Entrevistado**: Directora

**Estructura**: Embudo

1. Según su experiencia ¿Cómo calificaría la forma en que se realiza el registro de asistencia de docentes?

R: Podría mejorar al tener un sistema que automáticamente registre la entrada y salida de los docentes

2. ¿Cuáles son los errores más comunes que se cometen a la hora de registrar la asistencia de docentes?

R: El principal problema es que los docentes suelen olvidar firmar la planilla de asistencia o si no suelen firmar en los horarios que no les corresponden

3. ¿Quiénes tienen acceso a la información registrada en la planilla de asistencia de docentes?

R: La directora, la secretaria y los docentes para firmar

4. ¿Le resultaría conveniente informatizar el área de asistencia de docentes?

R: Resultaría bastante conveniente informatizar la asistencia docente

5. ¿Cuál es el sistema utilizado para el control de asistencia de docentes?

R: Usamos una planilla de asistencia

6. ¿Cuál es la técnica utilizada para el registro de asistencia de docentes?

R: Cada día se debe poner la fecha la hora de inicio, la materia, el contenido que el docente va a impartir, acompañado de su firma

7. ¿Quién es el encargado de realizar el registro de asistencia de docentes?

R: La directora es la encargada de realizar el registro y control de asistencia docente

8. ¿Cuántas veces al día se realiza el control de asistencia de docentes?

R: Se realiza una vez al día

9. ¿Cada cuánto se renueva la planilla de asistencia?

R: La planilla se habilita cada día, de lunes a viernes

10. ¿Quiénes firman este documento?

R: Los docentes firman y la directora lo sella

11. ¿Cuál es la herramienta utilizada para elaborar la planilla de asistencia?

R: La planilla es comprada

12. ¿De qué manera se resguarda este documento?

R: La planilla se resguarda en la dirección

13. ¿Existe algún respaldo de este documento?

R: No existe respaldo de este documento

14. ¿Alguna vez se han presentado problemas de extravío de este documento?

R: Si, muchas veces se ha extraviado el documento

- 15. ¿Ha considerado otros métodos para el control de asistencia de docentes? R: Si, lo he considerado mucho
- 16. ¿Qué se realiza en caso de que el docente se ausente?

R: Firma en su lugar el reemplazante del docente

17. ¿Cuáles son los casos en que se considera una ausencia justificada?

R: Cuando el docente presenta un justificativo de ausencia

**Tema**: Justificativos de Docentes

**Entrevistado**: Directora

### **Estructura**: Pirámide

1. ¿Cuáles son los casos en los que un docente puede presentar el justificativo?

R: En caso de haberse ausentado, por problemas de salud, por visita al médico, por problemas personales o familiares, etc.

2. ¿Quién es el encargado de realizar el registro de justificativos de docentes?

R: La directora es la encargada de recibir los justificativos docentes

3. ¿Quiénes tienen acceso a estos justificativos?

R: La directora

4. ¿Existe un máximo de entrega de justificativos por docente?

R: No existe un límite de justificativos por docente

5. ¿Existe un plazo de tiempo para presentar el justificativo?

R: De ser posible, el justificativos debe ser entregado a la semana

6. ¿Qué sucede cuando el docente presenta un justificativo fuera del plazo establecido?

R: La directora se reúne con el docente para discutir sobre el tema

7. ¿Cuáles son los requisitos que tienen en cuenta para aprobar un justificativo?

R: Debe ser congruente con la fecha de ausencia del docente, como también una causa que amerite una ausencia

8. ¿Qué procede en caso de que el justificativo no reúna los requisitos necesarios?

R: El justificativo es rechazado

9. ¿De qué manera se resguarda este documento?

R: Se resguarda en un bibliorato

10. ¿Existe algún respaldo de este documento?

R. No tenemos ningún respaldo de los justificativos de ausencia docente

- 11. ¿Alguna vez se han presentado problemas de extravío de este documento?
	- R: Por el momento, no se han presentado extravío de justificativos

12. ¿Cuál es el sistema utilizado para el control de justificativos docentes?

R: Actualmente no contamos con un sistema para el control de los justificativos de ausencia docente

13. ¿Ha considerado otros métodos para el control de justificativos docentes?

R: Si, lo he considerado bastante

14. ¿Le resultaría conveniente informatizar el área de registro de justificativos docentes?

R: Resultaría muy conveniente informatizar esta área

15. ¿Qué sucede si el docente acumula muchas faltas sin justificar?

R: Se procede a informar a la Supervisora Educativa de la zona

16. ¿Cuáles son los errores más comunes que se cometen a la hora de registrar los justificativos docentes?

R: No hay una organización en estos documentos, suelen mezclarse con los de años anteriores

17. Según su punto de vista ¿Qué aspectos podrían mejorar para la efectividad del registro de justificativos docentes?

R: Una mejor organización y clasificación de los justificativos de ausencia docente sería un buen punto para implementar

**Tema**: Permisos Docentes

**Entrevistado**: Directora

**Estructura**: Embudo

1. De 1 al 10 ¿Cómo calificaría la forma en que se elabora el permiso docente?

R: Lo calificaría con un 6, ya que actualmente no contamos con un flujo eficiente en este proceso

2. ¿Cuáles son los errores más comunes que se cometen a la hora de elaborar el permiso docente?

R: Suelen haber confusiones al momento de llenar el formulario de permiso docente, por lo que se debe volver a redactar

3. ¿Cuáles son los motivos por los cuáles, comúnmente, se concede el permiso docente?

R: Existen varios motivos, los más comunes son por maternidad o por reposo médico

4. ¿Cuál es el trámite que debe realizar el docente para obtener el permiso?

R: El docente debe de llenar el formulario MOV02 de Permiso Docente y presentarlo a la directora

5. ¿Cuáles son los requisitos que debe presentar el docente para obtener el permiso?

R: Debe llenar correctamente el formulario, y presentarlo con antelación

6. ¿Quién es el encargado de aprobar la solicitud del permiso docente?

R: La directora es la encargada de aprobar la solicitud del permiso docente

7. ¿Qué documento se genera en la solicitud del permiso docente?

R: El formulario MOV02

8. ¿Qué herramienta utiliza para la elaboración del permiso docente?

R: Ninguna, ya que el formulario se descarga online y se imprime para completar

9. ¿Quiénes firman el permiso docente?

R: El docente y la directora

10. ¿Cuántas copias del permiso docente se debe emitir?

R: Dos, una para el registro de la directora y la otra para la Supervisora Educativa de la zona

11. ¿De qué manera se resguarda este documento?

R: Se resguarda en una carpeta

12. ¿Existe algún respaldo de este documento?

R: No tenemos ningún respaldo de este documento

13. ¿Alguna vez se han presentado inconvenientes en la elaboración de este documento?

R: Hasta el momento no hemos tenido inconvenientes en este proceso

14. ¿En cuánto tiempo se calcula la duración de un permiso?

R: El permiso puede durar semanas o meses dependiendo del motivo

15. ¿Le resultaría conveniente informatizar el área de emisión de permisos docentes?

R: Resultaría bastante conveniente

**Tema**: Reemplazo Docente

**Entrevistado**: Directora

**Estructura**: Embudo

1. ¿Cuáles son los casos que ameritan un reemplazo docente?

R: En caso de ausencia del docente titular o por permiso

2. ¿Cuánto tiempo dura un reemplazo docente?

R: El tiempo que sea necesario

- 3. Una vez finalizado el período de reemplazo ¿Qué sucede?
	- R: El docente titular vuelve a desempeñar sus funciones
- 4. ¿La institución genera algún tipo de constancia o ficha de reemplazo?

R: No contamos con ninguna de las dos

- 5. ¿Cuál es el procedimiento para solicitar un reemplazo docente?
- R: El docente titular se pone en contacto con el docente y al confirmarle éste, se
- lo comunica a la directora
- 6. ¿Quién es el encargado de planificar el reemplazo docente?

R: El docente junto con la directora

7. ¿Qué herramienta utiliza para la elaboración del documento?

R: Actualmente no elaboramos ningún documento

8. ¿De qué manera se resguarda este documento?

R: No poseemos documentos

9. ¿Cuántas veces puede ser reemplazado un docente en un año o período lectivo?

R: Las veces que sean necesarias

10. ¿Cuál es el sistema utilizado para el control de reemplazos docentes?

R: Actualmente no contamos con un sistema propiamente dicho, sino que es reemplazo directo

11. ¿Le resultaría conveniente informatizar el área de reemplazos docentes?

R: Resultaría bastante conveniente

12. ¿Qué sucede si el reemplazante no puede seguir cumpliendo con el horario establecido?

R: Entonces debe de buscar otro docente que lo pueda reemplazar

13. ¿Cuáles son los errores más comunes que se cometen a la hora de registrar los reemplazos docentes?

R: No hemos experimentado algún error con los reemplazantes docentes 14. Según su punto de vista ¿Cómo calificaría la efectividad del registro de reemplazos docentes?

R: Debería emitirse una ficha o constancia que avale el reemplazo del docente